This form is effective beginning with the January 1 to June 30, 2017 accounting period (2017/1) If you are filing for a prior accounting period, contact the Licensing Division for the correct form.

# SA3E Long Form

Return completed workbook by email to:

### coplicsoa@copyright.gov

For additional information, contact the U.S. Copyright Office Licensing Division at: Tel: (202) 707-8150

| Α                                                                | ACCOUNTING PERIOD COVERED BY                                                                                                    | THIS STATEMENT:                                                                                                    |                                                                   |                                                                                                    |             |        |
|------------------------------------------------------------------|----------------------------------------------------------------------------------------------------|----------------------------------------------------------------------------------------------------|-------------------------------------------------------------------|----------------------------------------------------------------------------------------------------|-------------|--------|
| Accounting<br>Period                                             | 2022/2                                                                                                    |                                                                                                    |                                                                   |                                                                                                    |             |        |
| <b>B</b><br>Owner                                                | Instructions:         Give the full legal name of the owner of the cab         rate title of the subsidiary, not that of the parent corp         List any other name or names under which the         If there were different owners during the account         a single statement of account and royalty fee payme         Check here if this is the system's first filing. If | boration.<br>owner conducts the business of<br>nting period, only the owner on t<br>ent covering the entire accountin      | the cable syster<br>the last day of the<br>g period.              | n.<br>e accounting period should sub                                                                         |             | 34089  |
|                                                                  | LEGAL NAME OF OWNER/MAILING ADDRESS                                                                                                    | OF CABLE SYSTEM                                                                                                    |                                                                   |                                                                                                    |             |        |
|                                                                  | WideOpenWest, Inc.                                                                                                    |                                                                                                    |                                                                   |                                                                                                    |             |        |
|                                                                  | Knology Holdings Inc.                                                                                                    |                                                                                                    |                                                                   |                                                                                                    |             |        |
|                                                                  |                                                                                                    |                                                                                                    |                                                                   |                                                                                                    | 3408        | 920222 |
|                                                                  |                                                                                                    |                                                                                                    |                                                                   |                                                                                                    | 34089       | 2022/2 |
|                                                                  | 7887 E. Belleview Ave., Ste. 1000<br>Englewood, CO 80111-6007                                                                                                    |                                                                                                    |                                                                   |                                                                                                    |             |        |
| С                                                                | <b>INSTRUCTIONS:</b> In line 1, give any business names already appear in space B. In line 2, give                                                                                                    |                                                                                                    |                                                                   |                                                                                                    |             |        |
| System                                                           | 1         IDENTIFICATION OF CABLE SYSTEM:           Knology of Montgomery                                                                                                    |                                                                                                    |                                                                   |                                                                                                    |             |        |
|                                                                  | MAILING ADDRESS OF CABLE SYSTEM:                                                                                                    |                                                                                                    |                                                                   |                                                                                                    |             |        |
|                                                                  | 2 (Number, street, rural route, apartment, or suite number)                                                                                                    |                                                                                                    |                                                                   |                                                                                                    |             |        |
|                                                                  | (City, town, state, zip code)                                                                                                    |                                                                                                    |                                                                   |                                                                                                    |             |        |
| D                                                                |                                                                                                    | no ano nogo 16 Identifu enla                                                                                               | the fret comm                                                     | unity conved below and reli                                                                                  | at on norro | 16     |
| _                                                                | <b>Instructions:</b> For complete space D instructio with all communities.                                                                                                    | ris, see page 1b. identity only                                                                                            | y the list comm                                                   | unity served below and relis                                                                                 | st on page  | U      |
| Area<br>Served                                                   | CITY OR TOWN                                                                                                    | ST                                                                                                    | ATE                                                               |                                                                                                    |             |        |
| First                                                            | Montgomery                                                                                                    | AL                                                                                                    |                                                                   |                                                                                                    |             |        |
| Community                                                        | Below is a sample for reporting communities                                                                                                    | if you report multiple channe                                                                                              | el line-ups in Sc                                                 | ace G.                                                                                                    |             |        |
|                                                                  | CITY OR TOWN (SAMPLE)                                                                                                    |                                                                                                    | STATE                                                             | CH LINE UP                                                                                                   | SUE         | 3 GRP# |
| Sample                                                           | Alda                                                                                                    |                                                                                                    | MD                                                                | Α                                                                                                    |             | 1      |
| Sample                                                           | Alliance                                                                                                    |                                                                                                    | MD                                                                | В                                                                                                    |             | 2      |
|                                                                  | Gering                                                                                                    |                                                                                                    | MD                                                                | В                                                                                                    |             | 3      |
| form in order to pro<br>numbers. By provid<br>search reports pre | : Section 111 of title 17 of the United States Code authorize<br>cess your statement of account. PII is any personal informati<br>ing PII, you are agreeing to the routine use of it to establish a<br>ared for the public. The effect of not providing the PII reques<br>f statements of account, and it may affect the legal suffcienc                                        | ion that can be used to identify or tra<br>and maintain a public record, which i<br>sted is that it may delay processing o | ice an individual, si<br>ncludes appearing<br>of your statement o | uch as name, address and telepho<br>in the Offce's public indexes and in<br>account and its placement in the | ne          |        |

FOR COPYRIGHT OFFICE USE ONLY

\$

AMOUNT

ALLOCATION NUMBER

DATE RECEIVED

1/31/2023

**STATEMENT OF ACCOUNT** for Secondary Transmissions by

Cable Systems (Long Form)

General instructions are located in

the first tab of this workbook.

F

| LEGAL NAME OF OWNER OF CABLE SYSTEM:                                                                                                    |                                                                                                    |                                                                    | SYSTEM ID#                  |                        |
|----------------------------------------------------------------------------------------------------|----------------------------------------------------------------------------------------------------|--------------------------------------------------------------------|-----------------------------|------------------------|
| WideOpenWest, Inc.                                                                                                    |                                                                                                    |                                                                    | 34089                       |                        |
| Instructions: List each separate community served by the cable system. A "c<br>in FCC rules: "a separate and distinct community or municipal entity (including<br>areas and including single, discrete unincorporated areas." 47 C.F.R. §76.5(d<br>of system identifcation hereafter known as the "first community." Please use it<br><b>Note:</b> Entities and properties such as hotels, apartments, condominiums, or n                                                                                                    | unincorporated communiti<br>d). The frst community that<br>as the first community on a                                   | es within unincorpo<br>you list will serve a<br>Il future filings. | rated<br>s a form           | D<br>Area<br>Served    |
| below the identified city or town.                                                                                                    |                                                                                                    |                                                                    |                             |                        |
| If all communities receive the same complement of television broadcast statio<br>all communities with the channel line-up "A" in the appropriate column below of<br>on a partially distant or partially permitted basis in the DSE Schedule, associa<br>designated by a number (based on your reporting from Part 9).<br>When reporting the carriage of television broadcast stations on a community-<br>channel line-up designated by an alpha-letter(s) (based on your Space G repo-<br>(based on your reporting from Part 9 of the DSE Schedule) in the appropriate | or leave the column blank. I<br>te each relevant community<br>py-community basis, associ<br>orting) and a subscriber gro | f you report any sta<br>with a subscriber g<br>ate each communit   | tions<br>group,<br>y with a |                        |
| CITY OR TOWN                                                                                                    | STATE                                                                                                    | CH LINE UP                                                         | SUB GRP#                    | 1                      |
| Montgomery                                                                                                    | AL                                                                                                    |                                                                    |                             | First                  |
| Autauga County                                                                                                    | AL                                                                                                    |                                                                    |                             | Community              |
| Maxwell AFB                                                                                                    | AL                                                                                                    |                                                                    |                             |                        |
| Montgomery County                                                                                                    | AL                                                                                                    |                                                                    |                             |                        |
| Pike Road                                                                                                    | AL                                                                                                    |                                                                    |                             |                        |
| Prattville                                                                                                    | AL                                                                                                    |                                                                    |                             | See instructions for   |
|                                                                                                    |                                                                                                    |                                                                    |                             | additional information |
|                                                                                                    |                                                                                                    |                                                                    |                             | on alphabetization     |
|                                                                                                    |                                                                                                    |                                                                    |                             |                        |
|                                                                                                    |                                                                                                    |                                                                    |                             |                        |
|                                                                                                    |                                                                                                    |                                                                    |                             | Add rows as neces      |
|                                                                                                    |                                                                                                    |                                                                    |                             |                        |
|                                                                                                    |                                                                                                    |                                                                    |                             |                        |
|                                                                                                    |                                                                                                    |                                                                    |                             |                        |
|                                                                                                    |                                                                                                    |                                                                    |                             |                        |
|                                                                                                    |                                                                                                    |                                                                    |                             |                        |
|                                                                                                    |                                                                                                    |                                                                    |                             |                        |
|                                                                                                    |                                                                                                    |                                                                    |                             |                        |
|                                                                                                    |                                                                                                    |                                                                    |                             |                        |
|                                                                                                    |                                                                                                    |                                                                    |                             |                        |
|                                                                                                    |                                                                                                    |                                                                    |                             |                        |
|                                                                                                    |                                                                                                    |                                                                    |                             |                        |
|                                                                                                    |                                                                                                    |                                                                    |                             |                        |
|                                                                                                    |                                                                                                    |                                                                    |                             |                        |
|                                                                                                    |                                                                                                    |                                                                    |                             |                        |
|                                                                                                    |                                                                                                    |                                                                    |                             |                        |
|                                                                                                    |                                                                                                    |                                                                    |                             |                        |
|                                                                                                    |                                                                                                    |                                                                    |                             |                        |
|                                                                                                    |                                                                                                    |                                                                    |                             |                        |
|                                                                                                    |                                                                                                    |                                                                    |                             |                        |
|                                                                                                    |                                                                                                    |                                                                    |                             |                        |
|                                                                                                    |                                                                                                    |                                                                    |                             |                        |
|                                                                                                    |                                                                                                    |                                                                    |                             |                        |
|                                                                                                    |                                                                                                    |                                                                    |                             |                        |
|                                                                                                    |                                                                                                    |                                                                    |                             |                        |
|                                                                                                    |                                                                                                    |                                                                    |                             |                        |

| 1  |     |
|----|-----|
|    | ۱ I |
|    | 1   |
|    | 1   |
| 11 | 1   |
|    | 1   |
|    | ۱ ا |
|    | 1   |
| 11 | 1   |
|    | 1   |
|    | 1   |
|    | 1   |
| 11 | ۱ I |
|    | ۱ ا |
|    | ۱ ا |
|    | ۱ I |
|    | ۱ ا |
|    | ۱ ا |
|    |     |
|    |     |

|                         | 1                                                                      |                    |           |             |               |      |             |           |           |       |                       | FOR   | /I SA3E | . PAGE 2 |
|-------------------------|------------------------------------------------------------------------|--------------------|-----------|-------------|---------------|------|-------------|-----------|-----------|-------|-----------------------|-------|---------|----------|
| Norra                   | LEGAL NAME OF OWNER OF CABLE                                           | E SYSTEM:          |           |             |               |      |             |           |           |       |                       | S     | YSTE    | EM ID#   |
| Name                    | WideOpenWest, Inc.                                                     |                    |           |             |               |      |             |           |           |       |                       |       |         | 34089    |
|                         | SECONDARY TRANSMISSION                                                 | SERVICE: SU        | BSCR      | IRFE        |               | ΔТ   | TES .       |           |           |       |                       |       |         |          |
| E                       | In General: The information in s                                       |                    |           |             |               |      |             | / transm  | ission s  | ervi  | ce of the cable       |       |         |          |
|                         | system, that is, the retransmission                                    | •                  |           |             | 0             |      |             |           |           |       |                       |       |         |          |
| Secondary               | about other services (including p                                      | ay cable) in sp    | ace F,    | not l       | here. All th  | e    | facts you   | state mu  | ust be th | hose  | e existing on the     |       |         |          |
| Transmission            | last day of the accounting period                                      |                    |           |             |               |      |             |           |           |       |                       |       |         |          |
| Service: Sub-           | Number of Subscribers: Both                                            | •                  |           |             |               |      |             |           |           |       |                       |       |         |          |
| scribers and            | down by categories of secondary                                        |                    |           |             |               |      |             |           |           |       |                       |       |         |          |
| Rates                   | each category by counting the nu separately for the particular service |                    |           |             |               |      |             |           |           |       |                       |       |         |          |
|                         | <b>Rate:</b> Give the standard rate c                                  |                    |           |             |               |      |             |           |           |       |                       |       |         |          |
|                         | unit in which it is generally billed.                                  |                    |           |             |               |      |             |           |           |       |                       |       |         |          |
|                         | category, but do not include disc                                      | ounts allowed      | for adv   | ance        | e payment.    |      |             |           |           |       |                       |       |         |          |
|                         | Block 1: In the left-hand block                                        |                    |           |             |               |      |             |           |           |       |                       |       |         |          |
|                         | systems most commonly provide                                          |                    |           |             |               |      |             |           |           |       |                       |       |         |          |
|                         | that applies to your system. Note                                      |                    |           |             | -             |      |             | -         |           |       |                       |       |         |          |
|                         | categories, that person or entity subscriber who pays extra for ca     |                    |           |             |               |      |             |           |           |       | •                     |       |         |          |
|                         | first set" and would be counted o                                      |                    |           |             |               |      |             | in the o  | ount un   | uci   |                       |       |         |          |
|                         | Block 2: If your cable system h                                        |                    |           |             |               |      |             | service t | hat are   | diffe | erent from those      |       |         |          |
|                         | printed in block 1 (for example, ti                                    | iers of services   | s that in | clud        | le one or m   | າວເ  | re second   | lary tran | smissio   | ns),  | list them, together   |       |         |          |
|                         | with the number of subscribers a                                       | ind rates, in the  | e right-h | hand        | d block. A t  | wo   | o- or three | e-word d  | escripti  | on o  | of the service is     |       |         |          |
|                         | sufficient.                                                            |                    |           |             |               |      |             |           |           |       |                       |       |         |          |
|                         | BLO                                                                    |                    | -         | 1           |               | Щ    |             |           |           |       | BLOCK 2               |       |         |          |
|                         | CATEGORY OF SERVICE                                                    | NO. OF<br>SUBSCRIB |           |             | RATE          |      | CATE        | EGORY     | OF SEF    | RVIC  | NO. OF<br>CE SUBSCRIB |       | R       | ATE      |
|                         | Residential:                                                           |                    |           |             |               | Ħ    |             |           |           |       |                       |       |         |          |
|                         | Service to first set                                                   |                    | 5,879     | \$          | 58.75         |      |             |           |           |       |                       |       |         |          |
|                         | Service to additional set(s)                                           |                    | -,        |             |               | ŀ    |             |           |           |       |                       |       |         |          |
|                         | • FM radio (if separate rate)                                          |                    |           |             |               | ĺŀ   |             |           |           |       |                       |       |         |          |
|                         | Motel, hotel                                                           |                    |           |             |               |      |             |           |           |       |                       |       |         |          |
|                         | Commercial                                                             |                    | 46        | \$          | 58.75         | 1    |             |           |           |       |                       |       |         |          |
|                         | Converter                                                              |                    |           | · · · · · · |               | 1    |             |           |           |       |                       |       |         |          |
|                         | Residential                                                            |                    | 6,664     | 2           | .00-13.00     | 1    |             |           |           |       |                       |       |         |          |
|                         | Non-residential                                                        |                    |           |             |               | ĺŀ   |             |           |           |       |                       | ••••• |         |          |
|                         |                                                                        |                    |           |             |               | i li |             |           |           |       |                       |       |         |          |
|                         | SERVICES OTHER THAN SEC                                                | ONDARY TRA         | NSMIS     | SIO         | NS: RATE      | s    |             |           |           |       |                       |       |         |          |
| -                       | In General: Space F calls for rat                                      |                    |           |             |               |      | pect to all | your ca   | ble syst  | tem'  | s services that were  | Э     |         |          |
| F                       | not covered in space E, that is, th                                    | hose services      | that are  | e not       | offered in    | СС   | ombinatio   | n with ar | ny seco   | ndaı  | ry transmission       |       |         |          |
|                         | service for a single fee. There ar                                     |                    |           |             |               |      |             |           |           |       |                       |       |         |          |
| Services                | furnished at cost or (2) services of                                   |                    |           |             |               |      |             |           |           |       |                       |       |         |          |
| Other Than<br>Secondary | amount of the charge and the un<br>enter only the letters "PP" in the  |                    | usually   | / DIII      | ed. If any ra | ate  | es are cha  | arged or  | n a varia | able  | per-program basis,    |       |         |          |
| Transmissions:          | Block 1: Give the standard rat                                         |                    | he cabl   | e sv        | stem for ea   | ac   | h of the a  | pplicabl  | e servic  | es li | isted.                |       |         |          |
| Rates                   | Block 2: List any services that                                        |                    |           |             |               |      |             |           |           |       |                       |       |         |          |
|                         | listed in block 1 and for which a s                                    | separate charg     | e was i   | mad         | le or establ  | lisl | hed. List t | these oth | her serv  | /ices | s in the form of a    |       |         |          |
|                         | brief (two- or three-word) descrip                                     | tion and includ    | le the r  | ate f       | for each.     |      |             |           |           |       |                       |       |         |          |
|                         |                                                                        | BLO                | CK 1      |             |               |      |             |           |           |       | BLO                   | CK 2  |         |          |
|                         | CATEGORY OF SERVICE                                                    | RATE               |           | GOF         | RY OF SEF     | ٦V   | ICE         | RA        | TE        |       | ATEGORY OF SEF        |       | R       | ATE      |
|                         | Continuing Services:                                                   |                    |           |             | on: Non-res   |      |             |           |           |       |                       | -     |         |          |
|                         | • Pay cable                                                            | 10.99-17.00        | • Mo      | otel,       | hotel         |      |             |           |           |       |                       |       |         |          |
|                         | • Pay cable—add'l channel                                              |                    | 1         |             | ercial        |      |             |           |           | Ex    | panded Service        |       | \$      | 125.40   |
|                         | Fire protection                                                        |                    | •         | iy ca       |               |      |             |           |           |       | gital                 |       | \$      | 15.05    |
|                         | •Burglar protection                                                    |                    | -         | -           | able-add'l c  | ha   | annel       |           |           |       |                       |       |         |          |
|                         | Installation: Residential                                              |                    | 1         |             | otection      |      |             |           |           |       |                       |       |         |          |
|                         | • First set                                                            | \$ 50.00           |           | •           | r protection  | n    |             |           |           |       |                       |       |         |          |
|                         | Additional set(s)                                                      | ÷ 00.00            | Other     | -           |               | •    |             |           |           |       |                       |       |         |          |
|                         | • FM radio (if separate rate)                                          |                    | •         |             | nect          |      |             | <b>\$</b> | 40.00     |       |                       |       |         |          |
|                         | Converter                                                              |                    | •         |             | nnect         |      |             |           | 50.00     |       |                       |       |         |          |
|                         |                                                                        |                    | •         |             | relocation    |      |             |           | 20.00     |       |                       |       |         |          |
|                         |                                                                        |                    |           |             | to new add    | Irc  |             |           | 40.00     | ····· |                       |       |         |          |

\$

Move to new address

40.00

FORM SA3E. PAGE 2.

| FORM SA3E. PAGE 3.                                                                                                    | ER OF CABLE SY                                                                                                    | STEM                                                                                                    |                                                                                                    |                                                                                                    | SYSTEM ID#                                                                                                    | E                           |
|----------------------------------------------------------------------------------------------------|----------------------------------------------------------------------------------------------------|----------------------------------------------------------------------------------------------------|----------------------------------------------------------------------------------------------------|----------------------------------------------------------------------------------------------------|----------------------------------------------------------------------------------------------------|-----------------------------|
| WideOpenWest                                                                                                    |                                                                                                    | OTEM.                                                                                                    |                                                                                                    |                                                                                                    | 34089                                                                                                    | Name                        |
| PRIMARY TRANSMITTE                                                                                                    | •                                                                                                    | N                                                                                                    |                                                                                                    |                                                                                                    |                                                                                                    |                             |
| <b>n General:</b> In space G<br>carried by your cable sy<br>FCC rules and regulation<br>76.59(d)(2) and (4), 76.                                                                                                    | , identify every<br>ystem during th<br>ons in effect or<br>61(e)(2) and (4                                                                                                    | v television sta<br>ne accounting<br>n June 24, 198<br>4), or 76.63 (n                                                                                                    | period, except<br>81, permitting th<br>eferring to 76.61                                                                                                    | (1) stations carrie<br>le carriage of cert                                                                                                    | and low power television stations)<br>d only on a part-time basis under<br>ain network programs [sections<br>ind (2) certain stations carried on a                                                                                                    | <b>G</b><br>Primary         |
| substitute program bas<br>Substitute Basis S                                                                                                    | · ·                                                                                                    |                                                                                                    | •                                                                                                    | carried by your c                                                                                                    | able system on a substitute program                                                                                                    | Transmitters:<br>Television |
| oasis under specifc FC                                                                                                    | C rules, regula                                                                                                    | tions, or auth                                                                                                    | orizations:                                                                                                    |                                                                                                    |                                                                                                    |                             |
| <ul> <li>Do not list the station<br/>station was carried of</li> </ul>                                                                                                    |                                                                                                    |                                                                                                    | t it in space I (th                                                                                                    | e Special Statem                                                                                                    | ent and Program Log)—if the                                                                                                    |                             |
| List the station here, a basis. For further inf                                                                                                    | and also in spa<br>formation conc                                                                                                    | ce I, if the sta                                                                                                    |                                                                                                    |                                                                                                    | tute basis and also on some other<br>f the general instructions located                                                                                                    |                             |
| in the paper SA3 for<br>Column 1: List each                                                                                                    |                                                                                                    | sign. Do not r                                                                                                    | eport originatior                                                                                                    | n program service                                                                                                    | s such as HBO, ESPN, etc. Identify                                                                                                    |                             |
|                                                                                                    |                                                                                                    |                                                                                                    |                                                                                                    |                                                                                                    | tion. For example, report multi-<br>h stream separately; for example                                                                                                    |                             |
| WETA-simulcast).                                                                                                    |                                                                                                    |                                                                                                    |                                                                                                    | column i (list eac                                                                                                    | n stream separately, for example                                                                                                    |                             |
|                                                                                                    |                                                                                                    |                                                                                                    | -                                                                                                    |                                                                                                    | ion for broadcasting over-the-air in<br>may be different from the channel                                                                                                    |                             |
| on which your cable sy                                                                                                    | stem carried th                                                                                                    | e station.                                                                                                    |                                                                                                    | 0                                                                                                    |                                                                                                    |                             |
|                                                                                                    |                                                                                                    |                                                                                                    |                                                                                                    |                                                                                                    | ependent station, or a noncommercial<br>ast), "I" (for independent), "I-M"                                                                                                    |                             |
| · · ·                                                                                                    | •                                                                                                    |                                                                                                    |                                                                                                    |                                                                                                    | ommercial educational multicast).                                                                                                    |                             |
| For the meaning of the<br>Column 4: If the sta                                                                                                    |                                                                                                    |                                                                                                    | -                                                                                                    |                                                                                                    | ne paper SA3 form.<br>es". If not, enter "No". For an ex-                                                                                                    |                             |
| planation of local servio                                                                                                    | ce area, see pa                                                                                                    | age (v) of the                                                                                                    | general instructi                                                                                                    | ions located in the                                                                                                    | e paper SA3 form.                                                                                                    |                             |
| -                                                                                                    |                                                                                                    |                                                                                                    | -                                                                                                    | -                                                                                                    | stating the basis on which your                                                                                                    |                             |
| carried the distant station                                                                                                    |                                                                                                    | -                                                                                                    | • •                                                                                                    | -                                                                                                    | tering "LAC" if your cable system                                                                                                    |                             |
|                                                                                                    | on on a part-ur                                                                                                    | 110 Dasis Dece                                                                                                    |                                                                                                    |                                                                                                    | capacity.                                                                                                    |                             |
| For the retransmissi                                                                                                    | on of a distant                                                                                                    | multicast stre                                                                                                    | eam that is not s                                                                                                    | subject to a royalty                                                                                                    | payment because it is the subject                                                                                                    |                             |
| For the retransmissi<br>of a written agreement                                                                                                    | on of a distant<br>entered into or                                                                                                    | multicast stre<br>n or before Ju                                                                                                    | eam that is not s<br>ne 30, 2009, be                                                                                                    | subject to a royalty<br>tween a cable sys                                                                                                    | y payment because it is the subject stem or an association representing                                                                                                    |                             |
| For the retransmissi<br>of a written agreement<br>the cable system and a                                                                                                    | on of a distant<br>entered into or<br>primary transr                                                                                                    | multicast stre<br>n or before Ju<br>mitter or an as                                                                                                    | eam that is not s<br>ne 30, 2009, be<br>ssociation repre                                                                                                    | subject to a royalty<br>tween a cable sys<br>senting the prima                                                                                                    | payment because it is the subject                                                                                                    |                             |
| For the retransmissi<br>of a written agreement<br>the cable system and a<br>tion "E" (exempt). For s<br>explanation of these the                                                                                                    | on of a distant<br>entered into or<br>primary transmirimulcasts, also<br>ree categories,                                                                                                    | multicast stre<br>n or before Ju<br>mitter or an as<br>o enter "E". If y<br>see page (v)                                                                                                    | eam that is not s<br>ne 30, 2009, be<br>ssociation repre<br>you carried the o<br>of the general i                                                                                                    | ubject to a royalty<br>tween a cable sys<br>senting the prima<br>channel on any ot<br>nstructions locate                                                                                                 | y payment because it is the subject<br>stem or an association representing<br>ry transmitter, enter the designa-<br>her basis, enter "O." For a further<br>ed in the paper SA3 form.                                                                                                    |                             |
| For the retransmissi<br>of a written agreement<br>the cable system and a<br>tion "E" (exempt). For s<br>explanation of these the<br><b>Column 6:</b> Give the                                                                                                    | on of a distant<br>entered into or<br>primary transminulcasts, also<br>ree categories,<br>location of ea                                                                                                    | multicast stre<br>n or before Ju<br>mitter or an as<br>o enter "E". If<br>see page (v)<br>ch station. Fo                                                                                                    | eam that is not s<br>ne 30, 2009, be<br>ssociation repre-<br>you carried the o<br>of the general i<br>r U.S. stations,                                                                                                    | subject to a royalty<br>tween a cable system<br>senting the prima<br>channel on any ot<br>nstructions locate<br>list the community                                                                       | y payment because it is the subject<br>stem or an association representing<br>ry transmitter, enter the designa-<br>her basis, enter "O." For a further                                                                                                    |                             |
| For the retransmissi<br>of a written agreement<br>the cable system and a<br>tion "E" (exempt). For s<br>explanation of these the<br><b>Column 6:</b> Give the<br>FCC. For Mexican or C                                                                                                    | on of a distant<br>entered into or<br>primary transr<br>imulcasts, also<br>ree categories,<br>location of ea<br>anadian statio                                                                                                    | multicast stree<br>n or before Ju<br>nitter or an as<br>o enter "E". If<br>see page (v)<br>ch station. Fo<br>ns, if any, give                                                                                                    | eam that is not s<br>ne 30, 2009, be<br>ssociation repre-<br>you carried the o<br>of the general i<br>r U.S. stations, i<br>e the name of th                                                                                                    | subject to a royalty<br>tween a cable system<br>senting the primation<br>channel on any ot<br>nstructions locate<br>list the community<br>are community with                                             | y payment because it is the subject<br>stem or an association representing<br>ry transmitter, enter the designa-<br>her basis, enter "O." For a further<br>ed in the paper SA3 form.<br>y to which the station is licensed by the<br>which the station is identifed.                                                                                                    |                             |
| For the retransmissi<br>of a written agreement<br>the cable system and a<br>tion "E" (exempt). For s<br>explanation of these the<br><b>Column 6:</b> Give the<br>FCC. For Mexican or C                                                                                                    | on of a distant<br>entered into or<br>primary transr<br>imulcasts, also<br>ree categories,<br>location of ea<br>anadian statio                                                                                                    | multicast stree<br>n or before Ju<br>mitter or an as<br>b enter "E". If<br>see page (v)<br>ch station. Fo<br>ns, if any, give<br>unel line-ups,                                                                                                    | eam that is not s<br>ne 30, 2009, be<br>ssociation repre-<br>you carried the o<br>of the general i<br>r U.S. stations, i<br>e the name of th                                                                                                    | subject to a royalty<br>tween a cable system<br>senting the prima<br>channel on any ot<br>nstructions locate<br>list the community<br>and community with<br>space G for each                             | y payment because it is the subject<br>stem or an association representing<br>ry transmitter, enter the designa-<br>her basis, enter "O." For a further<br>ed in the paper SA3 form.<br>y to which the station is licensed by the<br>which the station is identifed.                                                                                                    | -                           |
| For the retransmissi<br>of a written agreement<br>the cable system and a<br>tion "E" (exempt). For s<br>explanation of these the<br><b>Column 6:</b> Give the<br>FCC. For Mexican or C<br><b>Note:</b> If you are utilizing                                                                                                    | on of a distant<br>entered into or<br>primary transr<br>imulcasts, also<br>ree categories,<br>location of ea<br>anadian statio                                                                                                    | multicast stree<br>n or before Ju<br>mitter or an as<br>b enter "E". If<br>see page (v)<br>ch station. Fo<br>ns, if any, give<br>unel line-ups,                                                                                                    | eam that is not s<br>ne 30, 2009, be<br>ssociation repre-<br>you carried the (<br>of the general i<br>r U.S. stations, i<br>e the name of th<br>use a separate                                                                                                    | subject to a royalty<br>tween a cable system<br>senting the prima<br>channel on any ot<br>nstructions locate<br>list the community<br>and community with<br>space G for each                             | y payment because it is the subject<br>stem or an association representing<br>ry transmitter, enter the designa-<br>her basis, enter "O." For a further<br>ed in the paper SA3 form.<br>y to which the station is licensed by the<br>which the station is identifed.                                                                                                    | -                           |
| For the retransmissi<br>of a written agreement<br>the cable system and a<br>tion "E" (exempt). For s<br>explanation of these the<br><b>Column 6:</b> Give the<br>FCC. For Mexican or C<br><b>Note:</b> If you are utilizing                                                                                                    | on of a distant<br>entered into or<br>primary transminulcasts, also<br>ree categories,<br>location of ear<br>anadian statio<br>g multiple char<br>2. B'CAST<br>CHANNEL                                                                                                 | multicast stree<br>n or before Ju<br>mitter or an as<br>o enter "E". If y<br>see page (v)<br>ch station. Fo<br>ns, if any, give<br>nel line-ups,<br><b>CHANN</b><br>3. TYPE<br>OF                                                                                                    | earn that is not s<br>ne 30, 2009, be<br>ssociation repre-<br>you carried the e<br>of the general i<br>r U.S. stations, i<br>e the name of th<br>use a separate<br>EL LINE-UP<br>4. DISTANT?<br>(Yes or No)                                                                                | subject to a royalty<br>tween a cable sys<br>senting the prima<br>channel on any ot<br>nstructions locate<br>list the community<br>e community with<br>space G for each<br>AA<br>5. BASIS OF<br>CARRIAGE | y payment because it is the subject<br>stem or an association representing<br>ry transmitter, enter the designa-<br>her basis, enter "O." For a further<br>d in the paper SA3 form.<br>y to which the station is licensed by the<br>which the station is identifed.<br>channel line-up.                                                                                                    |                             |
| For the retransmissi<br>of a written agreement<br>the cable system and a<br>tion "E" (exempt). For s<br>explanation of these the<br><b>Column 6:</b> Give the<br>FCC. For Mexican or C<br><b>Note:</b> If you are utilizing                                                                                                    | on of a distant<br>entered into or<br>primary transminulcasts, also<br>ree categories,<br>location of ear<br>anadian statio<br>g multiple char<br>2. B'CAST                                                                                                    | multicast stree<br>n or before Ju<br>mitter or an as<br>o enter "E". If y<br>see page (v)<br>ch station. Fo<br>ns, if any, give<br>anel line-ups,<br>CHANN<br>3. TYPE                                                                                                    | earn that is not s<br>ne 30, 2009, be<br>ssociation repre-<br>you carried the e<br>of the general i<br>r U.S. stations, i<br>e the name of th<br>use a separate<br>EL LINE-UP<br>4. DISTANT?<br>(Yes or No)                                                                                | subject to a royalty<br>tween a cable sys<br>senting the prima<br>channel on any ot<br>nstructions locate<br>list the community<br>e community with<br>space G for each<br>AA<br>5. BASIS OF             | <ul> <li>payment because it is the subject stem or an association representing ry transmitter, enter the designaher basis, enter "O." For a further ed in the paper SA3 form.</li> <li>to which the station is licensed by the which the station is identifed.</li> <li>channel line-up.</li> <li>6. LOCATION OF STATION</li> </ul>                                                                                                    | -                           |
| For the retransmissi<br>of a written agreement<br>the cable system and a<br>tion "E" (exempt). For s<br>explanation of these the<br><b>Column 6:</b> Give the<br>FCC. For Mexican or C<br><b>Note:</b> If you are utilizing<br>1. CALL<br>SIGN                                                                                                    | on of a distant<br>entered into or<br>primary transminulcasts, also<br>ree categories,<br>location of ear<br>anadian statio<br>g multiple char<br>2. B'CAST<br>CHANNEL                                                                                                 | multicast stree<br>n or before Ju<br>mitter or an as<br>o enter "E". If y<br>see page (v)<br>ch station. Fo<br>ns, if any, give<br>nel line-ups,<br><b>CHANN</b><br>3. TYPE<br>OF                                                                                                    | earn that is not s<br>ne 30, 2009, be<br>ssociation repre-<br>you carried the e<br>of the general i<br>r U.S. stations, i<br>e the name of th<br>use a separate<br>EL LINE-UP<br>4. DISTANT?<br>(Yes or No)                                                                                | subject to a royalty<br>tween a cable sys<br>senting the prima<br>channel on any ot<br>nstructions locate<br>list the community<br>e community with<br>space G for each<br>AA<br>5. BASIS OF<br>CARRIAGE | <ul> <li>payment because it is the subject stem or an association representing ry transmitter, enter the designaher basis, enter "O." For a further do in the paper SA3 form.</li> <li>to which the station is licensed by the which the station is identifed. channel line-up.</li> <li>6. LOCATION OF STATION</li> <li>Montgomery, AL</li> </ul>                                                                                                    | -                           |
| For the retransmissi<br>of a written agreement<br>the cable system and a<br>tion "E" (exempt). For s<br>explanation of these the<br><b>Column 6:</b> Give the<br>FCC. For Mexican or C<br><b>Note:</b> If you are utilizing<br>1. CALL<br>SIGN                                                                                                    | on of a distant<br>entered into or<br>primary transminulcasts, also<br>ree categories,<br>location of ear<br>anadian station<br>g multiple char<br>2. B'CAST<br>CHANNEL<br>NUMBER                                                                                      | multicast stree<br>n or before Ju<br>mitter or an as<br>be enter "E". If y<br>see page (v)<br>ch station. Fo<br>ns, if any, give<br>nel line-ups, '<br><b>CHANN</b><br>3. TYPE<br>OF<br>STATION                                                                                                    | eam that is not s<br>ne 30, 2009, be<br>ssociation repre-<br>you carried the o<br>of the general i<br>r U.S. stations, i<br>e the name of th<br>use a separate :<br>EL LINE-UP<br>4. DISTANT?<br>(Yes or No)                                                                               | subject to a royalty<br>tween a cable sys<br>senting the prima<br>channel on any ot<br>nstructions locate<br>list the community<br>e community with<br>space G for each<br>AA<br>5. BASIS OF<br>CARRIAGE | <ul> <li>payment because it is the subject stem or an association representing ry transmitter, enter the designaher basis, enter "O." For a further ed in the paper SA3 form.</li> <li>to which the station is licensed by the which the station is identifed.</li> <li>channel line-up.</li> <li>6. LOCATION OF STATION</li> </ul>                                                                                                    | . See instructions for      |
| For the retransmissi<br>of a written agreement<br>the cable system and a<br>tion "E" (exempt). For s<br>explanation of these the<br><b>Column 6:</b> Give the<br>FCC. For Mexican or C<br><b>Note:</b> If you are utilizing<br>1. CALL<br>SIGN<br>WAIQ<br>WAIQ-3                                                                                                    | on of a distant<br>entered into or<br>primary transminulcasts, also<br>ree categories,<br>location of ea-<br>anadian statio<br>g multiple char<br>2. B'CAST<br>CHANNEL<br>NUMBER<br>27                                                                                 | multicast stree<br>n or before Ju<br>mitter or an as<br>o enter "E". If y<br>see page (v)<br>ch station. Fo<br>ns, if any, give<br>anel line-ups,<br><b>CHANN</b><br>3. TYPE<br>OF<br>STATION<br><b>E</b>                                                                                                    | eam that is not s<br>ne 30, 2009, be<br>ssociation repre-<br>you carried the o<br>of the general i<br>r U.S. stations, i<br>e the name of th<br>use a separate<br>EL LINE-UP<br>4. DISTANT?<br>(Yes or No)<br>No                                                                           | subject to a royalty<br>tween a cable sys<br>senting the prima<br>channel on any ot<br>nstructions locate<br>list the community<br>e community with<br>space G for each<br>AA<br>5. BASIS OF<br>CARRIAGE | <ul> <li>payment because it is the subject stem or an association representing ry transmitter, enter the designaher basis, enter "O." For a further do in the paper SA3 form.</li> <li>to which the station is licensed by the which the station is identifed. channel line-up.</li> <li>6. LOCATION OF STATION</li> <li>Montgomery, AL</li> </ul>                                                                                                    | additional information      |
| For the retransmissi<br>of a written agreement<br>the cable system and a<br>tion "E" (exempt). For s<br>explanation of these the<br><b>Column 6:</b> Give the<br>FCC. For Mexican or C<br>Note: If you are utilizing<br>1. CALL<br>SIGN<br>WAIQ<br>WAIQ-3<br>WAIQ-4                                                                                                    | on of a distant<br>entered into or<br>primary transminulcasts, also<br>ree categories,<br>location of ear<br>anadian station<br>g multiple char<br>2. B'CAST<br>CHANNEL<br>NUMBER<br>27<br>27<br>27                                                                    | multicast stree<br>n or before Ju<br>mitter or an as<br>be enter "E". If y<br>see page (v)<br>ch station. Fo<br>ns, if any, give<br>nnel line-ups,<br><b>CHANN</b><br>3. TYPE<br>OF<br>STATION<br><b>E</b><br><b>E-M</b>                                                                                              | eam that is not s<br>ne 30, 2009, be<br>ssociation repre-<br>you carried the o<br>of the general i<br>r U.S. stations, i<br>e the name of th<br>use a separate :<br>EL LINE-UP<br>4. DISTANT?<br>(Yes or No)<br>No<br>No                                                                   | subject to a royalty<br>tween a cable sys<br>senting the prima<br>channel on any ot<br>nstructions locate<br>list the community<br>e community with<br>space G for each<br>AA<br>5. BASIS OF<br>CARRIAGE | approximate because it is the subject         stem or an association representing         ry transmitter, enter the designa-         her basis, enter "O." For a further         id in the paper SA3 form.         it to which the station is licensed by the         which the station is identifed.         channel line-up.         6. LOCATION OF STATION         Montgomery, AL         Montgomery, AL                                                                                                    |                             |
| For the retransmissi<br>of a written agreement<br>the cable system and a<br>tion "E" (exempt). For s<br>explanation of these the<br><b>Column 6:</b> Give the<br>FCC. For Mexican or C<br>Note: If you are utilizing<br>1. CALL<br>SIGN<br>WAIQ<br>WAIQ-3<br>WAIQ-4<br>WAIQ-simulcast                                                                                                    | on of a distant<br>entered into or<br>primary transminulcasts, also<br>ree categories,<br>location of ear<br>anadian statio<br>g multiple char<br>2. B'CAST<br>CHANNEL<br>NUMBER<br>27<br>27<br>27<br>27                                                               | multicast stree<br>n or before Ju<br>mitter or an as<br>b enter "E". If y<br>see page (v)<br>ch station. Fo<br>ns, if any, give<br>nel line-ups,<br><b>CHANN</b><br>3. TYPE<br>OF<br>STATION<br><b>E</b><br><b>E-M</b>                                                                                                | eam that is not s<br>ne 30, 2009, be<br>ssociation repre-<br>you carried the o<br>of the general i<br>r U.S. stations, i<br>e the name of th<br>use a separate<br>EL LINE-UP<br>4. DISTANT?<br>(Yes or No)<br>No<br>No<br>No                                                               | subject to a royalty<br>tween a cable sys<br>senting the prima<br>channel on any ot<br>nstructions locate<br>list the community<br>e community with<br>space G for each<br>AA<br>5. BASIS OF<br>CARRIAGE | apayment because it is the subject         stem or an association representing         ry transmitter, enter the designa-         her basis, enter "O." For a further         id in the paper SA3 form.         y to which the station is licensed by the         which the station is identifed.         channel line-up.         6. LOCATION OF STATION         Montgomery, AL         Montgomery, AL                                                                                                    | additional information      |
| For the retransmissi<br>of a written agreement<br>the cable system and a<br>tion "E" (exempt). For s<br>explanation of these the<br><b>Column 6:</b> Give the<br>FCC. For Mexican or C<br><b>Note:</b> If you are utilizing<br>1. CALL<br>SIGN<br><b>WAIQ</b><br><b>WAIQ</b><br><b>WAIQ</b><br><b>WAIQ-3</b><br><b>WAIQ-4</b><br><b>WAIQ-simulcast</b><br><b>WAKA</b>                                                                                                    | on of a distant<br>entered into or<br>primary transminulcasts, also<br>ree categories,<br>location of ear<br>anadian statio<br>g multiple char<br>2. B'CAST<br>CHANNEL<br>NUMBER<br>27<br>27<br>27<br>27<br>27                                                         | multicast stree<br>n or before Ju<br>mitter or an as<br>penter "E". If y<br>see page (v)<br>ch station. Fo<br>ns, if any, give<br>anel line-ups,<br><b>CHANN</b><br>3. TYPE<br>OF<br>STATION<br><b>E</b><br><b>E-M</b><br><b>E</b> -M<br><b>E</b>                                                                     | eam that is not s<br>ne 30, 2009, be<br>ssociation repre-<br>you carried the e<br>of the general i<br>r U.S. stations, i<br>e the name of th<br>use a separate<br>EL LINE-UP<br>4. DISTANT?<br>(Yes or No)<br>No<br>No<br>No<br>No                                                         | subject to a royalty<br>tween a cable sys<br>senting the prima<br>channel on any ot<br>nstructions locate<br>list the community<br>e community with<br>space G for each<br>AA<br>5. BASIS OF<br>CARRIAGE | Payment because it is the subject         stem or an association representing         ry transmitter, enter the designa-         her basis, enter "O." For a further         id in the paper SA3 form.         y to which the station is licensed by the         which the station is identifed.         channel line-up.         6. LOCATION OF STATION         Montgomery, AL         Montgomery, AL         Montgomery, AL         Montgomery, AL                                                                                                    | additional information      |
| For the retransmissi<br>of a written agreement<br>the cable system and a<br>tion "E" (exempt). For s<br>explanation of these the<br><b>Column 6:</b> Give the<br>FCC. For Mexican or C<br>Note: If you are utilizing<br>1. CALL<br>SIGN<br>WAIQ<br>WAIQ-3<br>WAIQ-4<br>WAIQ-4<br>WAIQ-simulcast<br>WAKA<br>WAKA-2                                                                                                    | on of a distant<br>entered into or<br>primary transminulcasts, also<br>ree categories,<br>location of ear<br>anadian statio<br>g multiple char<br>2. B'CAST<br>CHANNEL<br>NUMBER<br>27<br>27<br>27<br>27<br>8                                                          | multicast stree<br>n or before Ju<br>mitter or an as<br>b enter "E". If y<br>see page (v)<br>ch station. Fo<br>ns, if any, give<br>nel line-ups,<br>CHANN<br>3. TYPE<br>OF<br>STATION<br>E<br>E-M<br>E-M<br>E<br>N                                                                                                    | eam that is not s<br>ne 30, 2009, be<br>ssociation repre-<br>you carried the o<br>of the general i<br>r U.S. stations, i<br>e the name of th<br>use a separate<br>EL LINE-UP<br>4. DISTANT?<br>(Yes or No)<br>NO<br>NO<br>NO<br>NO<br>NO                                                   | subject to a royalty<br>tween a cable sys<br>senting the prima<br>channel on any ot<br>nstructions locate<br>list the community<br>e community with<br>space G for each<br>AA<br>5. BASIS OF<br>CARRIAGE | Payment because it is the subject         stem or an association representing         ry transmitter, enter the designa-         her basis, enter "O." For a further         id in the paper SA3 form.         to which the station is licensed by the         which the station is identifed.         channel line-up.         6. LOCATION OF STATION         Montgomery, AL         Montgomery, AL         Selma, AL                                                                                                    | additional information      |
| For the retransmissi<br>of a written agreement<br>the cable system and a<br>tion "E" (exempt). For s<br>explanation of these the<br><b>Column 6:</b> Give the<br>FCC. For Mexican or C<br>Note: If you are utilizing<br>1. CALL<br>SIGN<br>WAIQ<br>WAIQ-3<br>WAIQ-3<br>WAIQ-4<br>WAIQ-5<br>WAIQ-5<br>WAKA-2<br>WAKA-2<br>WAKA-Simulcast                                                                                                    | on of a distant<br>entered into or<br>primary transminulcasts, also<br>ree categories,<br>location of ea-<br>anadian statio<br>g multiple char<br>2. B'CAST<br>CHANNEL<br>NUMBER<br>27<br>27<br>27<br>27<br>8<br>8<br>8                                                | multicast stree<br>n or before Ju<br>mitter or an as<br>o enter "E". If y<br>see page (v)<br>ch station. Fo<br>ns, if any, give<br>anel line-ups,<br>CHANN<br>3. TYPE<br>OF<br>STATION<br>E<br>E-M<br>E-M<br>E<br>N<br>N-M                                                                                            | eam that is not s<br>ne 30, 2009, be<br>ssociation repre-<br>you carried the e<br>of the general i<br>r U.S. stations, i<br>e the name of th<br>use a separate<br>EL LINE-UP<br>4. DISTANT?<br>(Yes or No)<br>No<br>No<br>No<br>No<br>No<br>No                                             | subject to a royalty<br>tween a cable sys<br>senting the prima<br>channel on any ot<br>nstructions locate<br>list the community<br>e community with<br>space G for each<br>AA<br>5. BASIS OF<br>CARRIAGE | <ul> <li>payment because it is the subject<br/>stem or an association representing<br/>ry transmitter, enter the designa-<br/>her basis, enter "O." For a further<br/>id in the paper SA3 form.</li> <li>() to which the station is licensed by the<br/>which the station is identifed.</li> <li>() channel line-up.</li> <li>6. LOCATION OF STATION</li> <li>6. LOCATION OF STATION</li> <li>Montgomery, AL</li> <li>Montgomery, AL</li> <li>Montgomery, AL</li> <li>Selma, AL</li> <li>Selma, AL</li> </ul>                                                                                                    | additional information      |
| For the retransmissi<br>of a written agreement<br>the cable system and a<br>tion "E" (exempt). For s<br>explanation of these the<br><b>Column 6:</b> Give the<br>FCC. For Mexican or C<br>Note: If you are utilizing<br>1. CALL<br>SIGN<br>WAIQ<br>WAIQ-3<br>WAIQ-3<br>WAIQ-4<br>WAIQ-4<br>WAIQ-5<br>imulcast<br>WAKA-2<br>WAKA-simulcast<br>WALE-LD                                                                                                    | on of a distant<br>entered into or<br>primary transminulcasts, also<br>ree categories,<br>location of ea-<br>anadian statio<br>g multiple char<br>2. B'CAST<br>CHANNEL<br>NUMBER<br>27<br>27<br>27<br>27<br>27<br>8<br>8<br>8<br>8<br>8<br>17                          | multicast stree<br>n or before Ju<br>mitter or an as<br>penter "E". If y<br>see page (v)<br>ch station. Fo<br>ns, if any, give<br>anel line-ups,<br><b>CHANN</b><br>3. TYPE<br>OF<br>STATION<br>E<br>E-M<br>E-M<br>E-M<br>N<br>N-M<br>N<br>I                                                                          | eam that is not s<br>ne 30, 2009, be<br>ssociation repre-<br>you carried the of<br>of the general i<br>r U.S. stations, i<br>e the name of th<br>use a separate :<br>EL LINE-UP<br>4. DISTANT?<br>(Yes or No)<br>NO<br>NO<br>NO<br>NO<br>NO<br>NO<br>NO<br>NO                              | subject to a royalty<br>tween a cable sys<br>senting the prima<br>channel on any ot<br>nstructions locate<br>list the community<br>e community with<br>space G for each<br>AA<br>5. BASIS OF<br>CARRIAGE | <ul> <li>payment because it is the subject<br/>stem or an association representing<br/>ry transmitter, enter the designa-<br/>her basis, enter "O." For a further<br/>id in the paper SA3 form.<br/>(to which the station is licensed by the<br/>which the station is identifed.<br/>channel line-up.</li> <li>6. LOCATION OF STATION</li> <li>Montgomery, AL</li> <li>Montgomery, AL</li> <li>Montgomery, AL</li> <li>Selma, AL</li> <li>Selma, AL</li> <li>Selma, AL</li> <li>Montgomery, AL</li> <li>Montgomery, AL</li> </ul>                                                                                                    | additional information      |
| For the retransmissi<br>of a written agreement<br>the cable system and a<br>tion "E" (exempt). For s<br>explanation of these the<br><b>Column 6:</b> Give the<br>FCC. For Mexican or C<br>Note: If you are utilizing<br>1. CALL<br>SIGN<br>WAIQ<br>WAIQ-3<br>WAIQ-3<br>WAIQ-4<br>WAIQ-simulcast<br>WAKA-2<br>WAKA-2<br>WAKA-simulcast<br>WALE-LD<br>WBIH                                                                                                    | on of a distant<br>entered into or<br>primary transminulcasts, also<br>ree categories,<br>location of ear<br>anadian statio<br>g multiple char<br>2. B'CAST<br>CHANNEL<br>NUMBER<br>27<br>27<br>27<br>27<br>27<br>8<br>8<br>8<br>8<br>8<br>17<br>29                    | multicast stree<br>n or before Ju<br>mitter or an as<br>penter "E". If y<br>see page (v)<br>ch station. Fo<br>ns, if any, give<br>anel line-ups,<br>CHANN<br>3. TYPE<br>OF<br>STATION<br>E<br>E-M<br>E-M<br>E<br>N<br>N<br>N-M<br>I<br>I                                                                              | eam that is not s<br>ne 30, 2009, be<br>ssociation repre-<br>you carried the e<br>of the general i<br>r U.S. stations, i<br>e the name of th<br>use a separate<br>EL LINE-UP<br>4. DISTANT?<br>(Yes or No)<br>No<br>No<br>No<br>No<br>No<br>No<br>No<br>No<br>No<br>No                     | subject to a royalty<br>tween a cable sys<br>senting the prima<br>channel on any ot<br>nstructions locate<br>list the community<br>e community with<br>space G for each<br>AA<br>5. BASIS OF<br>CARRIAGE | A payment because it is the subject         Selma, AL         Selma, AL         Selma, AL         Selma, AL         Selma, AL         Selma, AL                                                                                                    | additional information      |
| For the retransmissi<br>of a written agreement<br>the cable system and a<br>cion "E" (exempt). For s<br>explanation of these the<br><b>Column 6:</b> Give the<br>FCC. For Mexican or C<br>Note: If you are utilizing<br>1. CALL<br>SIGN<br>WAIQ<br>WAIQ-3<br>WAIQ-4<br>WAIQ-4<br>WAIQ-4<br>WAIQ-4<br>WAKA-2<br>WAKA-2<br>WAKA-2<br>WAKA-2<br>WAKA-2<br>WALE-LD<br>WBIH<br>WBMM                                                                                                    | on of a distant<br>entered into or<br>primary transminulcasts, also<br>ree categories,<br>location of ear<br>anadian statio<br>g multiple char<br>2. B'CAST<br>CHANNEL<br>NUMBER<br>27<br>27<br>27<br>27<br>27<br>8<br>8<br>8<br>8<br>8<br>17<br>29<br>22              | multicast stree<br>n or before Ju<br>mitter or an as<br>o enter "E". If y<br>see page (v)<br>ch station. Fo<br>ns, if any, give<br>nel line-ups,<br><b>CHANN</b><br>3. TYPE<br>OF<br>STATION<br>E<br>E-M<br>E-M<br>E<br>N<br>N-M<br>I<br>I<br>N                                                                       | eam that is not s<br>ne 30, 2009, be<br>ssociation repre-<br>you carried the o<br>of the general i<br>rr U.S. stations, i<br>e the name of th<br>use a separate<br>EL LINE-UP<br>4. DISTANT?<br>(Yes or No)<br>No<br>No<br>No<br>No<br>No<br>No<br>No<br>No<br>No<br>No<br>No<br>No<br>No  | subject to a royalty<br>tween a cable sys<br>senting the prima<br>channel on any ot<br>nstructions locate<br>list the community<br>e community with<br>space G for each<br>AA<br>5. BASIS OF<br>CARRIAGE | <ul> <li>payment because it is the subject<br/>stem or an association representing<br/>ry transmitter, enter the designa-<br/>her basis, enter "O." For a further<br/>id in the paper SA3 form.<br/>(to which the station is licensed by the<br/>which the station is identifed.<br/>channel line-up.</li> <li>6. LOCATION OF STATION</li> <li>6. LOCATION OF STATION</li> <li>Montgomery, AL</li> <li>Montgomery, AL</li> <li>Montgomery, AL</li> <li>Selma, AL</li> <li>Selma, AL</li> <li>Selma, AL</li> <li>Selma, AL</li> <li>Selma, AL</li> <li>Selma, AL</li> <li>Selma, AL</li> <li>Tuskegee, AL</li> </ul>                                                           | additional information      |
| For the retransmissi<br>of a written agreement<br>the cable system and a<br>tion "E" (exempt). For s<br>explanation of these the<br><b>Column 6:</b> Give the<br>FCC. For Mexican or C<br>Note: If you are utilizing<br>1. CALL<br>SIGN<br>WAIQ<br>WAIQ-3<br>WAIQ-3<br>WAIQ-4<br>WAIQ-3<br>WAIQ-4<br>WAIQ-simulcast<br>WAKA-2<br>WAKA-2<br>WAKA-2<br>WAKA-simulcast<br>WALE-LD<br>WBIH<br>WBMM<br>WBMM-2                                                                                                    | on of a distant<br>entered into or<br>primary transminulcasts, also<br>ree categories,<br>location of ear<br>anadian statio<br>g multiple char<br>2. B'CAST<br>CHANNEL<br>NUMBER<br>27<br>27<br>27<br>27<br>27<br>27<br>8<br>8<br>8<br>8<br>17<br>29<br>22<br>22<br>22 | multicast stree<br>n or before Ju<br>mitter or an as<br>penter "E". If y<br>see page (v)<br>ch station. Fo<br>ns, if any, give<br>inel line-ups,<br>CHANN<br>3. TYPE<br>OF<br>STATION<br>E<br>E-M<br>E-M<br>E-M<br>E<br>N<br>N-M<br>I<br>I<br>N<br>N-M                                                                | eam that is not s<br>ne 30, 2009, be<br>ssociation repre-<br>you carried the e<br>of the general i<br>r U.S. stations, i<br>e the name of th<br>use a separate :<br>EL LINE-UP<br>4. DISTANT?<br>(Yes or No)<br>NO<br>NO<br>NO<br>NO<br>NO<br>NO<br>NO<br>NO<br>NO<br>NO<br>NO<br>NO<br>NO | subject to a royalty<br>tween a cable sys<br>senting the prima<br>channel on any ot<br>nstructions locate<br>list the community<br>e community with<br>space G for each<br>AA<br>5. BASIS OF<br>CARRIAGE | <ul> <li>payment because it is the subject<br/>stem or an association representing<br/>ry transmitter, enter the designa-<br/>her basis, enter "O." For a further<br/>id in the paper SA3 form.</li> <li>() to which the station is licensed by the<br/>which the station is identifed.</li> <li>() channel line-up.</li> <li>6. LOCATION OF STATION</li> <li>6. LOCATION OF STATION</li> <li>Montgomery, AL</li> <li>Montgomery, AL</li> <li>Selma, AL</li> <li>Selma, AL</li> <li>Selma, AL</li> <li>Selma, AL</li> <li>Selma, AL</li> <li>Selma, AL</li> <li>Selma, AL</li> <li>Tuskegee, AL</li> <li>Tuskegee, AL</li> </ul>                                              | additional information      |
| For the retransmissi<br>of a written agreement<br>the cable system and a<br>tion "E" (exempt). For s<br>explanation of these the<br><b>Column 6:</b> Give the<br>FCC. For Mexican or C<br>Note: If you are utilizing<br>1. CALL<br>SIGN<br>WAIQ<br>WAIQ-3<br>WAIQ-3<br>WAIQ-4<br>WAIQ-3<br>WAIQ-4<br>WAIQ-4<br>WAIQ-5<br>MAIQ-4<br>WAIQ-5<br>WAIQ-4<br>WAIQ-5<br>WAIQ-4<br>WAIQ-5<br>WAIQ-4<br>WAIQ-4<br>WAIQ-4<br>WAIQ-5<br>WAIQ-4<br>WAIQ-5<br>WAIQ-4<br>WAIQ-4<br>WAIQ-5<br>WAIQ-4<br>WAIQ-5<br>WAIQ-4<br>WAIQ-4<br>WAIQ-5<br>WAIQ-5<br>WAID-5<br>WAID-5 | on of a distant<br>entered into or<br>primary transminulcasts, also<br>ree categories,<br>location of ear<br>anadian statio<br>g multiple char<br>2. B'CAST<br>CHANNEL<br>NUMBER<br>27<br>27<br>27<br>27<br>27<br>27<br>27<br>27<br>27<br>27<br>27<br>27<br>27         | multicast stree<br>n or before Ju<br>mitter or an as<br>penter "E". If y<br>see page (v)<br>ch station. Fo<br>ns, if any, give<br>nel line-ups,<br>CHANN<br>3. TYPE<br>OF<br>STATION<br>E<br>E-M<br>E-M<br>E-M<br>E<br>N<br>N-M<br>N<br>N<br>N<br>N<br>N<br>N<br>N<br>N<br>N                                          | eam that is not s<br>ne 30, 2009, be<br>ssociation repre-<br>you carried the o<br>of the general i<br>r U.S. stations, i<br>e the name of th<br>use a separate<br>EL LINE-UP<br>4. DISTANT?<br>(Yes or No)<br>NO<br>NO<br>NO<br>NO<br>NO<br>NO<br>NO<br>NO<br>NO<br>NO<br>NO<br>NO<br>NO   | subject to a royalty<br>tween a cable sys<br>senting the prima<br>channel on any ot<br>nstructions locate<br>list the community<br>e community with<br>space G for each<br>AA<br>5. BASIS OF<br>CARRIAGE | <ul> <li>payment because it is the subject<br/>stem or an association representing<br/>ry transmitter, enter the designa-<br/>her basis, enter "O." For a further<br/>id in the paper SA3 form.</li> <li>to which the station is licensed by the<br/>which the station is identifed.</li> <li>channel line-up.</li> <li>6. LOCATION OF STATION</li> <li>6. LOCATION OF STATION</li> <li>Montgomery, AL</li> <li>Montgomery, AL</li> <li>Selma, AL</li> <li>Selma, AL</li> <li>Selma, AL</li> <li>Selma, AL</li> <li>Selma, AL</li> <li>Tuskegee, AL</li> <li>Tuskegee, AL</li> <li>Tuskegee, AL</li> </ul>                                                                    | additional information      |
| For the retransmissi<br>of a written agreement<br>the cable system and a<br>tion "E" (exempt). For s<br>explanation of these the<br><b>Column 6:</b> Give the<br>FCC. For Mexican or C<br>Note: If you are utilizing<br>1. CALL<br>SIGN<br>UAIQ<br>WAIQ-3<br>WAIQ-3<br>WAIQ-4<br>WAIQ-4<br>WAIQ-4<br>WAIQ-4<br>WAIQ-4<br>WAIQ-5<br>imulcast<br>WAKA-2<br>WAKA-2<br>WAKA-2<br>WAKA-2<br>WAKA-2<br>WAKA-2<br>WAKA-3<br>WALE-LD<br>WBIH<br>WBMM<br>WBMM-2<br>WBMM-simulcast<br>WCOV                                                                                                    | on of a distant<br>entered into or<br>primary transminulcasts, also<br>ree categories,<br>location of ear<br>anadian statio<br>g multiple char<br>2. B'CAST<br>CHANNEL<br>NUMBER<br>27<br>27<br>27<br>27<br>27<br>27<br>27<br>27<br>27<br>27<br>27<br>27<br>27         | multicast stree<br>n or before Ju<br>mitter or an as<br>penter "E". If y<br>see page (v)<br>ch station. Fo<br>ns, if any, give<br>anel line-ups,<br>CHANN<br>3. TYPE<br>OF<br>STATION<br>E<br>E-M<br>E-M<br>E-M<br>E-M<br>I<br>I<br>N-M<br>N<br>N<br>N<br>N<br>N<br>N<br>N<br>N                                       | eam that is not s<br>ne 30, 2009, be<br>ssociation repre-<br>you carried the o<br>of the general i<br>r U.S. stations, i<br>e the name of th<br>use a separate :<br>EL LINE-UP<br>4. DISTANT?<br>(Yes or No)<br>NO<br>NO<br>NO<br>NO<br>NO<br>NO<br>NO<br>NO<br>NO<br>NO<br>NO<br>NO<br>NO | subject to a royalty<br>tween a cable sys<br>senting the prima<br>channel on any ot<br>nstructions locate<br>list the community<br>e community with<br>space G for each<br>AA<br>5. BASIS OF<br>CARRIAGE | <ul> <li>payment because it is the subject<br/>stem or an association representing<br/>ry transmitter, enter the designa-<br/>her basis, enter "O." For a further<br/>id in the paper SA3 form.<br/>(to which the station is licensed by the<br/>which the station is identifed.<br/>channel line-up.</li> <li>6. LOCATION OF STATION</li> <li>Montgomery, AL</li> <li>Montgomery, AL</li> <li>Montgomery, AL</li> <li>Selma, AL</li> <li>Selma, AL</li> <li>Selma, AL</li> <li>Selma, AL</li> <li>Selma, AL</li> <li>Tuskegee, AL</li> <li>Tuskegee, AL</li> <li>Tuskegee, AL</li> <li>Montgomery, AL</li> <li>Montgomery, AL</li> </ul>                                     | additional information      |
| For the retransmissi<br>of a written agreement<br>the cable system and a<br>tion "E" (exempt). For s<br>explanation of these the<br>Column 6: Give the<br>FCC. For Mexican or C<br>Note: If you are utilizing<br>1. CALL<br>SIGN<br>WAIQ<br>WAIQ-3<br>WAIQ-3<br>WAIQ-4<br>WAIQ-simulcast<br>WAKA-2<br>WAKA-2<br>WAKA-2<br>WAKA-2<br>WAKA-2<br>WAKA-2<br>WAKA-2<br>WAKA-2<br>WAKA-2<br>WAKA-2<br>WAKA-2<br>WAKA-2<br>WAKA-2<br>WAKA-2<br>WAKA-2<br>WAKA-2<br>WAKA-2<br>WAKA-2<br>WAKA-2<br>WAKA-2<br>WAKA-2<br>WAKA-2<br>WAKA-2<br>WAKA-3<br>WAKA-2<br>WAKA-2<br>WAKA-2<br>WAKA-2<br>WAKA-3<br>WAKA-2<br>WAKA-3<br>WAKA-2<br>WAKA-3<br>WAKA-2<br>WAKA-3<br>WAKA-2<br>WAKA-3<br>WAKA-2<br>WAKA-3<br>WAKA-3<br>W     | on of a distant<br>entered into or<br>primary transminulcasts, also<br>ree categories,<br>location of ear<br>anadian statio<br>g multiple char<br>2. B'CAST<br>CHANNEL<br>NUMBER<br>27<br>27<br>27<br>27<br>27<br>27<br>27<br>27<br>27<br>27<br>27<br>27<br>27         | multicast stree<br>n or before Ju<br>mitter or an as<br>penter "E". If y<br>see page (v)<br>ch station. Fo<br>ons, if any, give<br>onel line-ups,<br>CHANN<br>3. TYPE<br>OF<br>STATION<br>E<br>E-M<br>E-M<br>E<br>N<br>N<br>N<br>N<br>N<br>N<br>N<br>N<br>N<br>N<br>N<br>N<br>N<br>N-M                                | eam that is not s<br>ne 30, 2009, be<br>ssociation repre-<br>you carried the e<br>of the general i<br>r U.S. stations, i<br>e the name of th<br>use a separate<br>EL LINE-UP<br>4. DISTANT?<br>(Yes or No)<br>No<br>No<br>No<br>No<br>No<br>No<br>No<br>No<br>No<br>No<br>No<br>No<br>No   | subject to a royalty<br>tween a cable sys<br>senting the prima<br>channel on any ot<br>nstructions locate<br>list the community<br>e community with<br>space G for each<br>AA<br>5. BASIS OF<br>CARRIAGE | <ul> <li>payment because it is the subject<br/>stem or an association representing<br/>ry transmitter, enter the designa-<br/>her basis, enter "O." For a further<br/>id in the paper SA3 form.</li> <li>to which the station is licensed by the<br/>which the station is identifed.</li> <li>channel line-up.</li> <li>6. LOCATION OF STATION</li> <li>6. LOCATION OF STATION</li> <li>Montgomery, AL</li> <li>Montgomery, AL</li> <li>Selma, AL</li> <li>Selma, AL</li> <li>Selma, AL</li> <li>Selma, AL</li> <li>Selma, AL</li> <li>Selma, AL</li> <li>Tuskegee, AL</li> <li>Tuskegee, AL</li> <li>Tuskegee, AL</li> <li>Montgomery, AL</li> <li>Montgomery, AL</li> </ul> | additional information      |
| For the retransmissi<br>of a written agreement<br>the cable system and a<br>tion "E" (exempt). For s<br>explanation of these the<br><b>Column 6:</b> Give the<br>FCC. For Mexican or C<br>Note: If you are utilizing<br>1. CALL<br>SIGN<br>WAIQ<br>WAIQ-3<br>WAIQ-3<br>WAIQ-4<br>WAIQ-4<br>WAIQ-4<br>WAIQ-5<br>imulcast<br>WAKA-2<br>WAKA-2<br>WAKA-2<br>WAKA-2<br>WAKA-2<br>WAKA-2<br>WAKA-3<br>WALE-LD<br>WBIH<br>WBMM<br>WBMM-2<br>WBMM-2<br>WBMM-simulcast<br>WCOV-2<br>WCOV-2<br>WCOV-3                                                                                                    | on of a distant<br>entered into or<br>primary transminulcasts, also<br>ree categories,<br>location of eavily<br>anadian statio<br>g multiple char<br>2. B'CAST<br>CHANNEL<br>NUMBER<br>27<br>27<br>27<br>27<br>27<br>27<br>27<br>27<br>27<br>27<br>27<br>27<br>27      | multicast stree<br>n or before Ju<br>mitter or an as<br>penter "E". If y<br>see page (v)<br>ch station. Fo<br>ns, if any, give<br>anel line-ups,<br>CHANN<br>3. TYPE<br>OF<br>STATION<br>E<br>E-M<br>E-M<br>E-M<br>E-M<br>I<br>I<br>N-M<br>N<br>N<br>N<br>N<br>N<br>N<br>N<br>N                                       | eam that is not s<br>ne 30, 2009, be<br>ssociation repre-<br>you carried the o<br>of the general i<br>r U.S. stations, i<br>e the name of th<br>use a separate :<br>EL LINE-UP<br>4. DISTANT?<br>(Yes or No)<br>NO<br>NO<br>NO<br>NO<br>NO<br>NO<br>NO<br>NO<br>NO<br>NO<br>NO<br>NO<br>NO | subject to a royalty<br>tween a cable sys<br>senting the prima<br>channel on any ot<br>nstructions locate<br>list the community<br>e community with<br>space G for each<br>AA<br>5. BASIS OF<br>CARRIAGE | <ul> <li>payment because it is the subject<br/>stem or an association representing<br/>ry transmitter, enter the designa-<br/>her basis, enter "O." For a further<br/>id in the paper SA3 form.<br/>(to which the station is licensed by the<br/>owhich the station is identifed.<br/>channel line-up.</li> <li>6. LOCATION OF STATION</li> <li>6. LOCATION OF STATION</li> <li>Montgomery, AL</li> <li>Montgomery, AL</li> <li>Selma, AL</li> <li>Selma, AL</li> <li>Selma, AL</li> <li>Selma, AL</li> <li>Selma, AL</li> <li>Tuskegee, AL</li> <li>Tuskegee, AL</li> <li>Tuskegee, AL</li> <li>Montgomery, AL</li> <li>Montgomery, AL</li> <li>Montgomery, AL</li> </ul>    | additional information      |
| For the retransmissi<br>of a written agreement<br>the cable system and a<br>tion "E" (exempt). For s<br>explanation of these the<br><b>Column 6:</b> Give the<br>FCC. For Mexican or C<br>Note: If you are utilizing<br>1. CALL<br>SIGN<br>WAIQ<br>WAIQ-3<br>WAIQ-3<br>WAIQ-4<br>WAIQ-4<br>WAIQ-5<br>imulcast<br>WAKA-2<br>WAKA-2<br>WAKA-2<br>WAKA-2<br>WAKA-2<br>WAKA-2<br>WAKA-2<br>WAKA-3<br>WALE-LD<br>WBIH<br>WBMM<br>WBMM-2<br>WBMM-2<br>WBMM-simulcast<br>WCOV-2<br>WCOV-2                                                                                                    | on of a distant<br>entered into or<br>primary transminulcasts, also<br>ree categories,<br>location of ear<br>anadian statio<br>g multiple char<br>2. B'CAST<br>CHANNEL<br>NUMBER<br>27<br>27<br>27<br>27<br>27<br>27<br>27<br>27<br>27<br>27<br>27<br>27<br>27         | multicast stree<br>n or before Ju<br>mitter or an as<br>penter "E". If y<br>see page (v)<br>ch station. Fo<br>ons, if any, give<br>onel line-ups,<br>CHANN<br>3. TYPE<br>OF<br>STATION<br>E<br>E-M<br>E-M<br>E<br>N<br>N<br>N<br>N<br>N<br>N<br>N<br>N<br>N<br>N<br>N<br>N<br>N<br>N-M                                | eam that is not s<br>ne 30, 2009, be<br>ssociation repre-<br>you carried the e<br>of the general i<br>r U.S. stations, i<br>e the name of th<br>use a separate<br>EL LINE-UP<br>4. DISTANT?<br>(Yes or No)<br>No<br>No<br>No<br>No<br>No<br>No<br>No<br>No<br>No<br>No<br>No<br>No<br>No   | subject to a royalty<br>tween a cable sys<br>senting the prima<br>channel on any ot<br>nstructions locate<br>list the community<br>e community with<br>space G for each<br>AA<br>5. BASIS OF<br>CARRIAGE | <ul> <li>payment because it is the subject<br/>stem or an association representing<br/>ry transmitter, enter the designa-<br/>her basis, enter "O." For a further<br/>d in the paper SA3 form.</li> <li>to which the station is licensed by the<br/>which the station is identifed.</li> <li>channel line-up.</li> <li>6. LOCATION OF STATION</li> <li>6. LOCATION OF STATION</li> <li>Montgomery, AL</li> <li>Montgomery, AL</li> <li>Selma, AL</li> <li>Selma, AL</li> <li>Selma, AL</li> <li>Selma, AL</li> <li>Selma, AL</li> <li>Tuskegee, AL</li> <li>Tuskegee, AL</li> <li>Tuskegee, AL</li> <li>Montgomery, AL</li> <li>Montgomery, AL</li> </ul>                     | additional information      |
| For the retransmissi<br>of a written agreement<br>the cable system and a<br>tion "E" (exempt). For s<br>explanation of these the<br><b>Column 6:</b> Give the<br>FCC. For Mexican or C<br><b>Note:</b> If you are utilizing<br>1. CALL                                                                                                    | on of a distant<br>entered into or<br>primary transminulcasts, also<br>ree categories,<br>location of eavily<br>anadian statio<br>g multiple char<br>2. B'CAST<br>CHANNEL<br>NUMBER<br>27<br>27<br>27<br>27<br>27<br>27<br>27<br>27<br>27<br>27<br>27<br>27<br>27      | multicast stree<br>n or before Ju<br>mitter or an as<br>penter "E". If y<br>see page (v)<br>ch station. Fo<br>ns, if any, give<br>anel line-ups,<br>CHANN<br>3. TYPE<br>OF<br>STATION<br>E<br>E-M<br>E-M<br>E-M<br>E<br>N<br>N-M<br>N<br>N<br>N<br>N<br>N<br>N<br>N<br>N<br>N<br>N<br>N<br>N<br>N<br>N<br>N<br>N<br>N | eam that is not s<br>ne 30, 2009, be<br>sociation repre-<br>you carried the o<br>of the general i<br>r U.S. stations, i<br>e the name of th<br>use a separate :<br>EL LINE-UP<br>4. DISTANT?<br>(Yes or No)<br>NO<br>NO<br>NO<br>NO<br>NO<br>NO<br>NO<br>NO<br>NO<br>NO<br>NO<br>NO<br>NO  | subject to a royalty<br>tween a cable sys<br>senting the prima<br>channel on any ot<br>nstructions locate<br>list the community<br>e community with<br>space G for each<br>AA<br>5. BASIS OF<br>CARRIAGE | <ul> <li>payment because it is the subject<br/>stem or an association representing<br/>ry transmitter, enter the designa-<br/>her basis, enter "O." For a further<br/>id in the paper SA3 form.<br/>(to which the station is licensed by the<br/>owhich the station is identifed.<br/>channel line-up.</li> <li>6. LOCATION OF STATION</li> <li>6. LOCATION OF STATION</li> <li>Montgomery, AL</li> <li>Montgomery, AL</li> <li>Selma, AL</li> <li>Selma, AL</li> <li>Selma, AL</li> <li>Selma, AL</li> <li>Selma, AL</li> <li>Tuskegee, AL</li> <li>Tuskegee, AL</li> <li>Tuskegee, AL</li> <li>Montgomery, AL</li> <li>Montgomery, AL</li> <li>Montgomery, AL</li> </ul>    | additional information      |

|                                                                                                    | t, Inc.                                                                                                    | STEM:                                                                                                    |                                                                                                    |                                                                                                    | SYSTEM ID#<br>34089                                                                                                    | Name                                            |
|----------------------------------------------------------------------------------------------------|----------------------------------------------------------------------------------------------------|----------------------------------------------------------------------------------------------------|----------------------------------------------------------------------------------------------------|----------------------------------------------------------------------------------------------------|----------------------------------------------------------------------------------------------------|-------------------------------------------------|
| PRIMARY TRANSMITTE                                                                                                    | ,                                                                                                    | N                                                                                                    |                                                                                                    |                                                                                                    |                                                                                                    |                                                 |
| n General: In space G<br>carried by your cable s<br>FCC rules and regulati<br>76.59(d)(2) and (4), 76<br>substitute program bas<br><b>Substitute Basis S</b><br>basis under specific FC<br>Do not list the station<br>station was carried<br>List the station here, a<br>basis. For further im<br>in the paper SA3 for<br><b>Column 1:</b> List each<br>each multicast stream | G, identify every<br>ystem during th<br>ons in effect or<br>.61(e)(2) and (4<br>sis, as explaine<br><b>itations:</b> With r<br>CC rules, regula<br>here in space<br>only on a subst<br>and also in spa<br>formation conc<br>rm.<br>h station's call<br>associated with | r television sta<br>ne accounting<br>n June 24, 196<br>4), or 76.63 (m<br>d in the next p<br>respect to any<br>titons, or auth<br>G—but do list<br>titute basis.<br>ce I, if the sta<br>erning substit<br>sign. Do not r<br>n a station acc | period, except<br>31, permitting th<br>eferring to 76.61<br>baragraph.<br>distant stations<br>orizations:<br>ti in space I (th<br>tion was carried<br>ute basis station<br>eport origination<br>cording to its over | (1) stations carrie<br>e carriage of cert<br>I (e)(2) and (4))]; a<br>carried by your o<br>e Special Statem<br>I both on a substi<br>ns, see page (v) o<br>n program service<br>er-the-air designa                     | and low power television stations)<br>d only on a part-time basis under<br>ain network programs [sections<br>and (2) certain stations carried on a<br>sable system on a substitute program<br>ent and Program Log)—if the<br>tute basis and also on some other<br>of the general instructions located<br>as such as HBO, ESPN, etc. Identify<br>tion. For example, report multi-<br>h stream separately; for example                                                                         | G<br>Primary<br>Transmitters:<br>Television     |
| WETA-simulcast).<br>Column 2: Give the                                                                                                    | e channel numb                                                                                                    | per the FCC h                                                                                                    | as assigned to t                                                                                                    | he television stat                                                                                                    | ion for broadcasting over-the-air in<br>may be different from the channel                                                                                                    |                                                 |
| planation of local servi<br><b>Column 5:</b> If you have<br>cable system carried th<br>carried the distant stati<br>For the retransmissis<br>of a written agreement<br>the cable system and a<br>tion "E" (exempt). For se<br>explanation of these th<br><b>Column 6:</b> Give the                                                                                            | ation is outside<br>ce area, see pa<br>ave entered "Ye<br>ne distant statio<br>ion on a part-tir<br>ion of a distant<br>entered into or<br>a primary transr<br>simulcasts, also<br>iree categories,<br>a location of ear                                               | the local serv<br>age (v) of the<br>se" in column<br>on during the a<br>me basis beca<br>multicast stree<br>or before Ju<br>mitter or an as<br>be enter "E". If<br>see page (v)                                                             | rice area, (i.e. "d<br>general instructi<br>4, you must con<br>accounting peric<br>ause of lack of a<br>eam that is not s<br>ne 30, 2009, be<br>ssociation repres<br>you carried the o<br>of the general i          | listant"), enter "Ye<br>ons located in the<br>nplete column 5, s<br>od. Indicate by en<br>ctivated channel<br>ubject to a royalty<br>tween a cable sys<br>senting the prima<br>channel on any of<br>nstructions locate | es". If not, enter "No". For an ex-<br>e paper SA3 form.<br>stating the basis on which your<br>tering "LAC" if your cable system<br>capacity.<br>/ payment because it is the subject<br>stem or an association representing<br>ry transmitter, enter the designa-<br>ther basis, enter "O." For a further<br>ed in the paper SA3 form.                                                                                                    |                                                 |
|                                                                                                    |                                                                                                    |                                                                                                    | e the name of th                                                                                                    | e community with                                                                                                    | y to which the station is licensed by the which the station is identifed.                                                                                                    |                                                 |
|                                                                                                    |                                                                                                    | inel line-ups,                                                                                                    | e the name of th<br>use a separate :                                                                                                    | e community with<br>space G for each                                                                                                    | which the station is identifed.                                                                                                    | _                                               |
|                                                                                                    |                                                                                                    | inel line-ups,                                                                                                    | e the name of th<br>use a separate s<br><b>EL LINE-UP</b><br>4. DISTANT?<br>(Yes or No)                                                                                                    | e community with<br>space G for each                                                                                                    | which the station is identifed.                                                                                                    | -                                               |
| Note: If you are utilizin<br>1. CALL<br>SIGN                                                                                                    | g multiple chan<br>2. B'CAST<br>CHANNEL                                                                                                    | CHANN<br>3. TYPE<br>OF                                                                                                    | e the name of th<br>use a separate s<br><b>EL LINE-UP</b><br>4. DISTANT?<br>(Yes or No)                                                                                                    | e community with<br>space G for each<br>AA<br>5. BASIS OF<br>CARRIAGE                                                                                                    | n which the station is identifed.<br>channel line-up.                                                                                                    | -                                               |
| Note: If you are utilizin<br>1. CALL<br>SIGN<br>WIYC-2                                                                                                    | g multiple chan<br>2. B'CAST<br>CHANNEL<br>NUMBER                                                                                                    | CHANN<br>3. TYPE<br>OF<br>STATION                                                                                                    | e the name of th<br>use a separate :<br>EL LINE-UP<br>4. DISTANT?<br>(Yes or No)                                                                                                    | e community with<br>space G for each<br>AA<br>5. BASIS OF<br>CARRIAGE                                                                                                    | h which the station is identifed.<br>channel line-up. 6. LOCATION OF STATION Troy, AL                                                                                                    | Sae instructions for                            |
| Note: If you are utilizin<br>1. CALL<br>SIGN<br>MIYC-2<br>MIYC-3                                                                                                    | g multiple chan<br>2. B'CAST<br>CHANNEL<br>NUMBER<br>19                                                                                                    | CHANN<br>3. TYPE<br>OF<br>STATION<br>N-M                                                                                                    | e the name of th<br>use a separate s<br>EL LINE-UP<br>4. DISTANT?<br>(Yes or No)<br>No                                                                                                    | e community with<br>space G for each<br>AA<br>5. BASIS OF<br>CARRIAGE                                                                                                    | 6. LOCATION OF STATION                                                                                                    | . See instructions for<br>additional informatio |
| Note: If you are utilizin<br>1. CALL<br>SIGN<br>WIYC-2<br>WIYC-3<br>WMCF                                                                                                    | g multiple chan<br>2. B'CAST<br>CHANNEL<br>NUMBER<br>19<br>19                                                                                                    | CHANN<br>3. TYPE<br>OF<br>STATION<br>N-M<br>N-M                                                                                                    | e the name of th<br>use a separate :<br>EL LINE-UP<br>4. DISTANT?<br>(Yes or No)<br>No<br>No                                                                                                    | e community with<br>space G for each<br>AA<br>5. BASIS OF<br>CARRIAGE                                                                                                    | <ul> <li>which the station is identifed.</li> <li>channel line-up.</li> <li>6. LOCATION OF STATION</li> <li>Troy, AL</li> <li>Troy, AL</li> </ul>                                                                                                    |                                                 |
| Note: If you are utilizin<br>1. CALL<br>SIGN<br>WIYC-2<br>WIYC-3<br>WMCF<br>WMCF-2                                                                                                    | g multiple chan<br>2. B'CAST<br>CHANNEL<br>NUMBER<br>19<br>19<br>45                                                                                                    | CHANN<br>3. TYPE<br>OF<br>STATION<br>N-M<br>N-M<br>N                                                                                                    | e the name of th<br>use a separate s<br>EL LINE-UP<br>4. DISTANT?<br>(Yes or No)<br>No<br>No<br>No                                                                                                    | e community with<br>space G for each<br>AA<br>5. BASIS OF<br>CARRIAGE                                                                                                    | <ul> <li>which the station is identifed.</li> <li>channel line-up.</li> <li>6. LOCATION OF STATION</li> <li>Troy, AL</li> <li>Troy, AL</li> <li>Montgomery, AL</li> </ul>                                                                                                    | additional informatio                           |
| Note: If you are utilizin<br>1. CALL<br>SIGN<br>WIYC-2<br>WIYC-3<br>WMCF<br>WMCF-2<br>WMCF-5                                                                                                    | g multiple chan<br>2. B'CAST<br>CHANNEL<br>NUMBER<br>19<br>19<br>45<br>45                                                                                                    | CHANN<br>3. TYPE<br>OF<br>STATION<br>N-M<br>N-M<br>N-M                                                                                                    | e the name of th<br>use a separate s<br>EL LINE-UP<br>4. DISTANT?<br>(Yes or No)<br>No<br>No<br>No<br>No                                                                                                    | e community with<br>space G for each<br>AA<br>5. BASIS OF<br>CARRIAGE                                                                                                    | <ul> <li>which the station is identifed.</li> <li>channel line-up.</li> <li>6. LOCATION OF STATION</li> <li>Troy, AL</li> <li>Troy, AL</li> <li>Montgomery, AL</li> <li>Montgomery, AL</li> </ul>                                                                                                    | additional informatio                           |
| Note: If you are utilizin<br>1. CALL<br>SIGN<br>WIYC-2<br>WIYC-3<br>WMCF<br>WMCF-2<br>WMCF-5<br>WMCF-simulcast                                                                                                    | g multiple chan<br>2. B'CAST<br>CHANNEL<br>NUMBER<br>19<br>19<br>45<br>45<br>45<br>45                                                                                                    | CHANN<br>3. TYPE<br>OF<br>STATION<br>N-M<br>N-M<br>N-M<br>N-M<br>N-M                                                                                                    | e the name of th<br>use a separate s<br>EL LINE-UP<br>4. DISTANT?<br>(Yes or No)<br>No<br>No<br>No<br>No<br>No                                                                                                    | e community with<br>space G for each<br>AA<br>5. BASIS OF<br>CARRIAGE                                                                                                    | <ul> <li>which the station is identifed.</li> <li>channel line-up.</li> <li>6. LOCATION OF STATION</li> <li>Troy, AL</li> <li>Troy, AL</li> <li>Montgomery, AL</li> <li>Montgomery, AL</li> <li>Montgomery, AL</li> </ul>                                                                                                    | additional informatio                           |
| Note: If you are utilizing<br>1. CALL<br>SIGN<br>WIYC-2<br>WIYC-3<br>WMCF-2<br>WMCF-2<br>WMCF-5<br>WMCF-simulcast<br>WNCF                                                                                                    | g multiple chan<br>2. B'CAST<br>CHANNEL<br>NUMBER<br>19<br>19<br>45<br>45<br>45<br>45<br>45                                                                                                    | CHANN<br>3. TYPE<br>OF<br>STATION<br>N-M<br>N-M<br>N-M<br>N-M<br>N-M<br>N-M<br>N-M                                                                                                    | e the name of the<br>use a separate s<br>EL LINE-UP<br>4. DISTANT?<br>(Yes or No)<br>No<br>No<br>No<br>No<br>No<br>No<br>No                                                                                         | e community with<br>space G for each<br>AA<br>5. BASIS OF<br>CARRIAGE                                                                                                    | <ul> <li>which the station is identifed.<br/>channel line-up.</li> <li>6. LOCATION OF STATION</li> <li>Troy, AL</li> <li>Troy, AL</li> <li>Montgomery, AL</li> <li>Montgomery, AL</li> <li>Montgomery, AL</li> <li>Montgomery, AL</li> </ul>                                                                                                    | additional informatio                           |
| Note: If you are utilizin<br>1. CALL<br>SIGN<br>WIYC-2<br>WIYC-3<br>WMCF-2<br>WMCF-2<br>WMCF-5<br>WMCF-simulcast<br>WNCF<br>WNCF-simulcast                                                                                                    | g multiple chan<br>2. B'CAST<br>CHANNEL<br>NUMBER<br>19<br>19<br>45<br>45<br>45<br>45<br>45<br>45<br>31                                                                                                    | CHANN<br>3. TYPE<br>OF<br>STATION<br>N-M<br>N-M<br>N-M<br>N-M<br>N-M<br>N-M<br>N-M<br>N-M<br>N-M<br>N                                                                                                    | e the name of the<br>use a separate s<br>EL LINE-UP<br>4. DISTANT?<br>(Yes or No)<br>No<br>No<br>No<br>No<br>No<br>No<br>No<br>No                                                                                   | e community with<br>space G for each<br>AA<br>5. BASIS OF<br>CARRIAGE                                                                                                    | <ul> <li>which the station is identifed.<br/>channel line-up.</li> <li>6. LOCATION OF STATION</li> <li>Troy, AL</li> <li>Troy, AL</li> <li>Montgomery, AL</li> <li>Montgomery, AL</li> <li>Montgomery, AL</li> <li>Montgomery, AL</li> <li>Montgomery, AL</li> <li>Montgomery, AL</li> </ul>                                                                                                    | additional informatio                           |
| Note: If you are utilizin<br>1. CALL<br>SIGN<br>WIYC-2<br>WIYC-3<br>WMCF-2<br>WMCF-2<br>WMCF-5<br>WMCF-simulcast<br>WNCF-simulcast<br>WNCF-simulcast<br>WNCF-simulcast                                                                                                    | g multiple chan<br>2. B'CAST<br>CHANNEL<br>NUMBER<br>19<br>19<br>45<br>45<br>45<br>45<br>45<br>31<br>31                                                                                                    | CHANN<br>3. TYPE<br>OF<br>STATION<br>N-M<br>N-M<br>N-M<br>N-M<br>N-M<br>N<br>N-M<br>N<br>N<br>N                                                                                                    | e the name of the<br>use a separate s<br>EL LINE-UP<br>4. DISTANT?<br>(Yes or No)<br>No<br>No<br>No<br>No<br>No<br>No<br>No<br>No                                                                                   | e community with<br>space G for each<br>AA<br>5. BASIS OF<br>CARRIAGE                                                                                                    | <ul> <li>which the station is identifed.<br/>channel line-up.</li> <li>6. LOCATION OF STATION</li> <li>Troy, AL</li> <li>Troy, AL</li> <li>Montgomery, AL</li> <li>Montgomery, AL</li> <li>Montgomery, AL</li> <li>Montgomery, AL</li> <li>Montgomery, AL</li> <li>Montgomery, AL</li> <li>Montgomery, AL</li> <li>Montgomery, AL</li> </ul>                                                                                                    | additional informatio                           |
| Note: If you are utilizin<br>1. CALL<br>SIGN<br>WIYC-2<br>WIYC-3<br>WMCF-3<br>WMCF-5<br>WMCF-5<br>WMCF-simulcast<br>WNCF<br>WNCF-simulcast<br>WNCF<br>WNCF-simulcast<br>WSFA<br>WSFA-2                                                                                                    | g multiple chan<br>2. B'CAST<br>CHANNEL<br>NUMBER<br>19<br>19<br>45<br>45<br>45<br>45<br>45<br>31<br>31<br>31<br>12                                                                                                    | CHANN<br>3. TYPE<br>OF<br>STATION<br>N-M<br>N-M<br>N-M<br>N-M<br>N-M<br>N<br>N<br>N<br>N<br>N<br>N                                                                                                    | e the name of the<br>use a separate s<br>EL LINE-UP<br>4. DISTANT?<br>(Yes or No)<br>No<br>No<br>No<br>No<br>No<br>No<br>No<br>No<br>No<br>No<br>No                                                                 | e community with<br>space G for each<br>AA<br>5. BASIS OF<br>CARRIAGE                                                                                                    | <ul> <li>which the station is identifed.<br/>channel line-up.</li> <li>6. LOCATION OF STATION</li> <li>Troy, AL</li> <li>Troy, AL</li> <li>Montgomery, AL</li> <li>Montgomery, AL</li> <li>Montgomery, AL</li> <li>Montgomery, AL</li> <li>Montgomery, AL</li> <li>Montgomery, AL</li> <li>Montgomery, AL</li> <li>Montgomery, AL</li> <li>Montgomery, AL</li> <li>Montgomery, AL</li> <li>Montgomery, AL</li> <li>Montgomery, AL</li> </ul>                                                 | additional informatio                           |
| Note: If you are utilizing                                                                                                    | g multiple chan<br>2. B'CAST<br>CHANNEL<br>NUMBER<br>19<br>19<br>45<br>45<br>45<br>45<br>31<br>31<br>12<br>12<br>12                                                                                                    | CHANN CHANN CHANN CHANN CF STATION N-M N-M N-M N-M N N N N N N N N N N N                                                                                                    | e the name of the use a separate s EL LINE-UP 4. DISTANT? (Yes or No) NO NO NO NO NO NO NO NO NO NO NO NO NO                                                                                                    | e community with<br>space G for each<br>AA<br>5. BASIS OF<br>CARRIAGE                                                                                                    | <ul> <li>which the station is identifed.<br/>channel line-up.</li> <li>6. LOCATION OF STATION</li> <li>Troy, AL</li> <li>Troy, AL</li> <li>Montgomery, AL</li> <li>Montgomery, AL</li> <li>Montgomery, AL</li> <li>Montgomery, AL</li> <li>Montgomery, AL</li> <li>Montgomery, AL</li> <li>Montgomery, AL</li> <li>Montgomery, AL</li> <li>Montgomery, AL</li> <li>Montgomery, AL</li> <li>Montgomery, AL</li> <li>Montgomery, AL</li> <li>Montgomery, AL</li> <li>Montgomery, AL</li> </ul> | additional informatio                           |

| Name                              | LEGAL NAME OF C                                                                                                    |                                                                                                    | E SYSTE                                                                                                | M:                                                                                                    |                         |                                                                                                    |                                                                                         |                                               | SYSTEM ID<br>3408                                             |
|-----------------------------------|----------------------------------------------------------------------------------------------------|----------------------------------------------------------------------------------------------------|----------------------------------------------------------------------------------------------------|----------------------------------------------------------------------------------------------------|-------------------------|----------------------------------------------------------------------------------------------------|-----------------------------------------------------------------------------------------|-----------------------------------------------|---------------------------------------------------------------|
| Н                                 |                                                                                                    | t every radio s                                                                                                    | tation ca                                                                                              | rried on a separate and discre<br>nerally receivable" by your ca                                                                                                    |                         |                                                                                                    |                                                                                         |                                               |                                                               |
| Primary<br>Fransmitters:<br>Radio | receivable if (1)<br>on the basis of a<br>For detailed info<br>located in the pa<br>Column 1: lo<br>Column 2: S<br>Column 3: lf<br>signal, indicate<br>Column 4: G | it is carried by<br>monitoring, to<br>prmation about<br>aper SA3 form<br>dentify the call<br>tate whether the<br>the radio stati<br>this by placing<br>Sive the station | / the sys<br>be receivent<br>the the<br>sign of e<br>he statio<br>on's sign<br>a check<br>a's location | Head FM Carriage: Under C<br>tem whenever it is received at<br>ved at the headend, with the s<br>Copyright Office regulations of<br>each station carried.<br>In is AM or FM.<br>The was electronically process<br>is mark in the "S/D" column.<br>The community to which the | t ti<br>sys<br>on<br>ec | he system's hea<br>stem's FM anter<br>this point, see p<br>I by the cable sy<br>station is license | dend, and (2)<br>ina, during cer<br>page (vi) of the<br>rstem as a sep<br>ed by the FCC | it can be<br>tain stat<br>genera<br>parate ar | e expected,<br>ed intervals.<br>I instructions<br>nd discrete |
|                                   | CALL SIGN                                                                                                    | AM or FM                                                                                                    | S/D                                                                                                    | LOCATION OF STATION                                                                                                    | П                       | CALL SIGN                                                                                          | AM or FM                                                                                | S/D                                           | LOCATION OF STATION                                           |
|                                   | OALL SIGN                                                                                                    |                                                                                                    | 3,0                                                                                                    | LOOKTION OF STATION                                                                                                    |                         | UNEL OIGIN                                                                                         |                                                                                         | 5,0                                           | LOOKTON OF STATION                                            |
|                                   |                                                                                                    |                                                                                                    |                                                                                                    |                                                                                                    |                         |                                                                                                    |                                                                                         |                                               |                                                               |
|                                   |                                                                                                    |                                                                                                    |                                                                                                    |                                                                                                    |                         |                                                                                                    |                                                                                         |                                               |                                                               |
|                                   |                                                                                                    |                                                                                                    |                                                                                                    |                                                                                                    |                         |                                                                                                    |                                                                                         |                                               |                                                               |
|                                   |                                                                                                    |                                                                                                    |                                                                                                    |                                                                                                    |                         |                                                                                                    |                                                                                         |                                               |                                                               |
|                                   |                                                                                                    |                                                                                                    |                                                                                                    |                                                                                                    | ╎╎                      |                                                                                                    |                                                                                         |                                               |                                                               |
|                                   |                                                                                                    |                                                                                                    |                                                                                                    |                                                                                                    |                         |                                                                                                    |                                                                                         |                                               |                                                               |
|                                   |                                                                                                    |                                                                                                    |                                                                                                    |                                                                                                    |                         |                                                                                                    |                                                                                         |                                               |                                                               |
|                                   |                                                                                                    |                                                                                                    |                                                                                                    |                                                                                                    |                         |                                                                                                    |                                                                                         |                                               |                                                               |
|                                   |                                                                                                    |                                                                                                    |                                                                                                    |                                                                                                    |                         |                                                                                                    |                                                                                         |                                               |                                                               |
|                                   |                                                                                                    |                                                                                                    |                                                                                                    |                                                                                                    | ╎╎                      |                                                                                                    |                                                                                         |                                               |                                                               |
|                                   |                                                                                                    |                                                                                                    |                                                                                                    |                                                                                                    |                         |                                                                                                    |                                                                                         |                                               |                                                               |
|                                   |                                                                                                    |                                                                                                    |                                                                                                    |                                                                                                    |                         |                                                                                                    |                                                                                         |                                               |                                                               |
|                                   |                                                                                                    |                                                                                                    |                                                                                                    |                                                                                                    | ╞                       |                                                                                                    |                                                                                         |                                               |                                                               |
|                                   |                                                                                                    |                                                                                                    |                                                                                                    |                                                                                                    |                         |                                                                                                    |                                                                                         |                                               |                                                               |
|                                   |                                                                                                    |                                                                                                    |                                                                                                    |                                                                                                    |                         |                                                                                                    |                                                                                         |                                               |                                                               |
|                                   |                                                                                                    |                                                                                                    |                                                                                                    |                                                                                                    | ╞                       |                                                                                                    |                                                                                         |                                               |                                                               |
|                                   |                                                                                                    |                                                                                                    |                                                                                                    |                                                                                                    |                         |                                                                                                    |                                                                                         |                                               |                                                               |
|                                   |                                                                                                    |                                                                                                    |                                                                                                    |                                                                                                    | ╎╎                      |                                                                                                    |                                                                                         |                                               |                                                               |
|                                   |                                                                                                    |                                                                                                    |                                                                                                    |                                                                                                    |                         |                                                                                                    |                                                                                         |                                               |                                                               |
|                                   |                                                                                                    |                                                                                                    |                                                                                                    |                                                                                                    |                         |                                                                                                    |                                                                                         |                                               |                                                               |
|                                   |                                                                                                    |                                                                                                    |                                                                                                    |                                                                                                    | ╎╎                      |                                                                                                    |                                                                                         |                                               |                                                               |
|                                   |                                                                                                    |                                                                                                    |                                                                                                    |                                                                                                    |                         |                                                                                                    |                                                                                         |                                               |                                                               |
|                                   |                                                                                                    |                                                                                                    |                                                                                                    |                                                                                                    |                         |                                                                                                    |                                                                                         |                                               |                                                               |
|                                   |                                                                                                    |                                                                                                    |                                                                                                    |                                                                                                    | ╎╎                      |                                                                                                    |                                                                                         |                                               |                                                               |
|                                   |                                                                                                    |                                                                                                    |                                                                                                    |                                                                                                    |                         |                                                                                                    |                                                                                         |                                               |                                                               |
|                                   |                                                                                                    |                                                                                                    |                                                                                                    |                                                                                                    |                         |                                                                                                    |                                                                                         |                                               |                                                               |
|                                   |                                                                                                    |                                                                                                    |                                                                                                    |                                                                                                    |                         |                                                                                                    |                                                                                         |                                               |                                                               |
|                                   |                                                                                                    |                                                                                                    |                                                                                                    |                                                                                                    |                         |                                                                                                    |                                                                                         |                                               |                                                               |
|                                   |                                                                                                    |                                                                                                    |                                                                                                    |                                                                                                    |                         |                                                                                                    |                                                                                         |                                               |                                                               |
|                                   |                                                                                                    |                                                                                                    |                                                                                                    |                                                                                                    | 11                      |                                                                                                    |                                                                                         |                                               |                                                               |
|                                   |                                                                                                    |                                                                                                    |                                                                                                    |                                                                                                    | ון                      |                                                                                                    |                                                                                         |                                               |                                                               |

| LEGAL NAME OF OWNER OF WideOpenWest, Inc.                                                                                                    | CABLE SYST                                                                                                    | EM:                                                                                                    |                                                                                                    |                                                                                                    |                                                          |                                                                                                    |                                                                                                    | 34089 SYSTEM      | Name                   |
|----------------------------------------------------------------------------------------------------|----------------------------------------------------------------------------------------------------|----------------------------------------------------------------------------------------------------|----------------------------------------------------------------------------------------------------|----------------------------------------------------------------------------------------------------|----------------------------------------------------------|----------------------------------------------------------------------------------------------------|----------------------------------------------------------------------------------------------------|-------------------|------------------------|
| SUBSTITUTE CARRIAGE                                                                                                    | : SPECIA                                                                                                    |                                                                                                    | NT AND PROGRAM LO                                                                                                    | 3                                                                                                    |                                                          |                                                                                                    |                                                                                                    |                   |                        |
| In General: In space I, ident substitute basis during the a explanation of the programm                                                                                                    | ccounting pe                                                                                                    | eriod, under spe                                                                                                    | ecific present and former F                                                                                                    | CC rules                                                                                                    | , regu                                                   | lations, or au                                                                                                    | thorizations.                                                                                                    | For a further     | Substitute             |
| 1. SPECIAL STATEMEN                                                                                                    | -                                                                                                    |                                                                                                    |                                                                                                    |                                                                                                    |                                                          |                                                                                                    |                                                                                                    |                   | Carriage:              |
| <ul> <li>During the accounting per</li> </ul>                                                                                                    | iod, did you                                                                                                    |                                                                                                    |                                                                                                    | sis, any i                                                                                                    | nonne                                                    | etwork televis                                                                                                    | sion progran                                                                                                    | n                 | Special<br>Statement a |
| broadcast by a distant stat                                                                                                    |                                                                                                    |                                                                                                    |                                                                                                    |                                                                                                    |                                                          |                                                                                                    | <b>Yes</b>                                                                                                    |                   | Program Lo             |
| <b>Note:</b> If your answer is "No<br>log in block 2.                                                                                                    | ", leave the                                                                                                    | rest of this pag                                                                                                    | ge blank. If your answer is                                                                                                    | "Yes," y                                                                                                    | ou m                                                     | ust complete                                                                                                    | the program                                                                                                    | m                 |                        |
| period, was broadcast by a<br>under certain FCC rules, re<br>SA3 form for futher informa<br>titles, for example, "I Love L<br>Column 2: If the program<br>Column 3: Give the call<br>Column 4: Give the broat<br>the case of Mexican or Can<br>Column 5: Give the morn<br>first. Example: for May 7 giv<br>Column 6: State the time<br>to the nearest five minutes.<br>stated as "6:00–6:30 p.m."<br>Column 7: Enter the lette<br>to delete under FCC rules a<br>gram was substituted for pr | gulations, o<br>tion. Do no<br>Lucy" or "NE<br>n was broad<br>sign of the s<br>adcast static<br>tadian static<br>th and day<br>ye "5/7."<br>es when the<br>Example: a<br>er "R" if the<br>and regulati | or authorization<br>of use general of<br>BA Basketball:<br>dcast live, ente<br>station broadca<br>on's location (th<br>ons, if any, the<br>when your sys<br>a substitute pro<br>a program carri-<br>listed program<br>ons in effect do | s. See page (vi) of the ge<br>categories like "movies", of<br>76ers vs. Bulls."<br>r "Yes." Otherwise enter "<br>asting the substitute progra-<br>ne community to which the<br>community with which the<br>tem carried the substitute<br>gram was carried by your<br>red by a system from 6:01<br>was substituted for progra<br>uring the accounting period | neral ins<br>r "baske<br>No."<br>am.<br>station<br>station<br>program<br>cable sy<br>15 p.m.<br>amming<br>d; enter | is lice<br>is ide<br>vstem<br>to 6:2<br>that y<br>the le | ons located<br>List specif<br>ensed by the<br>ntified).<br>numerals, v<br>List the tim<br>28:30 p.m. sl<br>your system<br>etter "P" if the | in the paper<br>ic program<br>FCC or, in<br>with the mor<br>es accurate<br>nould be<br>was require<br>e listed pro | nth<br>Iy         |                        |
| effect on October 19, 1976.                                                                                                    |                                                                                                    | E PROGRAM                                                                                                    |                                                                                                    |                                                                                                    | WH                                                       | EN SUBSTI                                                                                                    | TUTE                                                                                                    | 7. REASON         |                        |
| 1. TITLE OF PROGRAM                                                                                                    | 2. LIVE?<br>Yes or No                                                                                                    | 3. STATION'S<br>CALL SIGN                                                                                                    |                                                                                                    | 5. M                                                                                                    |                                                          |                                                                                                    | IMES                                                                                                    | - FOR<br>DELETION |                        |
|                                                                                                    |                                                                                                    |                                                                                                    |                                                                                                    |                                                                                                    |                                                          |                                                                                                    | _                                                                                                    |                   |                        |
|                                                                                                    |                                                                                                    |                                                                                                    |                                                                                                    |                                                                                                    |                                                          |                                                                                                    | _                                                                                                    |                   |                        |
|                                                                                                    |                                                                                                    |                                                                                                    |                                                                                                    | _                                                                                                    |                                                          |                                                                                                    |                                                                                                    |                   |                        |
|                                                                                                    |                                                                                                    |                                                                                                    |                                                                                                    | _                                                                                                    |                                                          |                                                                                                    |                                                                                                    |                   |                        |
|                                                                                                    |                                                                                                    |                                                                                                    |                                                                                                    | _                                                                                                    |                                                          |                                                                                                    |                                                                                                    |                   |                        |
|                                                                                                    |                                                                                                    |                                                                                                    |                                                                                                    | _                                                                                                    |                                                          |                                                                                                    |                                                                                                    |                   |                        |
|                                                                                                    |                                                                                                    |                                                                                                    |                                                                                                    | _                                                                                                    |                                                          |                                                                                                    |                                                                                                    |                   |                        |
|                                                                                                    |                                                                                                    |                                                                                                    |                                                                                                    |                                                                                                    |                                                          |                                                                                                    | _                                                                                                    |                   |                        |
|                                                                                                    |                                                                                                    |                                                                                                    |                                                                                                    |                                                                                                    |                                                          |                                                                                                    | _                                                                                                    |                   |                        |
|                                                                                                    |                                                                                                    |                                                                                                    |                                                                                                    |                                                                                                    |                                                          | -                                                                                                    | _                                                                                                    |                   |                        |
|                                                                                                    |                                                                                                    |                                                                                                    |                                                                                                    | ]                                                                                                    |                                                          |                                                                                                    | _                                                                                                    |                   |                        |
|                                                                                                    |                                                                                                    |                                                                                                    |                                                                                                    |                                                                                                    |                                                          | -                                                                                                    | _                                                                                                    |                   |                        |
|                                                                                                    |                                                                                                    |                                                                                                    |                                                                                                    |                                                                                                    |                                                          |                                                                                                    | _                                                                                                    |                   |                        |
|                                                                                                    |                                                                                                    |                                                                                                    |                                                                                                    | -                                                                                                    |                                                          |                                                                                                    |                                                                                                    |                   |                        |
|                                                                                                    |                                                                                                    |                                                                                                    |                                                                                                    | -                                                                                                    |                                                          |                                                                                                    |                                                                                                    |                   |                        |
|                                                                                                    |                                                                                                    |                                                                                                    |                                                                                                    | -                                                                                                    |                                                          |                                                                                                    |                                                                                                    |                   |                        |
|                                                                                                    |                                                                                                    |                                                                                                    |                                                                                                    | -                                                                                                    |                                                          |                                                                                                    |                                                                                                    |                   |                        |
|                                                                                                    |                                                                                                    | I                                                                                                    | L                                                                                                    |                                                                                                    |                                                          |                                                                                                    |                                                                                                    |                   |                        |
|                                                                                                    |                                                                                                    |                                                                                                    |                                                                                                    | -                                                                                                    |                                                          |                                                                                                    |                                                                                                    |                   |                        |
|                                                                                                    |                                                                                                    |                                                                                                    |                                                                                                    |                                                                                                    |                                                          |                                                                                                    | _                                                                                                    |                   |                        |

-----

FORM SA3E. PAGE 5.

### ACCOUNTING PERIOD: 2022/2

FORM SA3E. PAGE 6.

| Name                              | LEGAL NAME OF C<br>WideOpenW                                                                                                    |                                                                                                    | SYSTEM:      |                         |      |              |       |              | SYSTEM ID#<br>34089 |  |  |  |
|-----------------------------------|----------------------------------------------------------------------------------------------------|----------------------------------------------------------------------------------------------------|--------------|-------------------------|------|--------------|-------|--------------|---------------------|--|--|--|
|                                   | -                                                                                                    | -                                                                                                    |              |                         |      |              |       |              |                     |  |  |  |
| J<br>Part-Time<br>Carriage<br>Log | time carriage du<br>hours your syste<br>Column 1 (C<br>column 5 of spa<br>Column 2 (D<br>curred during th<br>• Give the mont<br>"4/10."<br>• State the start<br>television statio<br>"app." Example: | eneral: This space ties in with column 5 of space G. If you listed a station's basis of carriage as "LAC" for part-<br>carriage due to lack of activated channel capacity, you are required to complete this log giving the total dates and<br>s your system carried that station. If you need more space, please attach additional pages.<br>olumn 1 (Call sign): Give the call sign of every distant station whose basis of carriage you identified by "LAC" in<br>m 5 of space G.<br>olumn 2 (Dates and hours of carriage): For each station, list the dates and hours when part-time carriage oc-<br>ed during the accounting period.<br>We the month and day when the carriage occurred. Use numerals, with the month first. Example: for April 10 give<br>0."<br>ate the starting and ending times of carriage to the nearest quarter hour. In any case where carriage ran to the end of the<br>rision station's broadcast day, you may give an approximate ending hour, followed by the abbreviation<br>." Example: "12:30 a.m 3:15 a.m. app."<br>u may group together any dates when the hours of carriage were the same. Example: "5/10-5/14, 6:00 p.m |              |                         |      |              |       |              |                     |  |  |  |
|                                   |                                                                                                    |                                                                                                    | D            | ATES AND HOURS          | OF P | ART-TIME CAR | RIAGE |              |                     |  |  |  |
|                                   | CALL SIGN                                                                                                    | WHEN                                                                                                    | N CARRIAGE C |                         |      | CALL SIGN    | WHEN  | N CARRIAGE O |                     |  |  |  |
|                                   | o, ill of off                                                                                                    | DATE                                                                                                    | FROM         | IOURS<br>TO             |      | O, LE CION   | DATE  | H<br>FROM    | OURS<br>TO          |  |  |  |
|                                   |                                                                                                    |                                                                                                    |              | _                       |      |              |       |              | _                   |  |  |  |
|                                   |                                                                                                    |                                                                                                    |              | _                       |      |              |       |              |                     |  |  |  |
|                                   |                                                                                                    |                                                                                                    |              | _                       |      |              |       |              |                     |  |  |  |
|                                   |                                                                                                    |                                                                                                    |              |                         |      |              |       |              |                     |  |  |  |
|                                   |                                                                                                    |                                                                                                    |              | =.                      |      |              |       |              |                     |  |  |  |
|                                   |                                                                                                    |                                                                                                    |              |                         |      |              |       |              |                     |  |  |  |
|                                   |                                                                                                    |                                                                                                    |              |                         |      |              |       |              |                     |  |  |  |
|                                   |                                                                                                    |                                                                                                    |              | ·· <del>··</del> ······ |      |              |       |              |                     |  |  |  |
|                                   |                                                                                                    |                                                                                                    |              |                         |      |              |       |              | _                   |  |  |  |
|                                   |                                                                                                    |                                                                                                    |              | _                       |      |              |       |              | _                   |  |  |  |
|                                   |                                                                                                    |                                                                                                    |              | _                       |      |              |       |              | _                   |  |  |  |
|                                   |                                                                                                    |                                                                                                    |              | _                       |      |              |       |              | _                   |  |  |  |
|                                   |                                                                                                    |                                                                                                    |              | _                       |      |              |       |              | 1                   |  |  |  |
|                                   |                                                                                                    |                                                                                                    |              |                         |      |              |       |              | _                   |  |  |  |
|                                   |                                                                                                    |                                                                                                    |              |                         |      |              |       |              |                     |  |  |  |
|                                   |                                                                                                    |                                                                                                    |              |                         |      |              |       |              |                     |  |  |  |
|                                   |                                                                                                    |                                                                                                    |              | =.                      |      |              |       |              |                     |  |  |  |
|                                   |                                                                                                    |                                                                                                    |              |                         | -    |              |       |              |                     |  |  |  |
|                                   |                                                                                                    |                                                                                                    |              |                         |      |              |       |              |                     |  |  |  |
|                                   |                                                                                                    |                                                                                                    |              |                         |      |              |       |              |                     |  |  |  |
|                                   |                                                                                                    |                                                                                                    |              |                         |      |              |       |              |                     |  |  |  |
|                                   |                                                                                                    |                                                                                                    |              |                         |      |              |       |              | _                   |  |  |  |
|                                   |                                                                                                    |                                                                                                    |              | _                       | 1    |              |       |              | _                   |  |  |  |
|                                   |                                                                                                    |                                                                                                    |              | _                       | ]    |              |       |              | _                   |  |  |  |
|                                   |                                                                                                    |                                                                                                    |              |                         |      |              |       |              | _                   |  |  |  |
|                                   |                                                                                                    |                                                                                                    |              | _                       |      |              |       |              | _                   |  |  |  |
|                                   |                                                                                                    |                                                                                                    |              | _                       |      |              |       |              | _                   |  |  |  |
|                                   |                                                                                                    |                                                                                                    |              | _                       |      |              |       |              | _                   |  |  |  |

| FORM                                                                                                 | SA3E. PAGE 7.                                                                                                    |                                                   |                   |                                                                        |
|----------------------------------------------------------------------------------------------------|----------------------------------------------------------------------------------------------------|---------------------------------------------------|-------------------|------------------------------------------------------------------------|
| LEGA                                                                                                 | AL NAME OF OWNER OF CABLE SYSTEM:                                                                                                    |                                                   | SYSTEM ID#        | Name                                                                   |
| Wic                                                                                                  | leOpenWest, Inc.                                                                                                    |                                                   | 34089             | Nume                                                                   |
| Inst<br>all a<br>(as i<br>page                                                                       | DSS RECEIPTS         ructions: The figure you give in this space determines the form you fle and the amount you mounts (gross receipts) paid to your cable system by subscribers for the system's secondard dentifed in space E) during the accounting period. For a further explanation of how to come (vii) of the general instructions.         Gross receipts from subscribers for secondary transmission service(s)         during the accounting period.         ORTANT: You must complete a statement in space P concerning gross receipts.                                            | ary transmission service<br>pute this amount, see | ce<br>481,056.35  | K<br>Gross Receipts                                                    |
| <ul> <li>Instru</li> <li>Cont</li> <li>Cont</li> <li>If you</li> <li>feet</li> <li>If you</li> </ul> | RIGHT ROYALTY FEE<br>ctions: Use the blocks in this space L to determine the royalty fee you owe:<br>nplete block 1, showing your minimum fee.<br>nplete block 2, showing whether your system carried any distant television stations.<br>ur system did not carry any distant television stations, leave block 3 blank. Enter the amou<br>from block 1 on line 1 of block 4, and calculate the total royalty fee.<br>ur system did carry any distant television stations, you must complete the applicable parts<br>ompanying this form and attach the schedule to your statement of account. |                                                   |                   | L<br>Copyright<br>Royalty Fee                                          |
| bloc                                                                                                 | rt 8 or part 9, block A, of the DSE schedule was completed, the base rate fee should be er k 3 below.                                                                                                    |                                                   |                   |                                                                        |
| 3 be                                                                                                 |                                                                                                    |                                                   |                   |                                                                        |
| · ·                                                                                                  | rt 7 or part 9, block B, of the DSE schedule was completed, the surcharge amount should block 4 below.                                                                                                    | be entered on line                                |                   |                                                                        |
| Block<br>1                                                                                           | <b>MINIMUM FEE:</b> All cable systems with semiannual gross receipts of \$527,600 or more ar least the minimum fee, regardless of whether they carried any distant stations. This fee is system's gross receipts for the accounting period.                                                                                                    | 1.064 percent of the                              | 494 050 25        |                                                                        |
|                                                                                                    | Line 1. Enter the amount of gross receipts from space K<br>Line 2. Multiply the amount in line 1 by 0.01064<br>Enter the result here.                                                                                                    | \$1,·                                             | 481,056.35        |                                                                        |
|                                                                                                    | This is your minimum fee.                                                                                                    | \$                                                | 15,758.44         |                                                                        |
| Block<br>3                                                                                           | <ul> <li>space G. If, in space G, you identifed any stations as "distant" by stating "Yes" in column 4 "Yes" in this block.</li> <li>Did your cable system carry any distant television stations during the accounting period?</li> <li>Yes—Complete the DSE schedule.</li> <li>In BASE RATE FEE: Enter the base rate fee from either part 8, section 3 or 4, or part 9, block A of the DSE schedule. If none, enter zero</li> <li>Line 2. 3.75 Fee: Enter the total fee from line 7, block C, part 6 of the DSE</li> </ul>                                                                   | -                                                 |                   |                                                                        |
|                                                                                                    | schedule. If none, enter zero Line 3. Add lines 1 and 2 and enter                                                                                                    |                                                   |                   |                                                                        |
|                                                                                                    | here                                                                                                    | \$                                                | -                 |                                                                        |
| Block<br>4                                                                                           | <ul> <li>Line 1. BASE RATE FEE/3.75 FEE or MINIMUM FEE: Enter either the minimum fee from block 1 or the sum of the base rate fee / 3.75 fee from block 3, line 3, whichever is larger</li> <li>Line 2. SYNDICATED EXCLUSIVITY SURCHARGE: Enter the fee from either part 7 (block D, section 3 or 4) or part 9 (block B) of the DSE schedule. If none, enter Tare</li> </ul>                                                                                                    | \$                                                | 15,758.44<br>0.00 | Cable systems<br>submitting<br>additional                              |
|                                                                                                    | zero.<br>Line 3. Line 3. INTEREST CHARGE: Enter the amount from line 4, space Q, page 9<br>(Interest Worksheet)                                                                                                    |                                                   | 0.00              | deposits under<br>Section 111(d)(7)<br>should contact<br>the Licensing |
|                                                                                                    | Line 4. FILING FEE                                                                                                    | \$                                                | 725.00            | additional fees.<br>Division for the<br>appropriate                    |
|                                                                                                    | TOTAL ROYALTY AND FILING FEES DUE FOR ACCOUNTING PERIOD.         Add Lines 1, 2 and 3 of block 4 and enter total here                                                                                                    | \$                                                | 16,483.44         | form for<br>submitting the<br>additional fees.                         |
|                                                                                                    | EFT Trace # or TRANSACTION ID #                                                                                                    |                                                   |                   | auuuunai iees.                                                         |
|                                                                                                    | Remit this amount via <i>electronic payment</i> payable to Register of Copyrights. (See general instructions located in the paper SA3 form and the Excel instructions tab                                                                                                    |                                                   |                   |                                                                        |

| Name       This water construct out at a feature.       SYSTEM IME         ModeOpenview.i.e.       30000         ModeOpenview.i.e.       30         Channels       is deaches and the construct of channels on which the cable system canted bievision broadcast stations to is deaches and the construct and the cable open canted bievision broadcast stations are existent to existent the cable system canted to evident the cable open canted bievision broadcast stations are existent to existent the cable open canted bievision broadcast stations are existent to existent the cable open canted bievision broadcast stations are existent the cable open canted bievision broadcast stations are existent to existent and stations are existent to existent and stations are existent and station are existent of account.)       341         N       individual to be constructed stations broadcast stations are existent and stations are existent and station broadcast stations are existent and account.)       341         N       individual to be constructed station broadcast stations are existent and account.)       341         N       individual to call the statement of account.)       individual to be constructed and statement.       341         Individual to call the cable open construct and account.)       individual to call the cable open construct and account.)       individual to call the cable open construct and account.)         Constructed       Individual to call the cable open construct and account must be card and signed in account and Capus at a construction are partnership) in the to cable system can of the cable region are idecand and account in accou                                                                                                    | ACCOUNTING PERIO    | DD: 2022/2                                                                                                    |                     |                        |                              |                      |                       |                      | FORM S                 | A3E. PAGE 8. |  |
|----------------------------------------------------------------------------------------------------|---------------------|----------------------------------------------------------------------------------------------------|---------------------|------------------------|------------------------------|----------------------|-----------------------|----------------------|------------------------|--------------|--|
| Windogeneries; inc.     344989       M<br>Channels     Index particular, it's the must give (1) the number of characels on which the cable system cannot be deviation troadcast stations<br>to be addressing system cannot deviate the station of addressed of addressed addresses, during the accounting period.     30       1. Ender the total number of advected themcols<br>on which the cable system cannot deviate the total cost address is total number of advected themcols<br>on which the cable system cannot deviate a total number of advected themcols<br>on which the cable system cannot deviate a total number of advected themcols<br>on which the cable system cannot deviate a total numbers<br>of antoricocated test statement of account.)     30       N     Individual to<br>be constanted<br>information     341     341       N     Individual to<br>be constanted<br>information     341       Part Links     Jim Watchler     Telephone 720-219-827.1       Nontoclukat to be statement of account it     341       Part Links     Jim Watchler     Telephone 720-219-827.1       Nontoclukat to be statement of account must be cardinal and signed in account on with Copyright Office regulations.)     • 1 the undersigned levely certly but (Cleck one, 6 ord only ore, of the lows.)       Implement to account must be cardinal and signed in account on the cable system as identified in the 1 of space 8, or<br>in the 1 of space 10, or order that corporation or patternethy) is an the cable system as identified in the 1 of space 8, or<br>in the 1 of space 10, or order of the cable of only oncore of the cable system as identified<br>in the 1 of space 10, or order that account must be cardin on order of the cable system as identified<br>in the 1 of s                                                                                                    | Name                |                                                                                                    |                     | SYSTEM:                |                              |                      |                       |                      | S                      |              |  |
| M       Instructions: You nut give (1) the number of accounts on which the case system carried television broadcast stations to its addectives on the system carried television broadcast stations                                                                                                    |                     | WideOpenW                                                                                                    | est, Inc.           |                        |                              |                      |                       |                      |                        | 34089        |  |
| Individual to<br>Be Contacted<br>Information       we can contact about this statement of account.)         We can contact about this statement of account.)       Telephone 720-219-8271         Address 7897 E. Belleview Ave., Suite 1000<br>(Warmer, street, unations, appetrant, or suite number)                                                                                                    |                     | Instructions: You must give (1) the number of channels on which the cable system carried television broadcast stations to its subscribers and (2) the cable system's total number of activated channels, during the accounting period.         1. Enter the total number of channels on which the cable system carried television broadcast stations |                     |                        |                              |                      |                       |                      |                        |              |  |
| for Further<br>Information       Name       Jim Waechter       Telephone       720-213-8271         Address       7887 E. Bolleview Ave, Suite 1000<br>(Number, storet, tural roots, spanning):                                                                                                    | Individual to       |                                                                                                    |                     |                        |                              | N IS NEEDED: (       | Identify an indivi    | dual                 |                        |              |  |
| [Number, street, nurst role, apartment, or submumber]         [City, low, state, 2p]         Email                                                                                                    | for Further         | Name <b>Jir</b>                                                                                                    | n Waechter          |                        |                              |                      |                       | Telephone            | 720-219-8271           |              |  |
| (Oty, town, state, zp)         Email       Jim.Waechter@wowinc.com         CETTIFICATION (This statement of account must be certifed and signed in accordance with Copyright Office regulations.)         • 1, the undersigned, hereby certify that (Check one, but only one, of the boxes.)         • (Owner other than corporation or partnership) I am the owner of the cable system as identified in line 1 of space B, or         • (Agent of owner other than corporation or partnership) I am the outy authorized agent of the owner of the cable system as identified in line 1 of space B and that the owner is not a corporation or partnership) of the legal entity identified as owner of the cable system in line 1 of space B.         • (Agent of owner other than corporation or partnership) I am the duly authorized agent of the owner of the cable system in line 1 of space B.         • (Agent of owner other than corporation or partnership) I am the duly authorized agent of the owner of the cable system in line 1 of space B.         • (Affect of partner) I am an officer (if a corporation) or a partnership) of the legal entity identified as owner of the cable system in line 1 of space B.         • I have examined the statement of account and hereby declare under penalty of law that all statements. [18 U.S.C., Section 1001(1986)]         Extern enlectonic signature on the line above using an "ks" signature to certly this statement. [ed., "kJ ohn Smith), Before enlering the first forward stash of the [st signature, place your cursor in the box and press the "F2" butom will avoid enabling Excel's Lotus compatibility settings.         • There an electronic signature on the line above using an "ks" signature to certly                                                                                                    |                     | (Nur                                                                                                    | mber, street, rural | route, apartment, or s |                              |                      |                       |                      |                        |              |  |
| O       Certification         Certification          • 1. the undersigned, hereby certify that (Check one, <i>but only one</i> , of the boxes.)          Image: Control of the undersigned, hereby certify that (Check one, <i>but only one</i> , of the boxes.)           (Owner other than corporation or partnership) I am the owner of the cable system as identified in line 1 of space B; or          Image: Control of the context of the context of the context of the context of the cable system as identified in line 1 of space B; or           (Officer or partner) I am an officer (if a corporation) or a partnership) of the legal entity identified as owner of the cable system         in line 1 of space B.          Image: Image: Ima                                                                                                    |                     |                                                                                                    |                     |                        |                              |                      |                       |                      |                        |              |  |
| Certification <ul> <li>I. the undersigned, hereby certify that (Check one, <i>but only one</i>, of the boxes.)</li> <li>Owner other than corporation or partnership) I am the duy authorized agent of the number of the cable system as identified in line 1 of space B; or</li> <li>Agent of owner other than corporation or partnership) I am the duy authorized agent of the owner of the cable system as identified in line 1 of space B and that the owner is not a corporation or partnership) of the legal entity identified as owner of the cable system in line 1 of space B.</li> <li>Offere or partner) I am an officer (if a corporation) or a partner (if a partnership) of the legal entity identified as owner of the cable system in line 1 of space B.</li> <li>I have examined the statement of account and hereby declare under penalty of law that all statements of fact contained herein are true, complete, and correct to the best of my knowledge, information, and belief, and are made in good faith. (If U.S.C., Section 1001(1998))</li> <li>Merce M. L. (John Smith). Baffere entering the first forward slata hor the <i>lo</i> signature on the line above using an "ly" signature to certify this statement. (If U.S.C., Section 1001(1998))</li> <li>Ther an electronic signature on the line above using an "ly" signature to certify this statement. (If U.S.C., Section 1001(1998))</li> <li>They or printed name: Craig Martin</li> <li>Typed or printed name: Craig Martin</li> <li>Title: Ceneral Counsel</li> <li>Title: Ceneral Counsel</li> </ul>                                                                             |                     | Email                                                                                                    | Jim.W               | /aechter@wov           | vinc.com                     |                      | Fax (option           | nal)                 |                        |              |  |
| Certification <ul> <li>I. the undersigned, hereby certify that (Check one, <i>but only one</i>, of the boxes.)</li> <li>Owner other than corporation or partnership) I am the duy authorized agent of the number of the cable system as identified in line 1 of space B; or</li> <li>Agent of owner other than corporation or partnership) I am the duy authorized agent of the owner of the cable system as identified in line 1 of space B and that the owner is not a corporation or partnership) of the legal entity identified as owner of the cable system in line 1 of space B.</li> <li>Offere or partner) I am an officer (if a corporation) or a partner (if a partnership) of the legal entity identified as owner of the cable system in line 1 of space B.</li> <li>I have examined the statement of account and hereby declare under penalty of law that all statements of fact contained herein are true, complete, and correct to the best of my knowledge, information, and belief, and are made in good faith. (If U.S.C., Section 1001(1998))</li> <li>Merce M. L. (John Smith). Baffere entering the first forward slata hor the <i>lo</i> signature on the line above using an "ly" signature to certify this statement. (If U.S.C., Section 1001(1998))</li> <li>Ther an electronic signature on the line above using an "ly" signature to certify this statement. (If U.S.C., Section 1001(1998))</li> <li>They or printed name: Craig Martin</li> <li>Typed or printed name: Craig Martin</li> <li>Title: Ceneral Counsel</li> <li>Title: Ceneral Counsel</li> </ul>                                                                             |                     | CERTIFICATIO                                                                                                    | N (This statem)     | ent of account mu      | st be certifed and           | signed in accord     | ance with Copyr       | ight Office regula   | itions )               |              |  |
| ↓       (Agent of owner other than corporation or partnership) I am the duly authorized agent of the owner of the cable system as identified in line 1 of space B and that the owner is not a corporation or partnership; or         ▲       (Officer or partner) I am an officer (if a corporation) or a partner (if a partnership) of the legal entity identified as owner of the cable system in line 1 of space B.         •       I have examined the statement of account and hereby declare under penalty of law that all statements of fact contained herein are true, complete, and correct to the best of my knowledge, information, and belief, and are made in good faith. [18 U.S.C., Section 1001(1986)]         ▶       ▲       /// Craig Martin         ■       /// Craig Martin         ■       (Agent of or printed name: Craig Martin         •       (J/ Craig Martin)         ■       Inter an electronic signature on the line above using an '/sr' signature, place your cursor in the box and press the "F2" button, will avoid enabling Excel's Lotus compatibility settings.         Typed or printed name:       Craig Martin         Title:       General Counsel         Title:       General Counsel         Title:       Intervel of ficial position held in corporation or partnership)         Date:       January 31, 2023                                                                                                    | -                   |                                                                                                    |                     |                        |                              | -                    |                       |                      | lions.)                |              |  |
| in line 1 of space B and that the owner is not a corporation or partnership; or  (Officer or partner) I am an officer (if a corporation) or a partner (if a partnership) of the legal entity identifed as owner of the cable system in line 1 of space B.  • I have examined the statement of account and hereby declare under penalty of law that all statements of fact contained herein are true, complete, and correct to the best of my knowledge, information, and belief, and are made in good faith. [18 U.S.C., Section 1001(1986)]                                                                                                    |                     | Owner oth                                                                                                    | er than corpora     | ation or partnersh     | i <b>p)</b> I am the owner o | of the cable syste   | m as identifed in li  | ine 1 of space B; o  | or                     |              |  |
| in line 1 of space B.  • I have examined the statement of account and hereby declare under penalty of law that all statements of fact contained herein are true, complete, and correct to the best of my knowledge, information, and belief, and are made in good faith. [18 U.S.C., Section 1001(1986)]                                                                                                    |                     |                                                                                                    |                     |                        |                              |                      |                       | er of the cable sys  | tem as identified      |              |  |
| are true, complete, and correct to the best of my knowledge, information, and belief, and are made in good faith. [18 U.S.C., Section 1001(1986)]          Image: Constraint of the section of the section of the |                     |                                                                                                    |                     | n officer (if a corpo  | ration) or a partner (       | (if a partnership) o | of the legal entity i | dentifed as owner    | of the cable system    |              |  |
| Enter an electronic signature on the line above using an "/s/" signature to certify this statement.         (e.g., /s/ John Smith). Before entering the first forward slash of the /s/ signature, place your cursor in the box and press the "F2" button, then type /s/ and your name. Pressing the "F" button will avoid enabling Excel's Lotus compatibility settings.         Typed or printed name:       Craig Martin         Title:       General Counsel         (Title of official position held in corporation or partnership)         Date:       January 31, 2023                                                                                                    |                     | are true, comp                                                                                                    | olete, and correc   | t to the best of my    |                              |                      |                       |                      | erein                  |              |  |
| (e.g., /s/ John Smith). Before entering the first forward slash of the /s/ signature, place your cursor in the box and press the "F2" button, then type /s/ and your name. Pressing the "F" button will avoid enabling Excel's Lotus compatibility settings. Typed or printed name: Craig Martin Title: General Counsel (Title of official position held in corporation or partnership) Date: January 31, 2023                                                                                                    |                     |                                                                                                    | X                   | /s/ Craig Ma           | rtin                         |                      |                       |                      |                        |              |  |
| Title:       General Counsel         (Title of official position held in corporation or partnership)         Date:       January 31, 2023                                                                                                    |                     |                                                                                                    | (e.g., /s/          | John Smith). Befor     | e entering the first for     | orward slash of the  | e /s/ signature, pla  | ce your cursor in th |                        | 2"           |  |
| (Title of official position held in corporation or partnership) Date: January 31, 2023                                                                                                    |                     |                                                                                                    | Typed               | or printed name:       | Craig Martin                 |                      |                       |                      |                        |              |  |
|                                                                                                    |                     |                                                                                                    | Title:              |                        |                              | oration or partnersh | nip)                  |                      |                        |              |  |
| Privacy Act Notice: Section 111 of title 17 of the United States Code authorizes the Copyright Offce to collect the personally identifying information (PII) requested on this                                                                                                    |                     |                                                                                                    | Date:               | January 31, 202        | 3                            |                      |                       |                      |                        |              |  |
|                                                                                                    | Privacy Act Notice: | : Section 111 of titl                                                                                                    | e 17 of the Unite   | d States Code autho    | prizes the Copyright         | Offce to collect the | e personally identif  | ying information (F  | PII) requested on this |              |  |

form in order to process your statement of account. PII is any personal information that can be used to identify or trace an individual, such as name, address and telephone numbers. By providing PII, you are agreeing to the routine use of it to establish and maintain a public record, which includes appearing in the Office's public indexes and in search reports prepared for the public. The effect of not providing the PII requested is that it may delay processing of your statement of account and its placement in the completed record of statements of account, and it may affect the legal sufficiency of the fling, a determination that would be made by a court of law.

| FORM SA3E. I | PAGE9. |
|--------------|--------|
|--------------|--------|

| EGAL NAME OF OWNER OF CABLE SYSTEM: SY                                                                                                    | YSTEM ID#       | Nama                                                                  |
|----------------------------------------------------------------------------------------------------|-----------------|-----------------------------------------------------------------------|
| VideOpenWest, Inc.                                                                                                    | 34089           | Name                                                                  |
| SPECIAL STATEMENT CONCERNING GROSS RECEIPTS EXCLUSIONS         The Satellite Home Viewer Act of 1988 amended Title 17, section 111(d)(1)(A), of the Copyright Act by adding the following sentence:         "In determining the total number of subscribers and the gross amounts paid to the cable system for the basic service of providing secondary transmissions of primary broadcast transmitters, the system shall not include scribers and amounts collected from subscribers receiving secondary transmissions pursuant to section 119         For more information on when to exclude these amounts, see the note on page (vii) of the general instructions in the paper SA3 form.         During the accounting period did the cable system exclude any amounts of gross receipts for secondary transmission made by satellite carriers to satellite dish owners? | c<br>sub-<br>." | P<br>Special<br>Statement<br>Concerning<br>Gross Receipt<br>Exclusion |
| X       NO         YES. Enter the total here and list the satellite carrier(s) below.         \$                                                                                                    |                 |                                                                       |
| Name     Name       Mailing Address     Mailing Address                                                                                                    |                 |                                                                       |
|                                                                                                    |                 |                                                                       |
| You must complete this worksheet for those royalty payments submitted as a result of a late payment or underpaym<br>For an explanation of interest assessment, see page (viii) of the general instructions in the paper SA3 form.                                                                                                    | nent.           | Q                                                                     |
| Line 1 Enter the amount of late payment or underpayment                                                                                                    |                 | Interest<br>Assessment                                                |
| Line 2 Multiply line 1 by the interest rate* and enter the sum here                                                                                                    | -               |                                                                       |
| Line 3 Multiply line 2 by the number of days late and enter the sum here                                                                                                    | days<br>4       |                                                                       |
| Line 4 Multiply line 3 by 0.00274** enter here and on line 3, block 4,<br>space L, (page 7)                                                                                                    | -               |                                                                       |
| * To view the interest rate chart click on www.copyright.gov/licensing/interest-rate.pdf. For further assistance ple<br>contact the Licensing Division at (202) 707-8150 or licensing@copyright.gov.                                                                                                    | 0,              |                                                                       |
| ** This is the decimal equivalent of 1/365, which is the interest assessment for one day late.                                                                                                    |                 |                                                                       |
| NOTE: If you are filing this worksheet covering a statement of account already submitted to the Copyright Offce, please list below the owner, address, first community served, accounting period, and ID number as given in the orig filing.                                                                                                    | jinal           |                                                                       |
| Owner                                                                                                    |                 |                                                                       |
| Address                                                                                                    |                 |                                                                       |
| Address       First community served       Accounting period       ID number                                                                                                    |                 |                                                                       |

search reports prepared for the public. The effect of not providing the PII requested is that it may delay processing of your statement of account and its placement in the completed record of statements of account, and it may affect the legal sufficiency of the fling, a determination that would be made by a court of law.

### INSTRUCTIONS FOR DSE SCHEDULE WHAT IS A "DSE"

The term "distant signal equivalent" (DSE) generally refers to the numerical value given by the Copyright Act to each distant television station carried by a cable system during an accounting period. Your system's total number of DSEs determines the royalty you owe. For the full definition, see page (v) of the General Instructions in the paper SA3 form.

### FORMULAS FOR COMPUTING A STATION'S DSE

There are two different formulas for computing DSEs: (1) a basic formula for all distant stations listed in space G (page 3), and (2) a special formula for those stations carried on a substitute basis and listed in space I (page 5). (Note that if a particular station is listed in both space G and space I, a DSE must be computed twice for that station: once under the basic formula and again under the special formula. However, a station's total DSE is not to exceed its full type-value. If this happens, contact the Licensing Division.)

### BASIC FORMULA: FOR ALL DISTANT STATIONS LISTED IN SPACE G OF SA3E (LONG FORM)

**Step 1**: Determine the station's type-value. For purposes of computing DSEs, the Copyright Act gives different values to distant stations depending upon their type. If, as shown in space G of your statement of account (page 3), a distant station is:

| Independent: its type-value is                                     | 1.00 |
|--------------------------------------------------------------------|------|
| Network: its type-value is                                         | 0.25 |
| Noncommercial educational: its type-value is                       | 0.25 |
| Note that local stations are not counted at all in computing DSEs. |      |

**Step 2:** Calculate the station's basis of carriage value: The DSE of a station also depends on its basis of carriage. If, as shown in space G of your Form SA3E, the station was carried part time because of lack of activated channel capacity, its basis of carriage value is determined by (1) calculating the number of hours the cable system carried the station during the accounting period, and (2) dividing that number by the total number of hours the station listed in space G is 1.0.

**Step 3:** Multiply the result of step 1 by the result of step 2. This gives you the particular station's DSE for the accounting period. (Note that for stations other than those carried on a part-time basis due to lack of activated channel capacity, actual multiplication is not necessary since the DSE will always be the same as the type value.)

### SPECIAL FORMULA FOR STATIONS LISTED IN SPACE I OF SA3E (LONG FORM)

Step 1: For each station, calculate the number of programs that, during the accounting period, were broadcast live by the station and were substituted for programs deleted at the option of the cable system.

(These are programs for which you have entered "Yes" in column 2 and "P" in column 7 of space I.)

Step 2: Divide the result of step 1 by the total number of days in the calendar year (365—or 366 in a leap year). This gives you the particular station's DSE for the accounting period.

### TOTAL OF DSEs

In part 5 of this schedule you are asked to add up the DSEs for all of the distant television stations your cable system carried during the accounting period. This is the total sum of all DSEs computed by the basic formula and by the special formula.

### THE ROYALTY FEE

The total royalty fee is determined by calculating the minimum fee and the base rate fee. In addition, cable systems located within certain television market areas may be required to calculate the 3.75 fee and/or the Syndicated Exclusivity Surcharge. Note: Distant multicast streams are not subject to the 3.75 fee or the Syndicated Exclusivity Surcharge. Distant simulcast streams are not subject to any royalty payment.

The 3.75 Fee. If a cable system located in whole or in part within a television market added stations after June 24, 1981, that would not have been permitted under FCC rules, regulations, and authorizations (hereafter referred to as "the former FCC rules") in effect on June 24, 1981, the system must compute the 3.75 fee using a formula based on the number of DSEs added. These DSEs used in computing the 3.75 fee will not be used in computing the base rate fee and Syndicated Exclusivity Surcharge.

The Syndicated Exclusivity Surcharge. Cable systems located in whole or in part within a major television market, as defined by FCC rules and regulations, must calculate a Syndicated Exclusivity Surcharge for the carriage of any commercial VHF station that places a grade B contour, in whole or in part, over the cable system that would have been subject to the FCC's syndicated exclusivity rules in effect on June 24, 1981.

**The Minimum Fee/Base Rate Fee/3.75 Percent Fee.** All cable systems fling SA3E (Long Form) must pay at least the minimum fee, which is 1.064 percent of gross receipts. The cable system pays either the minimum fee or the sum of the base rate fee and the 3.75 percent fee, whichever is larger, and a Syndicated Exclusivity Surcharge, as applicable.

What is a "Permitted" Station? A permitted station refers to a distant station whose carriage is not subject to the 3.75 percent rate but is subject to the base rate and, where applicable, the Syndicated Exclusivity Surcharge. A permitted station would include the following: 1) A station actually carried within any portion of a cable system prior

to June 25, 1981, pursuant to the former FCC rules.

2) A station first carried after June 24, 1981, which could have been carried under FCC rules in effect on June 24, 1981, if such carriage would not have exceeded the market quota imposed for the importation of distant stations under those rules.

3) A station of the same type substituted for a carried network, noncommercial educational, or regular independent station for which a quota was or would have been imposed under FCC rules (47 CFR 76.59 (b),(c), 76.61 (b),(c),(d), and 767.63 (a) [referring to 76.61 (b),(d)]) in effect on June 24, 1981.

4) A station carried pursuant to an individual waiver granted between April 16, 1976, and June 25, 1981, under the FCC rules and regulations in effect on April 15, 1976.

5) In the case of a station carried prior to June 25, 1981, on a part-time and/or substitute basis only, that fraction of the current DSE represented by prior carriage.

NOTE: If your cable system carried a station that you believe qualifies as a permitted station but does not fall into one of the above categories, please attach written documentation to the statement of account detailing the basis for its classifcation.

Substitution of Grandfathered Stations. Under section 76.65 of the former FCC rules, a cable system was not required to delete any station that it was authorized to carry or was lawfully carrying prior to March 31, 1972, even if the total number of distant stations carried exceeded the market quota imposed for the importation of distant stations. Carriage of these grandfathered stations is not subject to the 3.75 percent rate, but is subject to the Base Rate, and where applicable, the Syndicated Exclusivity Surcharge. The Copyright Royalty Tribunal has stated its view that, since section 76.65 of the former FCC rules would not have permitted substitution of a grandfathered station, the 3.75 percent Rate applies to a station substituted for a grandfathered station if carriage of the station exceeds the market quota imposed for the importation of distant stations.

# COMPUTING THE 3.75 PERCENT RATE—PART 6 OF THE DSE SCHEDULE

- Determine which distant stations were carried by the system pursuant to former FCC rules in effect on June 24, 1981.
- Identify any station carried prior to June 25, 198I, on a substitute and/or part-time basis only and complete the log to determine the portion of the DSE exempt from the 3.75 percent rate.
- Subtract the number of DSEs resulting from this carriage from the number of DSEs reported in part 5 of the DSE Schedule. This is the total number of DSEs subject to the 3.75 percent rate. Multiply these DSEs by gross receipts by .0375. This is the 3.75 fee.

### COMPUTING THE SYNDICATED EXCLUSIVITY SURCHARGE— PART 7 OF THE DSE SCHEDULE

- Determine if any portion of the cable system is located within a top 100 major television market as defined by the FCC rules and regulations in effect on June 24, 1981. If no portion of the cable system is located in a major television market, part 7 does not have to be completed.
- Determine which station(s) reported in block B, part 6 are commercial VHF stations and place a grade B contour, in whole, or in part, over the cable system. If none of these stations are carried, part 7 does not have to be completed.
- Determine which of those stations reported in block b, part 7 of the DSE Schedule were carried before March 31,1972. These stations are exempt from the FCC's syndicated exclusivity rules in effect on June 24, 1981. If you qualify to calculate the royalty fee based upon the carriage of partially-distant stations, and you elect to do so, you must compute the surcharge in part 9 of this schedule.
- Subtract the exempt DSEs from the number of DSEs determined in block B of part 7. This is the total number of DSEs subject to the Syndicated Exclusivity Surcharge.
- Compute the Syndicated Exclusivity Surcharge based upon these DSEs and the appropriate formula for the system's market position.

### DSE SCHEDULE. PAGE 11.

# COMPUTING THE BASE RATE FEE-PART 8 OF THE DSE SCHEDULE

Determine whether any of the stations you carried were partially distantthat is, whether you retransmitted the signal of one or more stations to subscribers located within the station's local service area and, at the same time, to other subscribers located outside that area.

 If none of the stations were partially distant, calculate your base rate fee according to the following rates-for the system's permitted DSEs as reported in block B, part 6 or from part 5, whichever is applicable. First DSE 1.064% of gross receipts Each of the second, third, and fourth DSEs 0.701% of gross receipts

0.330% of gross receipts

PARTIALLY DISTANT STATIONS—PART 9 OF THE DSE SCHEDULE

· If any of the stations were partially distant:

The fifth and each additional DSE

1. Divide all of your subscribers into subscriber groups depending on their location. A particular subscriber group consists of all subscribers who are distant with respect to exactly the same complement of stations.

2. Identify the communities/areas represented by each subscriber group.

3. For each subscriber group, calculate the total number of DSEs of that group's complement of stations.

If your system is located wholly outside all major and smaller television markets, give each station's DSEs as you gave them in parts 2, 3, and 4 of the schedule: or

If any portion of your system is located in a major or smaller television market, give each station's DSE as you gave it in block B, part 6 of this schedule.

4. Determine the portion of the total gross receipts you reported in space K (page 7) that is attributable to each subscriber group.

**Distant Stations Carried** 

OT A TION

5. Calculate a separate base rate fee for each subscriber group, using (1) the rates given above; (2) the total number of DSEs for that group's complement of stations; and (3) the amount of gross receipts attributable to that group.

6. Add together the base rate fees for each subscriber group to determine the system's total base rate fee.

7. If any portion of the cable system is located in whole or in part within a major television market, you may also need to complete part 9, block B of the Schedule to determine the Syndicated Exclusivity Surcharge.

What to Do If You Need More Space on the DSE Schedule. There are no printed continuation sheets for the schedule. In most cases, the blanks provided should be large enough for the necessary information. If you need more space in a particular part, make a photocopy of the page in question (identifying it as a continuation sheet), enter the additional information on that copy, and attach it to the DSE schedule.

Rounding Off DSEs. In computing DSEs on the DSE schedule, you may round off to no less than the third decimal point. If you round off a DSE in any case, you must round off DSEs throughout the schedule as follows:

- When the fourth decimal point is 1, 2, 3, or 4, the third decimal remains unchanged (example: .34647 is rounded to .346).
- When the fourth decimal point is 5, 6, 7, 8, or 9, the third decimal is rounded up (example: .34651 is rounded to .347).

The example below is intended to supplement the instructions for calculating only the base rate fee for partially distant stations. The cable system would also be subject to the Syndicated Exclusivity Surcharge for partially distant stations, if any portion is located within a major television market.

# COMPUTATION OF COPYRIGHT ROYALTY FEE FOR CABLE SYSTEM CARRYING PARTIALLY DISTANT STATIONS

CITV

EXAMPLE:

Dee

In most cases under current FCC rules, all of Fairvale would be within the local service area of both stations A and C and all of Rapid City and Bodega Bay would be within the local service areas of stations B, D, and E.

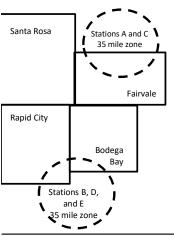

| STATION                      | DSE          | CITY              | OUTSIDE LO     | CAL          | GRU                         | JSS RECEIPTS |
|------------------------------|--------------|-------------------|----------------|--------------|-----------------------------|--------------|
| A (independent)              | 1.0          |                   | SERVICE ARI    | EA OF        | FROM                        | SUBSCRIBERS  |
| B (independent)              | 1.0          | Santa Rosa        | Stations A, B, | C, D ,E      |                             | \$310,000.00 |
| C (part-time)                | 0.083        | Rapid City        | Stations A and | d C          |                             | 100,000.00   |
| D (part-time)                | 0.139        | Bodega Bay        | Stations A and | d C          |                             | 70,000.00    |
| E (network)                  | <u>0.25</u>  | Fairvale          | Stations B, D, | and E        |                             | 120,000.00   |
| TOTAL DSEs                   | 2.472        |                   | TOTAL GROS     | SS RECEIPTS  |                             | \$600,000.00 |
| Minimum Fee Total Gross R    | eceipts      |                   | \$600,000.00   |              |                             |              |
|                              |              |                   | x .01064       |              |                             |              |
|                              |              |                   | \$6,384.00     |              |                             |              |
| First Subscriber Group       |              | Second Subsci     | riber Group    |              | Third Subscriber Group      |              |
| (Santa Rosa)                 |              | (Rapid City and   | Bodega Bay)    |              | (Fairvale)                  |              |
| Gross receipts               | \$310,000.00 | Gross receipts    |                | \$170,000.00 | Gross receipts              | \$120,000.00 |
| DSEs                         | 2.472        | DSEs              |                | 1.083        | DSEs                        | 1.389        |
| Base rate fee                | \$6,497.20   | Base rate fee     |                | \$1,907.71   | Base rate fee               | \$1,604.03   |
| \$310,000 x .01064 x 1.0 =   | 3,298.40     | \$170,000 x .0106 | 64 x 1.0 =     | 1,808.80     | \$120,000 x .01064 x 1.0 =  | 1,276.80     |
| \$310,000 x .00701 x 1.472 = | 3,198.80     | \$170,000 x .0070 | )1 x .083 =    | 98.91        | \$120,000 x .00701 x .389 = | 327.23       |
| Base rate fee                | \$6.497.20   | Base rate fee     | -              | \$1,907.71   | Base rate fee               | \$1,604.03   |

Identification of Subscriber Groups

In this example, the cable system would enter \$10,008.94 in space L, block 3, line 1 (page 7)

# DSE SCHEDULE. PAGE 11. (CONTINUED)

| 4                    | LEGAL NAME OF OWNER OF CABLE                                                                                                    | SYSTEM: |                      |     | S                      | STEM ID# |  |  |  |
|----------------------|----------------------------------------------------------------------------------------------------|---------|----------------------|-----|------------------------|----------|--|--|--|
| 1                    | WideOpenWest, Inc.                                                                                                    |         |                      |     |                        | 34089    |  |  |  |
|                      | SUM OF DSEs OF CATEGORY "O" STATIONS:         • Add the DSEs of each station.         Enter the sum here and in line 1 of part 5 of this schedule.         0.00 |         |                      |     |                        |          |  |  |  |
| 2                    | Instructions:<br>In the column headed "Call S<br>of space G (page 3).                                                                                           |         |                      |     |                        |          |  |  |  |
| of DSEs for          | In the column headed "DSE":<br>mercial educational station, give                                                                                                |         | 5."                  |     | ach network or noncom- |          |  |  |  |
| Category "O"         |                                                                                                    |         | CATEGORY "O" STATION |     |                        |          |  |  |  |
| Stations             | CALL SIGN                                                                                                    | DSE     | CALL SIGN            | DSE | CALL SIGN              | DSE      |  |  |  |
| Add rows as          |                                                                                                    |         |                      |     |                        |          |  |  |  |
| necessary.           |                                                                                                    |         |                      |     |                        |          |  |  |  |
| Remember to copy all |                                                                                                    |         |                      |     |                        |          |  |  |  |
| formula into new     |                                                                                                    |         |                      |     |                        |          |  |  |  |
| rows.                |                                                                                                    |         |                      |     |                        |          |  |  |  |
|                      |                                                                                                    |         |                      |     |                        |          |  |  |  |
|                      |                                                                                                    |         |                      |     |                        |          |  |  |  |
|                      |                                                                                                    |         |                      |     |                        |          |  |  |  |
|                      |                                                                                                    |         |                      |     |                        |          |  |  |  |
|                      |                                                                                                    |         |                      |     |                        |          |  |  |  |
|                      |                                                                                                    |         |                      |     |                        |          |  |  |  |
|                      |                                                                                                    |         |                      |     |                        |          |  |  |  |
|                      |                                                                                                    |         |                      |     |                        |          |  |  |  |
|                      |                                                                                                    |         |                      |     |                        |          |  |  |  |
|                      |                                                                                                    |         |                      |     |                        |          |  |  |  |
|                      |                                                                                                    |         |                      |     |                        |          |  |  |  |
|                      |                                                                                                    |         |                      |     |                        |          |  |  |  |
|                      |                                                                                                    |         |                      |     |                        |          |  |  |  |
|                      |                                                                                                    |         |                      |     |                        |          |  |  |  |
|                      |                                                                                                    |         |                      |     |                        |          |  |  |  |
|                      |                                                                                                    |         |                      |     |                        |          |  |  |  |
|                      |                                                                                                    |         |                      |     |                        |          |  |  |  |
|                      |                                                                                                    |         |                      |     |                        |          |  |  |  |
|                      |                                                                                                    |         |                      |     |                        |          |  |  |  |
|                      |                                                                                                    |         |                      |     |                        |          |  |  |  |
|                      |                                                                                                    |         |                      |     |                        |          |  |  |  |
|                      |                                                                                                    |         |                      |     |                        |          |  |  |  |
|                      |                                                                                                    |         |                      |     |                        |          |  |  |  |
|                      |                                                                                                    |         |                      |     |                        |          |  |  |  |
|                      |                                                                                                    |         |                      |     |                        |          |  |  |  |
|                      |                                                                                                    |         |                      |     |                        |          |  |  |  |
|                      |                                                                                                    |         |                      |     |                        |          |  |  |  |
|                      |                                                                                                    |         |                      |     |                        |          |  |  |  |
|                      |                                                                                                    | L       |                      |     |                        |          |  |  |  |

|  |   | <br> | <br> |
|--|---|------|------|
|  |   |      |      |
|  |   |      |      |
|  |   |      |      |
|  |   |      |      |
|  | h | h    |      |
|  |   |      |      |

|                                                                                                    | WideOpenW                                                                                                    | est, Inc.                                                                                                    |                                                                                                    |                                                                                                    |                                                                                                    |                                                                                                    |                                                                                                    |                                                                                    | 340                            |
|----------------------------------------------------------------------------------------------------|----------------------------------------------------------------------------------------------------|----------------------------------------------------------------------------------------------------|----------------------------------------------------------------------------------------------------|----------------------------------------------------------------------------------------------------|----------------------------------------------------------------------------------------------------|----------------------------------------------------------------------------------------------------|----------------------------------------------------------------------------------------------------|------------------------------------------------------------------------------------|--------------------------------|
| <b>3</b><br>Computation<br>of DSEs for<br>Stations<br>Carried Part<br>Time Due to<br>Lack of<br>Activated<br>Channel<br>Capacity | Column 2:<br>figure should o<br>Column 3:<br>Column 4:<br>be carried out<br>Column 5:<br>give the type-v<br>Column 6:                                                                                                    | st the call sign of all dista<br>: For each station, give t<br>correspond with the infor<br>: For each station, give t<br>: Divide the figure in colu<br>at least to the third decir<br>: For each independent :<br>value as ".25."<br>: Multiply the figure in co<br>point. This is the station's                                                                                                    | he number of hou<br>mation given in s<br>he total number of<br>umn 2 by the figur<br>nal point. This is<br>station, give the "f<br>lumn 4 by the figu<br>DSE. (For more<br>CATEGORY L                                                                                                    | urs your cable syster<br>pace J. Calculate or<br>of hours that the stati<br>re in column 3, and g<br>the "basis of carriag<br>type-value" as "1.0."<br>ure in column 5, and                                                                                                    | n carried the stat<br>ly one DSE for e<br>ion broadcast over<br>give the result in<br>e value" for the s<br>For each network<br>give the result in<br>ding, see page (N<br>COMPUTAT                       | ion during the a<br>each station.<br>er the air during<br>decimals in colu<br>tation.<br>k or noncomme<br>a column 6. Rou<br>viii) of the gener      | the account<br>umn 4. This fi<br>ercial educati<br>nd to no less<br>al instruction                                                                                                    | ting period.<br>igure must<br>ional station,<br>s than the<br>ns in the paper      |                                |
|                                                                                                    | SIGN                                                                                                    | 2. NUMBE<br>OF HOI<br>CARRIE<br>SYSTE                                                                                                    | JRS<br>ED BY                                                                                                    | OF HOURS<br>STATION<br>ON AIR                                                                                                    | 4. BASIS O<br>CARRIA<br>VALUE                                                                                                    |                                                                                                    | VALUE                                                                                                    | 6. DS                                                                              | E                              |
|                                                                                                    |                                                                                                    |                                                                                                    | ÷                                                                                                    |                                                                                                    | =                                                                                                    | x                                                                                                    |                                                                                                    | =                                                                                  |                                |
|                                                                                                    |                                                                                                    |                                                                                                    | ÷<br>÷                                                                                                    |                                                                                                    | =                                                                                                    | x                                                                                                    |                                                                                                    | =                                                                                  |                                |
|                                                                                                    |                                                                                                    |                                                                                                    |                                                                                                    |                                                                                                    | =                                                                                                    | x<br>x                                                                                                    |                                                                                                    | =                                                                                  |                                |
|                                                                                                    |                                                                                                    |                                                                                                    | ÷                                                                                                    |                                                                                                    | =                                                                                                    | x                                                                                                    |                                                                                                    | =                                                                                  |                                |
|                                                                                                    |                                                                                                    |                                                                                                    | ÷                                                                                                    |                                                                                                    | -                                                                                                    | x                                                                                                    |                                                                                                    | =                                                                                  |                                |
|                                                                                                    |                                                                                                    |                                                                                                    | ÷<br>÷                                                                                                    |                                                                                                    | =                                                                                                    | x<br>x                                                                                                    |                                                                                                    | =                                                                                  |                                |
| of DSEs for                                                                                                    | Instructions:<br>Column 1: Give<br>• Was carried<br>tions in effec<br>• Broadcast of<br>space I).                                                                                                    | e the call sign of each st<br>l by your system in subst<br>ct on October 19, 1976 (<br>ne or more live, nonnetw                                                                                                    | ation listed in spa<br>itution for a progr<br>as shown by the<br>ork programs duri                                                                                                    | am that your system<br>letter "P" in column<br>ng that optional carri                                                                                                    | g of Substitute Pr<br>was permitted to<br>7 of space I); and<br>age (as shown by                                                                                                    | o delete under F<br>the word "Yes" ir                                                                                                    | FCC rules an                                                                                                    | -                                                                                  |                                |
| Computation<br>of DSEs for<br>Substitute-                                                                                        | Instructions:<br>Column 1: Give<br>• Was carried<br>tions in effer<br>• Broadcast o<br>space I).<br>Column 2: F<br>at your option. 7<br>Column 3: E<br>Column 4: E                                                                                                    | e the call sign of each st<br>by your system in subst<br>ct on October 19, 1976 (                                                                                                    | ation listed in spa<br>itution for a progr<br>as shown by the<br>ork programs durin<br>number of live, n<br>spond with the inf<br>s in the calendar y<br>in 2 by the figure                                                                                                    | ce I (page 5, the Log<br>am that your system<br>letter "P" in column<br>ng that optional carri<br>connetwork program<br>formation in space I.<br>year: 365, except in<br>in column 3, and giv                                                                                                    | g of Substitute Pr<br>n was permitted to<br>7 of space I); and<br>age (as shown by<br>s carried in subst<br>a leap year.<br>re the result in co                                                           | o delete under F<br>the word "Yes" ir<br>litution for progr<br>lumn 4. Round                                                                         | station:<br>FCC rules an<br>n column 2 of<br>ams that we<br>to no less th                                                                                                    | re deleted<br>an the third                                                         | ).                             |
| Computation<br>of DSEs for<br>Substitute-                                                                                        | Instructions:<br>Column 1: Give<br>• Was carried<br>tions in effer<br>• Broadcast o<br>space I).<br>Column 2: F<br>at your option. 7<br>Column 3: E<br>Column 4: E                                                                                                    | e the call sign of each st<br>l by your system in subst<br>ct on October 19, 1976 (<br>ne or more live, nonnetw<br>For each station give the<br>This figure should corres<br>Enter the number of days<br>Divide the figure in colun<br>fhis is the station's DSE                                                                                                    | ation listed in spa<br>itution for a progr<br>as shown by the<br>ork programs durin<br>number of live, n<br>spond with the inf<br>s in the calendar y<br>in 2 by the figure<br>(For more information                                                                                                    | ce I (page 5, the Log<br>am that your system<br>letter "P" in column<br>ng that optional carri<br>connetwork program<br>formation in space I.<br>year: 365, except in<br>in column 3, and giv                                                                                                    | g of Substitute Pr<br>n was permitted to<br>7 of space I); and<br>age (as shown by<br>s carried in subst<br>a leap year.<br>re the result in co<br>ee page (viii) of t                                    | o delete under F<br>the word "Yes" ir<br>itution for progr<br>lumn 4. Round<br>he general instr                                                      | station:<br>FCC rules an<br>n column 2 of<br>rams that we<br>to no less th<br>uctions in the                                                                                                    | re deleted<br>an the third                                                         | ).                             |
| Computation of DSEs for                                                                                                    | Instructions:<br>Column 1: Give<br>• Was carried<br>tions in effer<br>• Broadcast o<br>space I).<br>Column 2: F<br>at your option. 7<br>Column 3: E<br>Column 4: E                                                                                                    | e the call sign of each st<br>l by your system in subst<br>ct on October 19, 1976 (<br>ne or more live, nonnetw<br>For each station give the<br>This figure should corres<br>Enter the number of days<br>Divide the figure in colun<br>fhis is the station's DSE                                                                                                    | ation listed in spa<br>itution for a progr<br>as shown by the<br>ork programs durin<br>number of live, n<br>spond with the inf<br>s in the calendar y<br>in 2 by the figure<br>(For more information                                                                                                    | ce I (page 5, the Log<br>am that your system<br>letter "P" in column<br>ing that optional carri-<br>connetwork program<br>formation in space I.<br>year: 365, except in<br>in column 3, and giv<br>ation on rounding, so<br>BASIS STATION<br>R 4. DSE                                                                                    | g of Substitute Pr<br>n was permitted to<br>7 of space I); and<br>age (as shown by<br>s carried in subst<br>a leap year.<br>re the result in co<br>ee page (viii) of t                                    | the word "Yes" in<br>itution for progr<br>olumn 4. Round<br>he general instr<br>ATION OF D<br>2. NUME<br>OF                                          | station:<br>FCC rules an<br>n column 2 of<br>ams that we<br>to no less th<br>uctions in the<br>DSEs                                                                                                    | re deleted<br>an the third                                                         | ).<br>4. DSI                   |
| Computation<br>of DSEs for<br>Substitute-                                                                                        | Instructions:<br>Column 1: Give<br>• Was carried<br>tions in effer<br>• Broadcast o<br>space I).<br>Column 2: F<br>at your option. T<br>Column 3: E<br>Column 4: E<br>decimal point. T                                                                                                    | e the call sign of each st<br>l by your system in subst<br>ct on October 19, 1976 (<br>ne or more live, nonnetw<br>For each station give the<br>This figure should corree<br>Enter the number of days<br>Divide the figure in colun<br>This is the station's DSE<br>SI<br>2. NUMBER<br>OF<br>PROGRAMS                                                                                                    | ation listed in spa<br>itution for a progr<br>as shown by the<br>ork programs durit<br>number of live, n<br>spond with the inf<br>is in the calendar y<br>in 2 by the figure<br>(For more inform:<br>UBSTITUTE-E<br>3. NUMBER<br>OF DAYS<br>IN YEAR<br>+                                                                                           | ce I (page 5, the Log<br>am that your system<br>letter "P" in column 7<br>ing that optional carri-<br>connetwork program<br>formation in space I.<br>year: 365, except in<br>in column 3, and giv<br>ation on rounding, so<br>BASIS STATION<br>A. DSE<br>=                                                                               | g of Substitute Pri<br>was permitted to<br>7 of space I); and<br>age (as shown by<br>s carried in subst<br>a leap year.<br>re the result in co<br>ee page (viii) of t<br>NS: COMPUT<br>1. CALL            | the word "Yes" in<br>itution for progr<br>olumn 4. Round<br>he general instr<br>ATION OF D<br>2. NUME<br>OF                                          | station:<br>FCC rules an<br>a column 2 of<br>ams that we<br>to no less th<br>uctions in the<br>DSEs<br>BER<br>BRAMS<br>÷                                                                                                    | re deleted<br>an the third<br>e paper SA3 form<br>3. NUMBER<br>OF DAYS<br>IN YEAR  | 4. DS                          |
| Computation<br>of DSEs for<br>Substitute-                                                                                        | Instructions:<br>Column 1: Give<br>• Was carried<br>tions in effer<br>• Broadcast o<br>space I).<br>Column 2: F<br>at your option. T<br>Column 3: E<br>Column 4: E<br>decimal point. T                                                                                                    | e the call sign of each st<br>l by your system in subst<br>ct on October 19, 1976 (<br>ne or more live, nonnetw<br>For each station give the<br>This figure should corree<br>Enter the number of days<br>Divide the figure in colun<br>This is the station's DSE<br>SI<br>2. NUMBER<br>OF<br>PROGRAMS                                                                                                    | ation listed in spa<br>itution for a progr<br>as shown by the<br>ork programs durit<br>number of live, n<br>spond with the inf<br>is in the calendar y<br>in 2 by the figure<br>(For more inform:<br>UBSTITUTE-E<br>3. NUMBER<br>OF DAYS<br>IN YEAR<br>*                                                                                           | ce I (page 5, the Log<br>am that your system<br>letter "P" in column 7<br>ing that optional carri-<br>connetwork program<br>formation in space I.<br>year: 365, except in<br>in column 3, and giv<br>ation on rounding, so<br>BASIS STATION<br>R 4. DSE<br>=<br>=                                                                        | g of Substitute Pri<br>was permitted to<br>7 of space I); and<br>age (as shown by<br>s carried in subst<br>a leap year.<br>re the result in co<br>ee page (viii) of t<br>NS: COMPUT<br>1. CALL            | the word "Yes" in<br>itution for progr<br>olumn 4. Round<br>he general instr<br>ATION OF D<br>2. NUME<br>OF                                          | station:<br>-CC rules an<br>n column 2 of<br>ams that we<br>to no less th<br>uctions in the<br>DSEs<br>BER<br>BRAMS<br>÷<br>÷                                                                                                    | re deleted<br>an the third<br>e paper SA3 form<br>3. NUMBER<br>OF DAYS<br>IN YEAR  | 4. DS<br>=<br>=                |
| Computation<br>of DSEs for<br>Substitute-                                                                                        | Instructions:<br>Column 1: Give<br>• Was carried<br>tions in effer<br>• Broadcast o<br>space I).<br>Column 2: F<br>at your option. T<br>Column 3: E<br>Column 4: E<br>decimal point. T                                                                                                    | e the call sign of each st<br>I by your system in subst<br>ct on October 19, 1976 (<br>ne or more live, nonnetw<br>For each station give the<br>This figure should corree<br>Enter the number of days<br>Divide the figure in colun<br>This is the station's DSE<br>SI<br>2. NUMBER<br>OF<br>PROGRAMS                                                                                                    | ation listed in spa<br>itution for a progr<br>as shown by the<br>ork programs durit<br>number of live, n<br>spond with the inf<br>is in the calendar y<br>in 2 by the figure<br>(For more inform:<br>UBSTITUTE-E<br>3. NUMBER<br>OF DAYS<br>IN YEAR<br>+                                                                                           | ce I (page 5, the Log<br>am that your system<br>letter "P" in column 7<br>ing that optional carri-<br>connetwork program<br>formation in space I.<br>year: 365, except in<br>in column 3, and giv<br>ation on rounding, so<br>BASIS STATION<br>A. DSE<br>=                                                                               | g of Substitute Pri<br>was permitted to<br>7 of space I); and<br>age (as shown by<br>s carried in subst<br>a leap year.<br>re the result in co<br>ee page (viii) of t<br>NS: COMPUT<br>1. CALL            | the word "Yes" in<br>itution for progr<br>olumn 4. Round<br>he general instr<br>ATION OF D<br>2. NUME<br>OF                                          | station:<br>FCC rules an<br>a column 2 of<br>ams that we<br>to no less th<br>uctions in the<br>DSEs<br>BER<br>BRAMS<br>÷                                                                                                    | re deleted<br>an the third<br>e paper SA3 form<br>3. NUMBER<br>OF DAYS<br>IN YEAR  | 4. DS                          |
| Computation<br>of DSEs for<br>Substitute-                                                                                        | Instructions:<br>Column 1: Give<br>• Was carried<br>tions in effer<br>• Broadcast o<br>space I).<br>Column 2: F<br>at your option. T<br>Column 3: E<br>Column 4: E<br>decimal point. T                                                                                                    | e the call sign of each st<br>l by your system in subst<br>ct on October 19, 1976 (<br>ne or more live, nonnetw<br>For each station give the<br>This figure should corree<br>Enter the number of days<br>Divide the figure in colun<br>This is the station's DSE<br>SI<br>2. NUMBER<br>OF<br>PROGRAMS                                                                                                    | ation listed in spa<br>itution for a progr<br>as shown by the<br>ork programs durin<br>number of live, n<br>spond with the inf<br>s in the calendar y<br>in 2 by the figure<br>(For more inform:<br>JBSTITUTE-E<br>3. NUMBEF<br>OF DAYS<br>IN YEAR<br>*                                                                                            | ce I (page 5, the Log<br>am that your system<br>letter "P" in column 1<br>ng that optional carri-<br>formation in space I.<br>year: 365, except in<br>in column 3, and giv<br>ation on rounding, so<br>BASIS STATION<br>4. DSE<br>=<br>=<br>=                                                                                            | g of Substitute Pri<br>was permitted to<br>7 of space I); and<br>age (as shown by<br>s carried in subst<br>a leap year.<br>re the result in co<br>ee page (viii) of t<br>NS: COMPUT<br>1. CALL            | the word "Yes" in<br>itution for progr<br>olumn 4. Round<br>he general instr<br>ATION OF D<br>2. NUME<br>OF                                          | station:<br>FCC rules an<br>n column 2 of<br>ams that we<br>to no less th<br>uctions in the<br>DSEs<br>BER<br>BRAMS<br>÷<br>÷                                                                                                    | re deleted<br>an the third<br>e paper SA3 form<br>3. NUMBER<br>OF DAYS<br>IN YEAR  | 4. DS<br>=<br>=<br>=           |
| Computation<br>of DSEs for<br>Substitute-                                                                                        | Instructions:<br>Column 1: Give<br>• Was carried<br>tions in effer<br>• Broadcast o<br>space I).<br>Column 2: F<br>at your option. T<br>Column 3: E<br>Column 4: E<br>decimal point. T                                                                                                    | e the call sign of each st<br>I by your system in subst<br>ct on October 19, 1976 (<br>ne or more live, nonnetw<br>For each station give the<br>This figure should correa<br>Enter the number of days<br>Divide the figure in colun<br>This is the station's DSE<br>SI<br>2. NUMBER<br>OF<br>PROGRAMS                                                                                                    | ation listed in spa<br>itution for a progr<br>as shown by the<br>ork programs durin<br>number of live, n<br>spond with the inf<br>is in the calendar y<br>in 2 by the figure<br>(For more inform:<br>UBSTITUTE-E<br>3. NUMBER<br>OF DAYS<br>IN YEAR<br>+<br>+                                                                                      | ce I (page 5, the Log<br>am that your system<br>letter "P" in column 1<br>ing that optional carri-<br>connetwork program<br>formation in space I.<br>year: 365, except in<br>in column 3, and giv<br>ation on rounding, so<br>BASIS STATION<br>4. DSE<br>=<br>=<br>=<br>=<br>=                                                           | g of Substitute Pri<br>was permitted to<br>7 of space I); and<br>age (as shown by<br>s carried in subst<br>a leap year.<br>re the result in co<br>ee page (viii) of t<br>NS: COMPUT<br>1. CALL            | the word "Yes" in<br>itution for progr<br>olumn 4. Round<br>he general instr<br>ATION OF D<br>2. NUME<br>OF                                          | station:<br>-CC rules an<br>n column 2 of<br>ams that we<br>to no less th<br>uctions in the<br>DSES<br>BER<br>BRAMS<br>÷<br>÷<br>÷<br>÷                                                                                                    | re deleted<br>an the third<br>e paper SA3 form<br>3. NUMBER<br>OF DAYS<br>IN YEAR  | 4. DS<br>=<br>=<br>=<br>=      |
| Computation<br>of DSEs for<br>Substitute-                                                                                        | Instructions:<br>Column 1: Give<br>• Was carried<br>tions in effer<br>• Broadcast o<br>space I).<br>Column 2: F<br>at your option. T<br>Column 3: E<br>Column 4: E<br>decimal point. T<br>1. CALL<br>SIGN                                                                                                    | e the call sign of each st<br>I by your system in subst<br>ct on October 19, 1976 (<br>ne or more live, nonnetw<br>For each station give the<br>This figure should corres<br>Enter the number of days<br>Divide the figure in colun<br>This is the station's DSE<br>SI<br>2. NUMBER<br>OF<br>PROGRAMS                                                                                                    | ation listed in spa<br>itution for a progr<br>as shown by the<br>ork programs durin<br>number of live, n<br>spond with the inf<br>is in the calendar y<br>in 2 by the figure<br>(For more inform:<br>JBSTITUTE-E<br>3. NUMBEF<br>OF DAYS<br>IN YEAR<br>+<br>+<br>+<br>+<br>+<br>S STATIONS:                                                        | ce I (page 5, the Log<br>am that your system<br>letter "P" in column 1<br>ing that optional carri-<br>connetwork program<br>formation in space I.<br>year: 365, except in<br>in column 3, and giv<br>ation on rounding, so<br>BASIS STATION<br>4. DSE<br>=<br>=<br>=<br>=<br>=<br>=<br>=<br>=<br>=<br>=<br>=<br>=<br>=<br>=              | g of Substitute Pri<br>n was permitted to<br>7 of space I); and<br>age (as shown by<br>s carried in subsi<br>a leap year.<br>re the result in co<br>ee page (viii) of to<br>NS: COMPUT<br>1. CALL<br>SIGN | the word "Yes" in<br>itution for progr<br>olumn 4. Round<br>he general instr<br>ATION OF D<br>2. NUME<br>OF                                          | station:<br>FCC rules an<br>n column 2 of<br>rams that we<br>to no less th<br>uctions in the<br>DSEs<br>BER<br>BER<br>\$<br>BRAMS<br>\$<br>\$<br>\$<br>\$<br>\$<br>\$<br>\$<br>\$<br>\$<br>\$<br>\$<br>\$<br>\$<br>\$<br>\$<br>\$<br>\$<br>\$<br>\$ | re deleted<br>an the third<br>e paper SA3 form<br>3. NUMBER<br>OF DAYS<br>IN YEAR  | 4. DS<br>=<br>=<br>=<br>=<br>= |
| Computation<br>of DSEs for<br>Substitute-                                                                                        | Instructions:<br>Column 1: Give<br>• Was carried<br>tions in effer<br>• Broadcast o<br>space I).<br>Column 2: F<br>at your option. T<br>Column 3: E<br>Column 4: E<br>decimal point. T<br>1. CALL<br>SIGN<br>SUM OF DSEs<br>Add the DSEs o<br>Enter the sur                                                                                                    | e the call sign of each st<br>l by your system in subst<br>ct on October 19, 1976 (<br>ne or more live, nonnetw<br>For each station give the<br>This figure should corree<br>Enter the number of days<br>Divide the figure in colun<br>This is the station's DSE<br><b>SI</b><br><b>2. NUMBER</b><br><b>OF</b><br><b>PROGRAMS</b><br><b>OF</b><br><b>SUBSTITUTE-BAS</b><br>of each station.                                                                                                    | ation listed in spa<br>itution for a progr<br>as shown by the<br>ork programs durin<br>number of live, n<br>spond with the inf<br>is in the calendar y<br>in 2 by the figure<br>(For more inform:<br>UBSTITUTE-E<br>3. NUMBER<br>OF DAYS<br>IN YEAR<br>*<br>*<br>*<br>*<br>*<br>*<br>*<br>*<br>*<br>*<br>*<br>*<br>*<br>*<br>*<br>*<br>*<br>*<br>* | ce I (page 5, the Log<br>am that your system<br>letter "P" in column<br>ing that optional carri-<br>connetwork program<br>formation in space I.<br>year: 365, except in<br>in column 3, and giv<br>ation on rounding, so<br>BASIS STATION<br>4. DSE<br>=<br>=<br>=<br>=<br>=<br>=<br>=<br>=<br>=<br>=<br>=<br>=<br>=<br>=<br>=<br>=      | g of Substitute Pri<br>n was permitted to<br>7 of space I); and<br>age (as shown by<br>s carried in subsi<br>a leap year.<br>re the result in co<br>ee page (viii) of to<br>NS: COMPUT<br>1. CALL<br>SIGN | o delete under F<br>the word "Yes" in<br>itution for progr<br>lumn 4. Round<br>he general instr<br>ATION OF D<br>2. NUME<br>OF<br>PROG               | station:<br>-CC rules an<br>n column 2 of<br>ams that we<br>to no less th<br>uctions in the<br>DSEs<br>BER<br>SRAMS<br>÷<br>÷<br>÷<br>÷<br>÷<br>÷<br>÷<br>*<br>*<br>*<br>*<br>*<br>*                                                                | re deleted<br>an the third<br>e paper SA3 form<br>3. NUMBER<br>OF DAYS<br>IN YEAR  | 4. DS<br>=<br>=<br>=<br>=<br>= |
| Computation<br>of DSEs for<br>Substitute-<br>Basis Stations                                                                      | Instructions:<br>Column 1: Give<br>• Was carried<br>tions in effer<br>• Broadcast of<br>space I).<br>Column 2: F<br>at your option. T<br>Column 3: E<br>Column 4: E<br>decimal point. T<br>1. CALL<br>SIGN<br>SUM OF DSEs<br>Add the DSEs of<br>Enter the sur<br>TOTAL NUMBE<br>number of DSEs                                                                                                    | e the call sign of each st<br>l by your system in subst<br>ct on October 19, 1976 (<br>ne or more live, nonnetw<br>For each station give the<br>This figure should corree<br>Enter the number of days<br>Divide the figure in colun<br>This is the station's DSE<br>SI<br>2. NUMBER<br>OF<br>PROGRAMS<br>OF<br>PROGRAMS                                                                                                    | ation listed in spa<br>itution for a progr<br>as shown by the<br>ork programs durin<br>number of live, n<br>spond with the inf<br>is in the calendar y<br>in 2 by the figure<br>(For more inform:<br>UBSTITUTE-E<br>3. NUMBER<br>OF DAYS<br>IN YEAR<br>*<br>*<br>*<br>*<br>*<br>*<br>*<br>*<br>*<br>*<br>*<br>*<br>*<br>*<br>*<br>*<br>*<br>*<br>* | ce I (page 5, the Log<br>am that your system<br>letter "P" in column<br>ing that optional carri-<br>connetwork program<br>formation in space I.<br>year: 365, except in<br>in column 3, and giv<br>ation on rounding, so<br>BASIS STATION<br>4. DSE<br>=<br>=<br>=<br>=<br>=<br>=<br>=<br>=<br>=<br>=<br>=<br>=<br>=<br>=<br>=<br>=      | g of Substitute Pri<br>n was permitted to<br>7 of space I); and<br>age (as shown by<br>s carried in subsi<br>a leap year.<br>re the result in co<br>ee page (viii) of to<br>NS: COMPUT<br>1. CALL<br>SIGN | o delete under F<br>the word "Yes" in<br>itution for progr<br>lumn 4. Round<br>he general instr<br>ATION OF D<br>2. NUME<br>OF<br>PROG               | station:<br>-CC rules an<br>n column 2 of<br>ams that we<br>to no less th<br>uctions in the<br>DSEs<br>BER<br>SRAMS<br>÷<br>÷<br>÷<br>÷<br>÷<br>÷<br>÷<br>*<br>*<br>*<br>*<br>*<br>*                                                                | re deleted<br>an the third<br>e paper SA3 form<br>3. NUMBER<br>OF DAYS<br>IN YEAR  | 4. DS<br>=<br>=<br>=<br>=<br>= |
| Computation<br>of DSEs for<br>Substitute-<br>Basis Stations                                                                      | Instructions:<br>Column 1: Give<br>• Was carried<br>tions in effer<br>• Broadcast of<br>space I).<br>Column 2: F<br>at your option. T<br>Column 3: E<br>Column 4: E<br>decimal point. T<br>1. CALL<br>SIGN<br>SUM OF DSEs<br>Add the DSEs of<br>Enter the sur<br>TOTAL NUMBE<br>number of DSEs<br>1. Number                                                                                                    | e the call sign of each st<br>l by your system in subst<br>ct on October 19, 1976 (<br>ne or more live, nonnetw<br>For each station give the<br>This figure should corres<br>Enter the number of days<br>Divide the figure in colum<br>This is the station's DSE<br><b>SI</b><br><b>2. NUMBER</b><br><b>OF</b><br><b>PROGRAMS</b><br><b>OF</b><br><b>PROGRAMS</b><br><b>OF</b><br><b>SI</b><br><b>OF</b><br><b>SI</b><br><b>OF</b><br><b>SI</b><br><b>OF</b><br><b>SI</b><br><b>OF</b><br><b>SI</b><br><b>OF</b><br><b>SI</b><br><b>OF</b><br><b>SUBSTITUTE-BASI</b><br>of each station.<br>m here and in line 3 of p<br><b>SI</b><br><b>COF</b><br><b>SI</b><br><b>SI</b><br><b>COF</b><br><b>SI</b><br><b>SI</b><br><b>COF</b><br><b>SI</b><br><b>SI</b><br><b>COF</b><br><b>SUBSTITUTE-BASI</b><br><b>OF</b><br><b>SI</b><br><b>COF</b><br><b>SUBSTITUTE-BASI</b><br><b>SI</b><br><b>COF</b><br><b>SI</b><br><b>COF</b><br><b>SUBSTITUTE-BASI</b><br><b>COF</b><br><b>SI</b><br><b>COF</b><br><b>SUBSTITUTE-BASI</b><br><b>COF</b><br><b>SI</b><br><b>COF</b><br><b>SUBSTITUTE-BASI</b><br><b>COF</b><br><b>SI</b><br><b>COF</b><br><b>SUBSTITUTE-BASI</b><br><b>COF</b><br><b>SI</b><br><b>COF</b><br><b>SUBSTITUTE-BASI</b><br><b>COF</b><br><b>SUBSTITUTE-BASI</b><br><b>COF</b><br><b>SUBSTITUTE-BASI</b><br><b>COF</b><br><b>SUBSTITUTE-BASI</b> | ation listed in spa<br>itution for a progr<br>as shown by the<br>ork programs durin<br>number of live, n<br>spond with the inf<br>is in the calendar y<br>in 2 by the figure<br>(For more inform:<br>UBSTITUTE-E<br>3. NUMBER<br>OF DAYS<br>IN YEAR<br>*<br>*<br>*<br>*<br>*<br>*<br>*<br>*<br>*<br>*<br>*<br>*<br>*<br>*<br>*<br>*<br>*<br>*<br>* | ce I (page 5, the Log<br>am that your system<br>letter "P" in column<br>ing that optional carri-<br>connetwork program<br>formation in space I.<br>year: 365, except in<br>in column 3, and giv<br>ation on rounding, so<br>BASIS STATION<br>4. DSE<br>=<br>=<br>=<br>=<br>=<br>=<br>=<br>=<br>=<br>=<br>=<br>=<br>=<br>=<br>=<br>=      | g of Substitute Pri<br>n was permitted to<br>7 of space I); and<br>age (as shown by<br>s carried in subsi<br>a leap year.<br>re the result in co<br>ee page (viii) of to<br>NS: COMPUT<br>1. CALL<br>SIGN | o delete under F<br>the word "Yes" in<br>itution for progr<br>lumn 4. Round<br>he general instr<br>ATION OF D<br>2. NUME<br>OF<br>PROG               | station:<br>-CC rules an<br>n column 2 of<br>ams that we<br>to no less th<br>uctions in the<br>DSEs<br>BER<br>SRAMS<br>÷<br>÷<br>÷<br>÷<br>÷<br>÷<br>÷<br>*<br>*<br>*<br>*<br>*<br>*                                                                | re deleted<br>an the third<br>e paper SA3 form<br>3. NUMBER<br>OF DAYS<br>IN YEAR  | 4. DS<br>=<br>=<br>=<br>=<br>= |
| Computation<br>of DSEs for<br>Substitute-<br>Basis Stations                                                                      | Instructions:<br>Column 1: Give<br>• Was carried<br>tions in effer<br>• Broadcast o<br>space I).<br>Column 2: F<br>at your option. T<br>Column 3: E<br>Column 4: E<br>decimal point. T<br>1. CALL<br>SIGN<br>3. CALL<br>SIGN<br>3. CALL<br>SIGN<br>3. CALL<br>SIGN<br>4. CALL<br>SIGN<br>5. CALL<br>SIGN<br>5. CALL | e the call sign of each st<br>l by your system in subst<br>ct on October 19, 1976 (<br>ne or more live, nonnetw<br>For each station give the<br>This figure should corres<br>Enter the number of days<br>Divide the figure in colun<br>This is the station's DSE<br><b>SI</b><br>2. NUMBER<br>OF<br>PROGRAMS<br><b>OF</b><br><b>SUBSTITUTE-BASI</b><br>of each station.<br>m here and in line 3 of p<br><b>ROF DSEs</b> : Give the arr<br>is applicable to your system<br>of DSEs from part 2 •                                                                                                    | ation listed in spa<br>itution for a progr<br>as shown by the<br>ork programs durin<br>number of live, n<br>spond with the inf<br>is in the calendar y<br>in 2 by the figure<br>(For more inform:<br>UBSTITUTE-E<br>3. NUMBER<br>OF DAYS<br>IN YEAR<br>*<br>*<br>*<br>*<br>*<br>*<br>*<br>*<br>*<br>*<br>*<br>*<br>*<br>*<br>*<br>*<br>*<br>*<br>* | ce I (page 5, the Log<br>am that your system<br>letter "P" in column<br>ing that optional carri-<br>connetwork program<br>formation in space I.<br>year: 365, except in<br>in column 3, and giv<br>ation on rounding, so<br>BASIS STATION<br>4. DSE<br>=<br>=<br>=<br>=<br>=<br>=<br>=<br>=<br>=<br>=<br>=<br>=<br>=<br>=<br>=<br>=<br>= | g of Substitute Pri<br>n was permitted to<br>7 of space I); and<br>age (as shown by<br>s carried in subsi<br>a leap year.<br>re the result in co<br>ee page (viii) of to<br>NS: COMPUT<br>1. CALL<br>SIGN | a delete under F the word "Yes" in the word "Yes" in titution for progr lumn 4. Round he general instr ATION OF D 2. NUME OF PROG a a and add them t | station:<br>-CC rules an<br>n column 2 of<br>ams that we<br>to no less th<br>uctions in the<br>DSEs<br>BER<br>SRAMS<br>÷<br>÷<br>÷<br>÷<br>÷<br>÷<br>÷<br>*<br>*<br>*<br>*<br>*<br>*                                                                | re deleted<br>aan the third<br>e paper SA3 form<br>3. NUMBER<br>OF DAYS<br>IN YEAR | 4. DS<br>=<br>=<br>=<br>=<br>= |

| DSE SCHEDULE. | PAGE 13 |
|---------------|---------|
|               |         |

| LEGAL NAME OF O                                | WNER OF CABLE S                                                              | SYSTEM:                                                                |                                                                 |                                                                                            |                                                      |                                                       | S                     | YSTEM ID# |                                                     |
|------------------------------------------------|------------------------------------------------------------------------------|------------------------------------------------------------------------|-----------------------------------------------------------------|--------------------------------------------------------------------------------------------|------------------------------------------------------|-------------------------------------------------------|-----------------------|-----------|-----------------------------------------------------|
| WideOpenWes                                    | st, Inc.                                                                     |                                                                        |                                                                 |                                                                                            |                                                      |                                                       |                       | 34089     | Name                                                |
| Instructions: Bloo                             | ck A must be comp                                                            | leted.                                                                 |                                                                 |                                                                                            |                                                      |                                                       |                       |           | •                                                   |
| • If your answer if schedule.                  | "Yes," leave the re                                                          | mainder of pa                                                          | rt 6 and part 7                                                 | of the DSE schedu                                                                          | ule blank and o                                      | complete part 8                                       | 3, (page 16) of the   |           | 6                                                   |
|                                                | "No," complete blo                                                           | cks B and C b                                                          | oelow.                                                          |                                                                                            |                                                      |                                                       |                       |           |                                                     |
|                                                |                                                                              |                                                                        | BLOCK A: 1                                                      | <b>FELEVISION M</b>                                                                        | ARKETS                                               |                                                       |                       |           | Computation of<br>3.75 Fee                          |
| effect on June 24,                             |                                                                              |                                                                        |                                                                 |                                                                                            |                                                      |                                                       | C rules and regula    | tions in  | 3.75166                                             |
|                                                | plete part 8 of the s                                                        |                                                                        |                                                                 | ETE THE REMAIN                                                                             | NDER OF PAF                                          | RI 6 AND 7.                                           |                       |           |                                                     |
| X No—Comp                                      | blete blocks B and (                                                         | C below.                                                               |                                                                 |                                                                                            |                                                      |                                                       |                       |           |                                                     |
|                                                |                                                                              | BLO                                                                    | CK B: CARR                                                      |                                                                                            | <b>MITTED DS</b>                                     | Es                                                    |                       |           |                                                     |
| Column 1:<br>CALL SIGN                         | FCC rules and re                                                             | gulations prio<br>e DSE Sched                                          | r to June 25, 1<br>lule. (Note: The                             | part 2, 3, and 4 of th<br>981. For further ex<br>e letter M below ref<br>ct of 2010.)      | planation of p                                       | ermitted statior                                      | ns, see the           |           |                                                     |
| Column 2:<br>BASIS OF<br>PERMITTED<br>CARRIAGE | (Note the FCC ru<br>A Stations carrie<br>76.61(b)(c)]<br>B Specialty statio  | les and regula<br>ed pursuant to<br>on as defined                      | ations cited bel<br>the FCC mark<br>in 76.5(kk) (76             | is on which you can<br>ow pertain to those<br>(et quota rules [76.<br>(.59(d)(1), 76.61(e) | e in effect on J<br>57, 76.59(b),<br>(1), 76.63(a) r | une 24, 1981.)<br>76.61(b)(c), 76<br>eferring to 76.6 | .63(a) referring to   |           |                                                     |
|                                                | D Grandfathered<br>instructions for<br>E Carried pursua<br>*F A station prev | l station (76.6<br>r DSE schedu<br>ant to individua<br>viously carried | 5) (see paragra<br>ile).<br>al waiver of FC<br>d on a part-time | e or substitute basi                                                                       | stitution of gran                                    | ndfathered stat                                       |                       |           |                                                     |
|                                                | G Commercial U<br>M Retransmissio                                            |                                                                        | -                                                               | ontour, [76.59(d)(5)<br>am.                                                                | , 76.61(e)(5),                                       | 76.63(a) referr                                       | ing to 76.61(e)(5)]   |           |                                                     |
| Column 3:                                      |                                                                              | e stations iden                                                        | itified by the let                                              | oarts 2, 3, and 4 of<br>tter "F" in column 2                                               |                                                      |                                                       | ksheet on page 14     | l of      |                                                     |
| 1. CALL<br>SIGN                                | 2. PERMITTED<br>BASIS                                                        | 3. DSE                                                                 | 1. CALL<br>SIGN                                                 | 2. PERMITTED<br>BASIS                                                                      | 3. DSE                                               | 1. CALL<br>SIGN                                       | 2. PERMITTED<br>BASIS | 3. DSE    |                                                     |
|                                                |                                                                              |                                                                        |                                                                 |                                                                                            |                                                      |                                                       |                       |           |                                                     |
|                                                |                                                                              |                                                                        |                                                                 |                                                                                            |                                                      |                                                       |                       |           |                                                     |
|                                                |                                                                              |                                                                        |                                                                 |                                                                                            |                                                      |                                                       |                       |           |                                                     |
|                                                |                                                                              |                                                                        |                                                                 |                                                                                            |                                                      |                                                       |                       |           |                                                     |
|                                                |                                                                              |                                                                        |                                                                 |                                                                                            |                                                      |                                                       |                       |           |                                                     |
|                                                | •                                                                            | II                                                                     |                                                                 | •                                                                                          |                                                      | !                                                     |                       |           |                                                     |
|                                                |                                                                              |                                                                        |                                                                 |                                                                                            |                                                      |                                                       |                       | 0.00      |                                                     |
|                                                |                                                                              | E                                                                      | BLOCK C: CC                                                     | MPUTATION OF                                                                               | - 3.75 FEE                                           |                                                       |                       |           |                                                     |
| Line 1: Enter the                              | total number of I                                                            | DSEs from p                                                            | art 5 of this s                                                 | chedule                                                                                    |                                                      |                                                       |                       | -         |                                                     |
|                                                | sum of permitted                                                             |                                                                        |                                                                 |                                                                                            |                                                      |                                                       |                       | -         |                                                     |
|                                                | line 2 from line 1.<br>eave lines 4–7 bl                                     |                                                                        |                                                                 | •                                                                                          |                                                      | te.                                                   |                       | 0.00      |                                                     |
| Line 4: Enter gro                              | oss receipts from                                                            | space K (pa                                                            | ge 7)                                                           |                                                                                            |                                                      |                                                       | x 0.03                | 375       | Do any of the<br>DSEs represent                     |
| Line 5: Multiply li                            | ine 4 by 0.0375 a                                                            | nd enter sun                                                           | n here                                                          |                                                                                            |                                                      |                                                       | x                     |           | partially<br>permited/<br>partially<br>nonpermitted |
| Line 6: Enter tota                             | al number of DSE                                                             | s from line 3                                                          | 3                                                               |                                                                                            |                                                      |                                                       |                       | -         | carriage?<br>If yes, see part<br>9 instructions.    |
| Line 7: Multiply li                            | ine 6 by line 5 and                                                          | d enter here                                                           | and on line 2                                                   | , block 3, space L                                                                         | _ (page 7)                                           |                                                       |                       | 0.00      |                                                     |

L

### ACCOUNTING PERIOD: 2022/2

|                                                                                                    | ·                                                                                                    |                        |                |                                         |         |                                                    |              | I                   | DSE SCHE   | EDULE. PAGE 14. |
|----------------------------------------------------------------------------------------------------|----------------------------------------------------------------------------------------------------|------------------------|----------------|-----------------------------------------|---------|----------------------------------------------------|--------------|---------------------|------------|-----------------|
| Nama                                                                                                    | LEGAL NAME OF OWN                                                                                                    | IER OF CABLE SYST      | EM:            |                                         |         |                                                    |              |                     | S          | YSTEM ID#       |
| Name                                                                                                    | WideOpenWest                                                                                                    | t, Inc.                |                |                                         |         |                                                    |              |                     |            | 34089           |
| Worksheet for<br>Computating<br>the DSE<br>Schedule for<br>Permitted<br>Part-Time and<br>Substitute<br>Carriage | omputating<br>the DSE<br>chedule for<br>PermittedColumn 1: List the call sign for each distant station identifed by the letter "F" in column 2 of part 6 of the DSE schedule.<br>Column 2: Indicate the DSE for this station for a single accounting period, occurring between January 1, 1978 and June 30, 1981.<br>Column 3: Indicate the accounting period and year in which the carriage and DSE occurred (e.g., 1981/1).<br>Column 4: Indicate the basis of carriage on which the station was carried by listing one of the following letters:<br>(Note that the FCC rules and regulations cited below pertain to those in effect on June 24, 1981.)<br>A—Part-time specialty programming: Carriage, on a part-time basis, of specialty programming under FCC rules, sections |                        |                |                                         |         |                                                    |              |                     |            |                 |
|                                                                                                    |                                                                                                    | PERMITTED [            | SE FOR STA     | TIONS CARRIE                            | ED      | ON A PART-TIME ANI                                 | D SUBSTIT    | UTE BASIS           |            |                 |
|                                                                                                    | 1. CALL                                                                                                    | 2. PRIOR               | -              | COUNTING                                |         | 4. BASIS OF                                        |              | RESENT              | 6. P       | ERMITTED        |
|                                                                                                    | SIGN                                                                                                    | DSE                    |                | ERIOD                                   |         | CARRIAGE                                           |              | DSE                 |            | DSE             |
|                                                                                                    |                                                                                                    |                        |                |                                         |         |                                                    |              |                     |            |                 |
|                                                                                                    |                                                                                                    |                        |                |                                         |         |                                                    |              |                     |            |                 |
|                                                                                                    |                                                                                                    |                        |                |                                         |         |                                                    |              |                     |            |                 |
|                                                                                                    |                                                                                                    |                        |                |                                         |         |                                                    |              |                     |            |                 |
|                                                                                                    |                                                                                                    |                        |                |                                         |         |                                                    |              |                     |            |                 |
|                                                                                                    |                                                                                                    |                        |                |                                         |         |                                                    |              |                     |            |                 |
|                                                                                                    |                                                                                                    |                        |                |                                         |         |                                                    |              |                     |            |                 |
|                                                                                                    |                                                                                                    |                        |                |                                         |         |                                                    |              |                     |            |                 |
|                                                                                                    |                                                                                                    |                        |                |                                         |         |                                                    |              |                     |            |                 |
|                                                                                                    |                                                                                                    |                        |                |                                         |         |                                                    |              |                     |            |                 |
|                                                                                                    |                                                                                                    |                        |                |                                         |         |                                                    |              |                     |            |                 |
|                                                                                                    |                                                                                                    |                        |                |                                         |         |                                                    |              |                     |            |                 |
|                                                                                                    |                                                                                                    |                        |                |                                         |         |                                                    |              |                     |            |                 |
|                                                                                                    |                                                                                                    |                        | •              |                                         |         |                                                    |              |                     |            |                 |
| 7                                                                                                    | Instructions: Block A                                                                                                    | must be completed      |                |                                         |         |                                                    |              |                     |            |                 |
| -                                                                                                    | In block A:                                                                                                    |                        |                |                                         |         |                                                    |              |                     |            |                 |
| Computation                                                                                                    | ,                                                                                                    | "Yes," complete blo    | ,              |                                         |         |                                                    |              |                     |            |                 |
| of the                                                                                                    | If your answer is                                                                                                    | "No," leave blocks E   | and C blank    | and complete p                          | bart    | 8 of the DSE schedule                              |              |                     |            |                 |
| Syndicated                                                                                                    |                                                                                                    |                        | BLOC           | K A: MAJOR                              | ΤE      | ELEVISION MARKE                                    | ΞT           |                     |            |                 |
| Exclusivity                                                                                                    |                                                                                                    |                        |                |                                         |         |                                                    |              |                     |            |                 |
| Surcharge                                                                                                    | <ul> <li>Is any portion of the c</li> </ul>                                                                                                    | able system within a   | top 100 major  | r television mark                       | et a    | as defned by section 76.                           | 5 of FCC ru  | lles in effect Jur  | ie 24, 19  | 81?             |
|                                                                                                    | Yes—Complete                                                                                                    | blocks B and C .       |                |                                         |         | X No—Proceed to                                    | part 8       |                     |            |                 |
|                                                                                                    |                                                                                                    |                        |                |                                         |         |                                                    |              |                     |            |                 |
|                                                                                                    | BLOCK B. C                                                                                                    | arriage of VHF/Gra     | le B Contour   | Stations                                |         | BLOCK                                              | C. Compi     | Itation of Exem     | ot DSFs    |                 |
|                                                                                                    |                                                                                                    |                        |                |                                         |         |                                                    | · · ·        |                     |            |                 |
|                                                                                                    | Is any station listed in<br>commercial VHF station                                                                                                    |                        |                |                                         |         | Was any station listed<br>nity served by the cable |              | •                   |            |                 |
|                                                                                                    | or in part, over the cal                                                                                                    |                        |                |                                         |         | to former FCC rule 76.                             |              | IOI TO MAICH 31     | , 1972?    |                 |
|                                                                                                    |                                                                                                    | ation below with its a | propriato porm | itted DSE                               |         | Yes—List each sta                                  | ,            | with its appropriat | o pormitte |                 |
|                                                                                                    |                                                                                                    |                        | propriate perm | Inted DSE                               |         |                                                    |              |                     | e permitte | ed DSE          |
|                                                                                                    | X No—Enter zero a                                                                                                    | nd proceed to part 8.  |                |                                         |         | X No—Enter zero an                                 | u proceed to | p part 8.           |            |                 |
|                                                                                                    | CALL SIGN                                                                                                    | DSE                    | CALL SIGN      | DSE                                     | $\  \ $ | CALL SIGN                                          | DSE          | CALL SIG            | :N         | DSE             |
|                                                                                                    | CALL SIGN                                                                                                    |                        |                | DGE                                     |         | GALL SIGN                                          | 000          | GALL SIG            |            |                 |
|                                                                                                    |                                                                                                    |                        |                | ······                                  | $\  \ $ |                                                    |              |                     |            |                 |
|                                                                                                    |                                                                                                    |                        |                | ••••••••••••••••••••••••••••••••••••••• | $\  \ $ |                                                    |              |                     |            |                 |
|                                                                                                    |                                                                                                    |                        |                |                                         | $\  \ $ |                                                    |              |                     |            |                 |
|                                                                                                    |                                                                                                    |                        |                |                                         |         |                                                    |              |                     |            |                 |
|                                                                                                    |                                                                                                    |                        |                |                                         | $\  \ $ |                                                    |              |                     |            |                 |
|                                                                                                    |                                                                                                    |                        |                |                                         | $\  \ $ |                                                    |              |                     |            |                 |
|                                                                                                    |                                                                                                    |                        |                |                                         |         |                                                    |              |                     |            |                 |
|                                                                                                    |                                                                                                    |                        |                |                                         |         |                                                    |              |                     |            |                 |
|                                                                                                    |                                                                                                    |                        | OTAL DSEs      | 0.00                                    | $\  \ $ |                                                    |              | TOTAL DS            | Es         | 0.00            |
|                                                                                                    |                                                                                                    |                        |                |                                         | 11      |                                                    |              |                     |            |                 |

| DSE SCHEDULE. | PAGE15. |
|---------------|---------|
|---------------|---------|

| LEGAL NA          | ME OF OWNER OF CABLE SYSTEM: SYSTEM ID# WideOpenWest, Inc. 34089                                                                                                    | Name                                |
|-------------------|----------------------------------------------------------------------------------------------------|-------------------------------------|
|                   | BLOCK D: COMPUTATION OF THE SYNDICATED EXCLUSIVITY SURCHARGE                                                                                                    |                                     |
| Section           | Enter the amount of gross receipts from space K (page 7)                                                                                                    | 7                                   |
| 1<br>Section<br>2 | A. Enter the total DSEs from block B of part 7                                                                                                    | Computation                         |
|                   | B. Enter the total number of exempt DSEs from block C of part 7                                                                                                    | of the<br>Syndicated<br>Exclusivity |
|                   | C. Subtract line B from line A and enter here. This is the total number of DSEs subject to the surcharge computation. If zero, proceed to part 8                                                                                                    | Surcharge                           |
| • Is any          | y portion of the cable system within a top 50 television market as defined by the FCC? Yes—Complete section 3 below. X No—Complete section 4 below.                                                                                                    |                                     |
|                   | SECTION 3: TOP 50 TELEVISION MARKET                                                                                                    |                                     |
| Section<br>3a     | <ul> <li>Did your cable system retransmit the signals of any partially distant television stations during the accounting period?</li> <li>Yes—Complete part 9 of this schedule.</li> <li>If the figure in section 2, line C is 4.000 or less, compute your surcharge here and leave section 3b blank. NOTE: If the DSE</li> </ul> |                                     |
|                   | is 1.0 or less, multiply the gross receipts by .00599 by the DSE. Enter the result on line A below.<br>A. Enter 0.00599 of gross receipts (the amount in section1)                                                                                                    |                                     |
|                   | B. Enter 0.00377 of gross receipts (the amount in section 1)                                                                                                    |                                     |
|                   | C. Subtract 1.000 from total permitted DSEs (the figure on                                                                                                    |                                     |
|                   | line C in section 2) and enter here                                                                                                    |                                     |
|                   | D. Multiply line B by line C and enter here                                                                                                    |                                     |
|                   | E. Add lines A and D. This is your surcharge.<br>Enter here and on line 2 of block 4 in space L (page 7)<br>Syndicated Exclusivity Surcharge                                                                                                    |                                     |
| Section<br>3b     | If the figure in section 2, line C is more than 4.000, compute your surcharge here and leave section 3a blank.                                                                                                    |                                     |
|                   | A. Enter 0.00599 of gross receipts (the amount in section 1)                                                                                                    |                                     |
|                   | B. Enter 0.00377 of gross receipts (the amount in section 1)                                                                                                    |                                     |
|                   | C. Multiply line B by 3.000 and enter here                                                                                                    |                                     |
|                   | D. Enter 0.00178 of gross receipts (the amount in section 1)                                                                                                    |                                     |
|                   | E. Subtract 4.000 from total DSEs (the fgure on line C in section 2) and enter here                                                                                                    |                                     |
|                   | F. Multiply line D by line E and enter here                                                                                                    |                                     |
|                   | G. Add lines A, C, and F. This is your surcharge.<br>Enter here and on line 2 of block 4 in space L (page 7)<br>Syndicated Exclusivity Surcharge                                                                                                    |                                     |
|                   | SECTION 4: SECOND 50 TELEVISION MARKET                                                                                                    |                                     |
|                   | Did your cable system retransmit the signals of any partially distant television stations during the accounting period?                                                                                                    |                                     |
| Section<br>4a     | Yes—Complete part 9 of this schedule. X No—Complete the applicable section below.                                                                                                    |                                     |
|                   | If the figure in section 2, line C is 4.000 or less, compute your surcharge here and leave section 4b blank. NOTE: If the DSE is 1.0 or less, multiply the gross receipts by 0.003 by the DSE. Enter the result on line A below.<br>A. Enter 0.00300 of gross receipts (the amount in section 1)                                  |                                     |
|                   | B. Enter 0.00189 of gross receipts (the amount in section 1)                                                                                                    |                                     |
|                   | C.Subtract 1.000 from total permitted DSEs (the fgure on line C in section 2) and enter here                                                                                                    |                                     |
|                   | D. Multiply line B by line C and enter here                                                                                                    |                                     |
|                   | E. Add lines A and D. This is your surcharge.<br>Enter here and on line 2 of block 4 in space L (page 7)<br>Syndicated Exclusivity Surcharge                                                                                                    |                                     |

# ACCOUNTING PERIOD: 2022/2

|                                         |                                                                          | DSE SCHEDULE. F                                                                                                    | PAGE 16.  |  |  |  |  |  |
|-----------------------------------------|--------------------------------------------------------------------------|----------------------------------------------------------------------------------------------------|-----------|--|--|--|--|--|
| Name                                    |                                                                          | WideOpenWest, Inc.     34                                                                                                    |           |  |  |  |  |  |
| 7                                       | Section                                                                  |                                                                                                    |           |  |  |  |  |  |
|                                         | 4b                                                                       | If the figure in section 2, line C is more than 4.000, compute your surcharge here and leave section 4a blank.                                                                                                    |           |  |  |  |  |  |
| Computation<br>of the                   |                                                                          | A. Enter 0.00300 of gross receipts (the amount in section 1)                                                                                                    |           |  |  |  |  |  |
| Syndicated<br>Exclusivity               |                                                                          | B. Enter 0.00189 of gross receipts (the amount in section 1)                                                                                                    |           |  |  |  |  |  |
| Surcharge                               |                                                                          | C. Multiply line B by 3.000 and enter here                                                                                                    |           |  |  |  |  |  |
|                                         |                                                                          | D. Enter 0.00089 of gross receipts (the amount in section 1)                                                                                                    |           |  |  |  |  |  |
|                                         |                                                                          | E. Subtract 4.000 from the total DSEs (the figure on line C in section 2) and enter here                                                                                                    |           |  |  |  |  |  |
|                                         |                                                                          | F. Multiply line D by line E and enter here                                                                                                    |           |  |  |  |  |  |
|                                         |                                                                          | G. Add lines A, C, and F. This is your surcharge.                                                                                                    |           |  |  |  |  |  |
|                                         |                                                                          | Enter here and on line 2, block 4, space L (page 7) Syndicated Exclusivity Surcharge                                                                                                    |           |  |  |  |  |  |
|                                         |                                                                          |                                                                                                    |           |  |  |  |  |  |
| 8<br>Computation<br>of<br>Base Rate Fee | 6 was o<br>In bloo<br>If your<br>If your<br>blank.<br>What is<br>were lo | ust complete this part of the DSE schedule for the SUM OF PERMITTED DSEs in part 6, block B; however, if block A of part<br>checked "Yes," use the total number of DSEs from part 5.<br>lock A, indicate, by checking "Yes" or "No," whether your system carried any partially distant stations.<br>Ir answer is "No," compute your system's base rate fee in block B. Leave part 9 blank.<br>Ir answer is "Yes" (that is, if you carried one or more partially distant stations), you must complete part 9. Leave block B below |           |  |  |  |  |  |
|                                         |                                                                          | BLOCK A: CARRIAGE OF PARTIALLY DISTANT STATIONS                                                                                                    |           |  |  |  |  |  |
|                                         | • Did yo                                                                 | our cable system retransmit the signals of any partially distant television stations during the accounting period?                                                                                                    |           |  |  |  |  |  |
|                                         | Г                                                                        | Yes—Complete part 9 of this schedule.                                                                                                    |           |  |  |  |  |  |
|                                         |                                                                          | BLOCK B: NO PARTIALLY DISTANT STATIONS—COMPUTATION OF BASE RATE FEE                                                                                                    |           |  |  |  |  |  |
|                                         | Section                                                                  | BLOCK B. NO FARTIALLY DISTANT STATIONS—CONFORMION OF BASE RATE FEE                                                                                                    |           |  |  |  |  |  |
|                                         | 1                                                                        | Enter the amount of gross receipts from space K (page 7)                                                                                                    |           |  |  |  |  |  |
|                                         | Section<br>2                                                             | Enter the total number of permitted DSEs from block B, part 6 of this schedule.<br>(If block A of part 6 was checked "Yes,"<br>use the total number of DSEs from part 5.)                                                                                                    |           |  |  |  |  |  |
|                                         | Section<br>3                                                             | If the figure in section 2 is <b>4.000 or less</b> , compute your base rate fee here and leave section 4 blank.<br>NOTE: If the DSE is 1.0 or less, multiply the gross receipts by 0.01064 by the DSE. Enter the result on line A below.                                                                                                    |           |  |  |  |  |  |
|                                         |                                                                          | A. Enter 0.01064 of gross receipts (the amount in section 1)                                                                                                    |           |  |  |  |  |  |
|                                         |                                                                          | B. Enter 0.00701 of gross receipts (the amount in section 1)                                                                                                    |           |  |  |  |  |  |
|                                         |                                                                          | C. Subtract 1.000 from total DSEs (the figure in section 2) and enter here                                                                                                    |           |  |  |  |  |  |
|                                         |                                                                          | D. Multiply line B by line C and enter here                                                                                                    |           |  |  |  |  |  |
|                                         |                                                                          | E. Add lines A, and D. This is your base rate fee. Enter here                                                                                                    |           |  |  |  |  |  |
|                                         |                                                                          | and in block 3, line 1, space L (page 7)                                                                                                    | -         |  |  |  |  |  |
|                                         |                                                                          | Base Rate Fee                                                                                                    | <u></u> ' |  |  |  |  |  |

### DSE SCHEDULE. PAGE 17.

| LEGAL NAME OF OWNER OF CABLE SYSTEM: SYSTEI SYSTEI                                                                                                    | Nomo                            |
|----------------------------------------------------------------------------------------------------|---------------------------------|
| WideOpenWest, Inc. 34                                                                                                    | 4089 Name                       |
| Section If the figure in section 2 is more than 4.000, compute your base rate fee here and leave section 3 blank.                                                                                                    |                                 |
| 4 A Exter 0.01064 of grass require                                                                                                    | 8                               |
| <ul> <li>A. Enter 0.01064 of gross receipts (the amount in section 1)</li> </ul>                                                                                                    |                                 |
| B. Enter 0.00701 of gross receipts                                                                                                    |                                 |
| (the amount in section 1) ► \$                                                                                                    | Computation<br>of               |
|                                                                                                    | Base Rate Fee                   |
| C. Multiply line B by 3.000 and enter here                                                                                                    |                                 |
| D. Enter 0.00330 of gross receipts (the amount in section 1) ▶ \$                                                                                                    |                                 |
|                                                                                                    |                                 |
| E. Subtract 4.000 from total DSEs (the figure in section 2) and enter here                                                                                                    |                                 |
|                                                                                                    |                                 |
| F. Multiply line D by line E and enter here                                                                                                    |                                 |
| G. Add lines A, C, and F. This is your base rate fee.                                                                                                    | —                               |
| Enter here and in block 3, line 1, space L (page 7) Base Rate Fee <b>0</b> .                                                                                                    | .00                             |
|                                                                                                    |                                 |
| <b>IMPORTANT:</b> It is no longer necessary to report television signals on a system-wide basis. Carriage of television broadcast signals instead be reported on a community-by-community basis (subscriber groups) if the cable system reported multiple channel line-ups                                 | in                              |
| Space G.                                                                                                    | 9                               |
| In General: If any of the stations you carried were partially distant, the statute allows you, in computing your base rate fee, to exclude receipts from your system's total group requires and adventage.                                                                                                 | Complitation                    |
| receipts from subscribers located within the station's local service area, from your system's total gross receipts. To take advantage exclusion, you must:                                                                                                    | of Base Rate Fee                |
| First: Divide all of your subscribers into subscriber groups, each group consisting entirely of subscribers that are distant to the same                                                                                                    | e and                           |
| station or the same group of stations. Next: Treat each subscriber group as if it were a separate cable system. Determine the numb<br>DSEs and the portion of your system's gross receipts attributable to that group, and calculate a separate base rate fee for each group                               | ber of Syndicated               |
| <b>Finally:</b> Add up the separate base rate fees for each subscriber group. That total is the base rate fee for your system.                                                                                                    | Surcharge for                   |
| NOTE: If any portion of your cable system is located within the top 100 television market and the station is not exempt in part 7, you                                                                                                    | u must Partially                |
| also compute a Syndicated Exclusivity Surcharge for each subscriber group. In this case, complete both block A and B below. How if your cable system is wholly located outside all major television markets, complete block A only.                                                                        | vever, Distant<br>Stations, and |
| How to Identify a Subscriber Group for Partially Distant Stations                                                                                                    | for Partially<br>Permitted      |
| Step 1: For each community served, determine the local service area of each wholly distant and each partially distant station you                                                                                                    | Stations                        |
| carried to that community.<br>Step 2: For each wholly distant and each partially distant station you carried, determine which of your subscribers were located                                                                                                    |                                 |
| outside the station's local service area. A subscriber located outside the local service area of a station is distant to that station (and                                                                                                    | , by                            |
| the same token, the station is distant to the subscriber.)<br>Step 3: Divide your subscribers into subscriber groups according to the complement of stations to which they are distant. Each                                                                                                    |                                 |
| subscriber group must consist entirely of subscribers who are distant to exactly the same complement of stations. Note that a cable                                                                                                    | ;                               |
| system will have only one subscriber group when the distant stations it carried have local service areas that coincide.                                                                                                    |                                 |
| Computing the base rate fee for each subscriber group: Block A contains separate sections, one for each of your system's subs groups.                                                                                                    | scriber                         |
| In each section:                                                                                                    |                                 |
| Identify the communities/areas represented by each subscriber group.                                                                                                    |                                 |
| <ul> <li>Give the call sign for each of the stations in the subscriber group's complement—that is, each station that is distant to all of the<br/>subscribers in the group.</li> </ul>                                                                                                    |                                 |
| • If:                                                                                                    |                                 |
| 1) your system is located wholly outside all major and smaller television markets, give each station's DSE as you gave it in parts 2, 4 of this schedule; or,                                                                                                    | 3, and                          |
| <ul> <li>2) any portion of your system is located in a major or smaller televison market, give each station's DSE as you gave it in block B, part 6 of this schedule.</li> </ul>                                                                                                    |                                 |
| • Add the DSEs for each station. This gives you the total DSEs for the particular subscriber group.                                                                                                    |                                 |
| • Calculate gross receipts for the subscriber group. For further explanation of gross receipts see page (vii) of the general instruction in the paper SA3 form.                                                                                                    | s                               |
| Compute a base rate fee for each subscriber group using the formula outline in block B of part 8 of this schedule on the preceding                                                                                                    |                                 |
| page. In making this computation, use the DSE and gross receipts figure applicable to the particular subscriber group (that is, the to DSEs for that group's complement of stations and total gross receipts from the subscribers in that group). You do not need to show actual calculations on the form. |                                 |

| Name | LEGAL NAME OF OWNER OF CABLE SYSTEM: SYS                                                                                                    | STEM |
|------|----------------------------------------------------------------------------------------------------|------|
|      | WideOpenWest, Inc.                                                                                                    | 340  |
|      | Guidance for Computing the Royalty Fee for Partially Permitted/Partially NonPermitted Signals                                                                                                    |      |
|      | Step 1: Use part 9, block A, of the DSE Schedule to establish subscriber groups to compute the base rate fee for wholly and                                                                                                    |      |
|      | partially permitted distant signals. Write "Permitted Signals" at the top of the page. Note: One or more permitted signals in these subscriber groups may be partially distant.                                                                    |      |
|      | Subscriber groups may be partially distant.<br>Step 2: Use a separate part 9, block A, to compute the 3.75 percent fee for wholly nonpermitted and partially nonpermitted distant                                                                  |      |
|      | signals. Write "Nonpermitted 3.75 stations" at the top of this page. Multiply the subscriber group gross receipts by total DSEs by                                                                                                    |      |
|      | .0375 and enter the grand total 3.75 percent fees on line 2, block 3, of space L. Important: The sum of the gross receipts reported                                                                                                    |      |
|      | for each part 9 used in steps 1 and 2 must equal the amount reported in space K.                                                                                                    |      |
|      | Step 3: Use part 9, block B, to compute a syndicated exclusivity surcharge for any wholly or partially permitted distant                                                                                                    |      |
|      | signals from step 1 that is subject to this surcharge.                                                                                                    |      |
|      | Guidance for Computing the Royalty Fee for Carriage of Distant and Partially Distant Multicast Streams                                                                                                    |      |
|      | Step 1: Use part 9, Block A, of the DSE Schedule to report each distant multicast stream of programming that is transmitted from                                                                                                    |      |
|      | a primary television broadcast signal. Only the base rate fee should be computed for each multicast stream. The 3.75 Percent Rate                                                                                                    |      |
|      | and Syndicated Exclusivity Surcharge are not applicable to the secondary transmission of a multicast stream.<br>You must report but not assign a DSE value for the retransmission of a multicast stream that is the subject of a written agreement |      |
|      | entered into on or before June 30, 2009 between a cable system or an association representing the cable system and a primary                                                                                                    |      |
|      | transmitter or an association representing the primary transmitter.                                                                                                    |      |
|      |                                                                                                    |      |
|      |                                                                                                    |      |
|      |                                                                                                    |      |
|      |                                                                                                    |      |
|      |                                                                                                    |      |
|      |                                                                                                    |      |
|      |                                                                                                    |      |
|      |                                                                                                    |      |
|      |                                                                                                    |      |
|      |                                                                                                    |      |
|      |                                                                                                    |      |
|      |                                                                                                    |      |
|      |                                                                                                    |      |
|      |                                                                                                    |      |
|      |                                                                                                    |      |
|      |                                                                                                    |      |
|      |                                                                                                    |      |
|      |                                                                                                    |      |
|      |                                                                                                    |      |
|      |                                                                                                    |      |
|      |                                                                                                    |      |
|      |                                                                                                    |      |
|      |                                                                                                    |      |
|      |                                                                                                    |      |
|      |                                                                                                    |      |
|      |                                                                                                    |      |
|      |                                                                                                    |      |
|      |                                                                                                    |      |
|      |                                                                                                    |      |
|      |                                                                                                    |      |
|      |                                                                                                    |      |
|      |                                                                                                    |      |
|      |                                                                                                    |      |
|      |                                                                                                    |      |

| LEGAL NAME OF OWN<br>WideOpenWest,                  |                | E SYSTEM:       |                                     |                              |           | Ş               | 6YSTEM ID#<br>34089 | Name                      |
|-----------------------------------------------------|----------------|-----------------|-------------------------------------|------------------------------|-----------|-----------------|---------------------|---------------------------|
|                                                     |                |                 |                                     | TE FEES FOR EAC              |           |                 |                     |                           |
|                                                     |                | SUBSCRIBER GRO  |                                     |                              |           | SUBSCRIBER GROU |                     | 9                         |
| COMMUNITY/ AREA                                     |                |                 | 0                                   | COMMUNITY/ ARE               | A         |                 | 0                   | Computation               |
| CALL SIGN                                           | DSE            | CALL SIGN       | DSE                                 | CALL SIGN                    | DSE       | CALL SIGN       | DSE                 | of                        |
|                                                     |                |                 |                                     |                              |           |                 |                     | Base Rate Fee             |
|                                                     |                |                 |                                     |                              |           |                 |                     | and<br>Crundianta d       |
|                                                     |                |                 |                                     |                              |           |                 |                     | Syndicated<br>Exclusivity |
|                                                     |                |                 |                                     |                              |           |                 |                     | Surcharge                 |
|                                                     |                |                 |                                     |                              |           |                 |                     | for                       |
|                                                     |                |                 |                                     |                              |           |                 |                     | Partially                 |
|                                                     |                |                 |                                     |                              |           |                 |                     | Distant<br>Stations       |
|                                                     |                |                 |                                     |                              |           |                 |                     | otations                  |
|                                                     |                |                 |                                     |                              |           |                 |                     |                           |
|                                                     |                |                 |                                     |                              |           |                 |                     |                           |
|                                                     |                |                 |                                     |                              |           |                 |                     |                           |
|                                                     |                |                 |                                     |                              |           |                 |                     |                           |
| Total DSEs                                          |                |                 | 0.00                                | Total DSEs                   |           |                 | 0.00                |                           |
| Gross Receipts First Group \$ 0.00                  |                |                 | 0.00                                | Gross Receipts Sec           | ond Group | \$              | 0.00                |                           |
| Base Rate Fee First                                 | Group          | \$              | 0.00                                | Base Rate Fee Sec            | ond Group | \$              | 0.00                |                           |
|                                                     | THIRD          | SUBSCRIBER GRO  | UP                                  |                              | FOURTH    | SUBSCRIBER GROU | JP                  |                           |
| COMMUNITY/ AREA                                     |                |                 | 0                                   | COMMUNITY/ ARE               | A         |                 | 0                   |                           |
| CALL SIGN                                           | DSE            | CALL SIGN       | DSE                                 | CALL SIGN                    | DSE       | CALL SIGN       | DSE                 |                           |
|                                                     |                |                 |                                     |                              |           |                 |                     |                           |
|                                                     |                |                 |                                     |                              |           |                 |                     |                           |
|                                                     |                |                 |                                     |                              |           |                 |                     |                           |
|                                                     |                |                 |                                     |                              |           |                 |                     |                           |
|                                                     |                |                 |                                     |                              |           |                 |                     |                           |
|                                                     |                |                 |                                     |                              |           |                 |                     |                           |
|                                                     |                |                 |                                     |                              |           |                 |                     |                           |
|                                                     |                |                 |                                     |                              |           |                 |                     |                           |
|                                                     |                |                 |                                     |                              |           |                 |                     |                           |
|                                                     |                |                 |                                     |                              |           |                 |                     |                           |
|                                                     |                |                 |                                     |                              |           |                 |                     |                           |
|                                                     |                |                 |                                     |                              |           |                 |                     |                           |
| Total DSEs                                          |                |                 | 0.00                                | Total DSEs                   |           |                 | 0.00                |                           |
| Gross Receipts Third Group \$ 0.00                  |                | 0.00            | Gross Receipts Fourth Group \$ 0.00 |                              | 0.00      |                 |                     |                           |
| Base Rate Fee Third Group                           |                | \$              | 0.00                                | Base Rate Fee Fourth Group   |           | \$              | 0.00                |                           |
| <b>Base Rate Fee:</b> Add<br>Enter here and in bloc |                |                 | criber group a                      | II<br>s shown in the boxes a | above.    | s               | 0.00                |                           |
|                                                     | on 0, mie 1, 8 | pace - (page /) |                                     |                              |           | 4               | 0.00                |                           |

| LEGAL NAME OF OWNER<br>WideOpenWest, In        |         | SYSTEM:         | -           |                         |           | S               | YSTEM ID#<br>34089 | Name              |
|------------------------------------------------|---------|-----------------|-------------|-------------------------|-----------|-----------------|--------------------|-------------------|
| В                                              | LOCK A: | COMPUTATION OF  | BASE RA     | TE FEES FOR EAC         | H SUBSCRI | BER GROUP       |                    |                   |
| FIRST SUBSCRIBER GROUP                         |         |                 |             | SECOND SUBSCRIBER GROUP |           |                 |                    | 9                 |
| COMMUNITY/ AREA                                |         |                 | 0           | COMMUNITY/ AREA         |           |                 |                    | -                 |
| CALL SIGN                                      | DSE     | CALL SIGN       | DSE         | CALL SIGN               | DSE       | CALL SIGN       | DSE                | Computation<br>of |
| CALL SIGN                                      | DOL     | CALL SIGN       | DOL         | CALL DIGIN              | DOL       |                 | DOL                | Base Rate Fee     |
|                                                |         |                 |             |                         |           |                 |                    | and               |
|                                                |         |                 |             |                         |           |                 |                    | Syndicated        |
|                                                |         |                 |             |                         |           |                 |                    | Exclusivity       |
|                                                |         |                 |             |                         |           |                 |                    | Surcharge         |
|                                                |         |                 |             |                         |           |                 |                    | for               |
|                                                |         |                 |             |                         |           |                 |                    | Partially         |
|                                                |         |                 |             |                         |           |                 |                    | Distant           |
|                                                |         |                 |             |                         |           |                 |                    | Stations          |
|                                                |         |                 |             |                         |           |                 |                    |                   |
|                                                |         |                 |             |                         |           |                 |                    |                   |
|                                                |         |                 |             |                         |           |                 |                    |                   |
|                                                |         |                 |             |                         |           |                 |                    |                   |
|                                                |         |                 |             |                         |           |                 |                    |                   |
| Total DSEs                                     |         |                 | 0.00        | Total DSEs              |           |                 | 0.00               |                   |
| Gross Receipts First Gro                       | oup     | \$              | 0.00        | Gross Receipts Seco     | ond Group | \$              | 0.00               |                   |
|                                                |         |                 |             |                         |           |                 |                    |                   |
| Base Rate Fee First Gro                        | pup     | \$              | 0.00        | Base Rate Fee Seco      | ond Group | \$              | 0.00               |                   |
|                                                | THIRD   | SUBSCRIBER GROU | Р           |                         | FOURTH    | SUBSCRIBER GROU | P                  |                   |
| COMMUNITY/ AREA                                |         |                 | 0           | COMMUNITY/ AREA         | <i>۱</i>  |                 | 0                  |                   |
| CALL SIGN                                      | DSE     | CALL SIGN       | DSE         | CALL SIGN               | DSE       | CALL SIGN       | DSE                |                   |
|                                                |         |                 |             |                         |           |                 |                    |                   |
|                                                |         |                 |             |                         |           |                 |                    |                   |
|                                                |         |                 |             |                         |           |                 |                    |                   |
|                                                |         |                 |             |                         |           |                 |                    |                   |
|                                                |         |                 |             |                         |           |                 |                    |                   |
|                                                |         |                 |             |                         |           |                 |                    |                   |
|                                                |         |                 |             |                         |           |                 |                    |                   |
|                                                |         |                 |             |                         |           |                 |                    |                   |
|                                                |         |                 |             |                         |           |                 |                    |                   |
|                                                |         |                 |             |                         |           |                 |                    |                   |
|                                                |         |                 |             |                         |           |                 |                    |                   |
|                                                |         |                 |             |                         |           |                 |                    |                   |
|                                                |         |                 |             |                         |           |                 |                    |                   |
| Total DSEs                                     |         |                 | 0.00        | Total DSEs              |           |                 | 0.00               |                   |
| Gross Receipts Third Gr                        | oup     | \$              | 0.00        | Gross Receipts Four     | th Group  | \$              | 0.00               |                   |
| Page Data Fac Third Cr                         |         |                 | 0.00        | Rees Data Fee Fee       | th Crown  |                 | 0.00               |                   |
| Base Rate Fee Third Gr                         | oup     | \$              | 0.00        | Base Rate Fee Four      | ai Gioup  | \$              | 0.00               |                   |
|                                                |         |                 |             |                         |           |                 |                    |                   |
| Base Rate Fee: Add the Enter here and in block |         |                 | ber group a | as shown in the boxes a | above.    | \$              | 0.00               |                   |
|                                                |         |                 |             |                         |           | L               | 1                  |                   |

| Name                                                       | LEGAL NAME OF OWNER OF CABLE SYSTEM:                                                                                                    | SYSTEM<br>34                                                       |  |  |  |  |  |
|------------------------------------------------------------|----------------------------------------------------------------------------------------------------|--------------------------------------------------------------------|--|--|--|--|--|
| Name                                                       | WideOpenWest, Inc.                                                                                                    |                                                                    |  |  |  |  |  |
|                                                            | BLOCK B: COMPUTATION OF SYNDICATED EX                                                                                                    | XCLUSIVITY SURCHARGE FOR EACH SUBSCRIBER GROUP                     |  |  |  |  |  |
| 9                                                          | If your cable system is located within a top 100 television market and the station is not exempt in Part 7, you must also compute a Syndicated Exclusivity Surcharge. Indicate which major television market any portion of your cable system is located in as defined by section 76.5 of FCC rules in effect on June 24, 1981:                                                                                                    |                                                                    |  |  |  |  |  |
| omputation<br>of                                           | ☐ First 50 major television market                                                                                                    | Second 50 major television market                                  |  |  |  |  |  |
| se Rate Fee<br>and<br>yndicated<br>xclusivity<br>Surcharge | <ul> <li>INSTRUCTIONS:</li> <li>Step 1: In line 1, give the total DSEs by subscriber group for commercial VHF Grade B contour stations listed in block A, part 9 of this schedule.</li> <li>Step 2: In line 2, give the total number of DSEs by subscriber group for the VHF Grade B contour stations that were classified as Exempt DSEs in block C, part 7 of this schedule. If none enter zero.</li> </ul>                                    |                                                                    |  |  |  |  |  |
| for<br>Partially<br>Distant<br>Stations                    | <ul> <li>Step 3: In line 3, subtract line 2 from line 1. This is the total number of DSEs used to compute the surcharge.</li> <li>Step 4: Compute the surcharge for each subscriber group using the formula outlined in block D, section 3 or 4 of part 7 of this schedule. In making this computation, use gross receipts figures applicable to the particular group. You do not need to show your actual calculations on this form.</li> </ul> |                                                                    |  |  |  |  |  |
|                                                            | FIRST SUBSCRIBER GROUP                                                                                                    | SECOND SUBSCRIBER GROUP                                            |  |  |  |  |  |
|                                                            | Line 1: Enter the VHF DSEs                                                                                                    | Line 1: Enter the VHF DSEs                                         |  |  |  |  |  |
|                                                            | Line 2: Enter the Exempt DSEs                                                                                                    | Line 2: Enter the Exempt DSEs                                      |  |  |  |  |  |
|                                                            | Line 3: Subtract line 2 from line 1<br>and enter here. This is the                                                                                                    | Line 3: Subtract line 2 from line 1<br>and enter here. This is the |  |  |  |  |  |
|                                                            | total number of DSEs for                                                                                                    | total number of DSEs for                                           |  |  |  |  |  |
|                                                            | this subscriber group<br>subject to the surcharge                                                                                                    | this subscriber group<br>subject to the surcharge                  |  |  |  |  |  |
|                                                            |                                                                                                    | computation                                                        |  |  |  |  |  |
|                                                            | SYNDICATED EXCLUSIVITY SURCHARGE First Group                                                                                                    | SYNDICATED EXCLUSIVITY SURCHARGE Second Group                      |  |  |  |  |  |
|                                                            | THIRD SUBSCRIBER GROUP                                                                                                    | FOURTH SUBSCRIBER GROUP                                            |  |  |  |  |  |
|                                                            | Line 1: Enter the VHF DSEs                                                                                                    | Line 1: Enter the VHF DSEs                                         |  |  |  |  |  |
|                                                            | Line 2: Enter the Exempt DSEs                                                                                                    | Line 2: Enter the Exempt DSEs                                      |  |  |  |  |  |
|                                                            | Line 3: Subtract line 2 from line 1<br>and enter here. This is the                                                                                                    | Line 3: Subtract line 2 from line 1<br>and enter here. This is the |  |  |  |  |  |
|                                                            | total number of DSEs for<br>this subscriber group                                                                                                    | total number of DSEs for<br>this subscriber group                  |  |  |  |  |  |
|                                                            | subject to the surcharge                                                                                                    | subject to the surcharge                                           |  |  |  |  |  |
|                                                            | SYNDICATED EXCLUSIVITY<br>SURCHARGE                                                                                                    | SYNDICATED EXCLUSIVITY<br>SURCHARGE                                |  |  |  |  |  |
|                                                            | Third Group                                                                                                    |                                                                    |  |  |  |  |  |